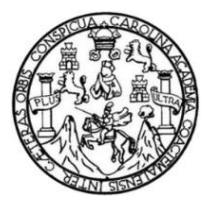

Universidad de San Carlos de Guatemala Facultad de Ingeniería Escuela de Ingeniería Civil

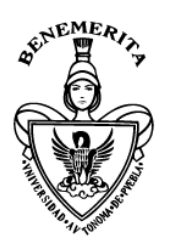

Benemérita Universidad Autónoma de Puebla Facultad de Ingeniería Colegio de Ingeniería Civil

# **SIMULACIÓN HIDROLÓGICA E HIDRÁULICA DEL RÍO SAN FRANCISCO, PANAJACHEL PARA LA DETERMINACIÓN DE ÁREAS EN RIESGO POR INUNDACIÓN**

## **Daniel Alberto Pérez Sierra**

Asesorado por el M.I. José Antonio Cisneros Rosas

Guatemala, abril de 2012

#### UNIVERSIDAD DE SAN CARLOS DE

GUATEMALA

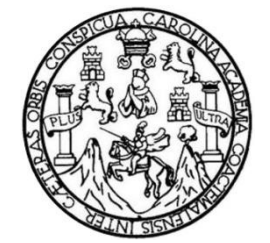

FACULTAD DE INGENIERÍA

BENEMÉRITA UNIVERSIDAD AUTÓNOMA DE PUEBLA

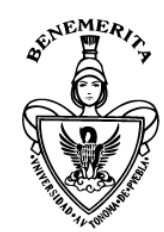

FACULTAD DE INGENIERÍA

# **SIMULACIÓN HIDROLÓGICA E HIDRÁULICA DEL RÍO SAN FRANCISCO, PANAJACHEL PARA LA DETERMINACIÓN DE ÁREAS EN RIESGO POR INUNDACIÓN**

TRABAJO DE GRADUACIÓN

# PRESENTADO A LA JUNTA DIRECTIVA DE LA FACULTAD DE INGENIERÍA POR

# **DANIEL ALBERTO PÉREZ SIERRA**

ASESORADO POR EL M.I. JOSÉ ANTONIO CISNEROS ROSAS

AL CONFERÍRSELE EL TÍTULO DE

**INGENIERO CIVIL**

GUATEMALA, ABRIL DE 2012

# UNIVERSIDAD DE SAN CARLOS DE GUATEMALA FACULTAD DE INGENIERÍA

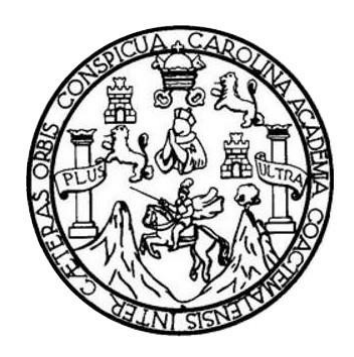

## **NÓMINA DE JUNTA DIRECTIVA**

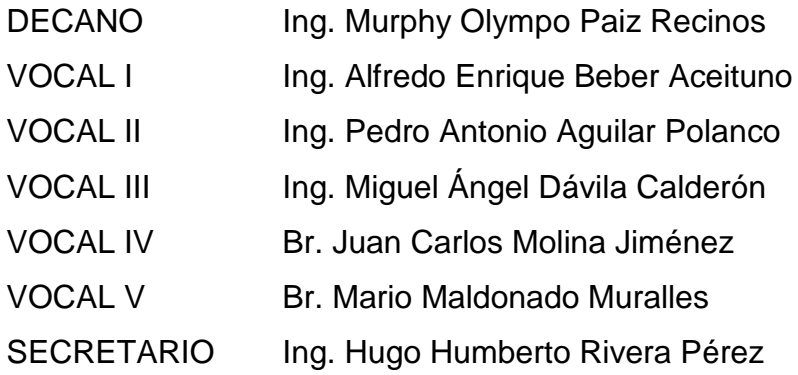

# **TRIBUNAL QUE PRACTICÓ EL EXAMEN GENERAL PRIVADO**

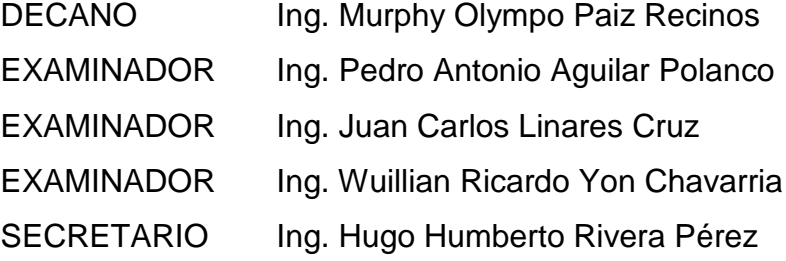

## HONORABLE TRIBUNAL EXAMINADOR

glion.

En cumplimiento con los preceptos que establece la ley de la Universidad de San Carlos de Guatemala, presento a su consideración mi trabajo de graduación titulado:

## SIMULACIÓN HIDROLÓGICA E HIDRÁULICA DEL RÍO SAN FRANCISCO, PANAJACHEL PARA LA DETERMINACIÓN DE ÁREAS EN RIESGO POR INUNDACIÓN

Tema que me fuera asignado por la Dirección del Colegio de Ingeniería Civil de la Benemérita Universidad Autónoma de Puebla, con fecha 16 de mayo de 2011.

Pérez Sierra **Iberto** 

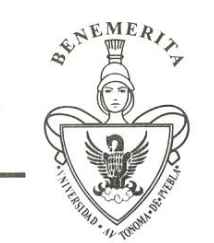

#### Oficio No D-SA/2472/2011 **ACEPTACIÓN DE TEMA DE TESIS**

#### C. PÉREZ SIERRA DANIEL ALBERTO PASANTE DE LA CARRERA DE INGENIERÍA CIVIL **PRESENTE**

En atención al Tema de Tesis que puso usted a consideración de la Facultad de Ingeniería, se turnó la misma al:

#### M. I. EDGAR IRAM VILLAGRÁN ARROYO Coordinador del Colegio de Ingeniería Civil

Habiendo autorizado el tema denominado:

#### "SIMULACIÓN HIDROLÓGICA E HIDRÁULICA DEL RÍO SAN FRANCISCO, PANAJACHEL PARA LA DETERMINACIÓN DE ÁREAS EN RIESGO POR **INUNDACIÓN"**

Por lo anterior hacemos de su conocimiento que se asigna como Asesor de esta Tesis al

#### **M. I. JOSÉ ANTONIO CISNEROS ROSAS**

Sin más por el momento me despido de usted y le envió la seguridad de mi consideración más distinguida.

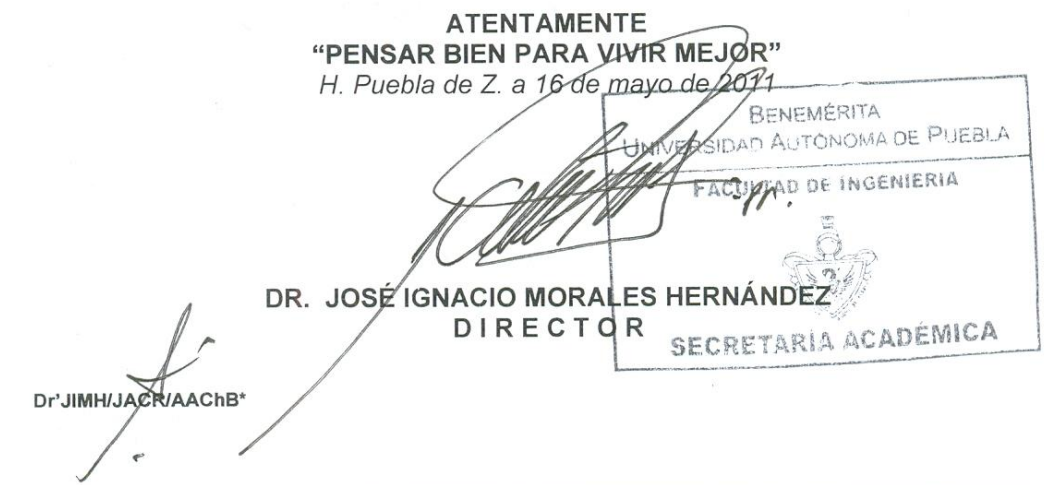

Ciudad Universitaria \* Tel.: (01 222) 229 55 00 Exts.: 7610, 7617, 7618, 7619, 7623 Fax: (01 222) 245 51 60 Apdo. Postal J39 \* Puebla, Pue., México

# **M.I. JOSÉ IGNACION MORALES HERNÁNDEZ DIRECTOR DE LA FACULTAD DE INGENIERÍA PRESENTE**

El que suscribe **M.I. JOSÉ ANTONIO CISNEROS ROSAS** asesor del tema denominado **"SIMULACIÓN HIDROLÓGICA E HIDRÁULICA DEL RÍO SAN FRANCISCO, PANAJACHEL PARA LA DETERMINACIÓN DE ÁREAS EN RIESGO POR INUNDACIÓN",** presentado por el **C. DANIEL ALBERTO PÉREZ SIERRA**, pasante de la carrera de ingeniería civil, y en atención al oficio no. D-SA/2472/2011, de fecha 11 de febrero del presente año, me permito informar a usted dentro del marco **del VIII| Seminario de Titulación de Ingeniería y después de haber realizado la cuidadosa revisión del contenido temático, la metodología y redacción de tesis** correspondiente, no existe inconveniente en **autorizar la impresión** de la misma.

Asimismo, solicito a usted tenga a bien autorizar el jurado para su examen profesional.

Lo que hago de su conocimiento para los efectos legales a que haya lugar.

**ATENTAMENTE** H. Puebla de Z. a 08 de Julio de 2011 M. I. JØSÉ ANTONIO CISNEROS ROSAS **ASESOR** 

M'JACR/AAChB\* c. c. p. Exámenes Profesionales Interesado Archivo

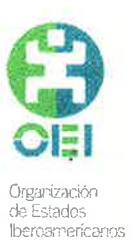

Para la Educación<br>la Ciancia<br>y la Cultura

## ORGANIZACIÓN DE ESTADOS IBEROAMERICANOS PARA LA EDUCACIÓN, LA CIENCIA Y LA CULTURA

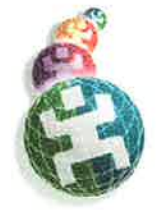

**PROGRAMA PIMA EDICIÓN 2010-2011** CERTIFICADO DE PERMANENCIA<sup>1</sup>

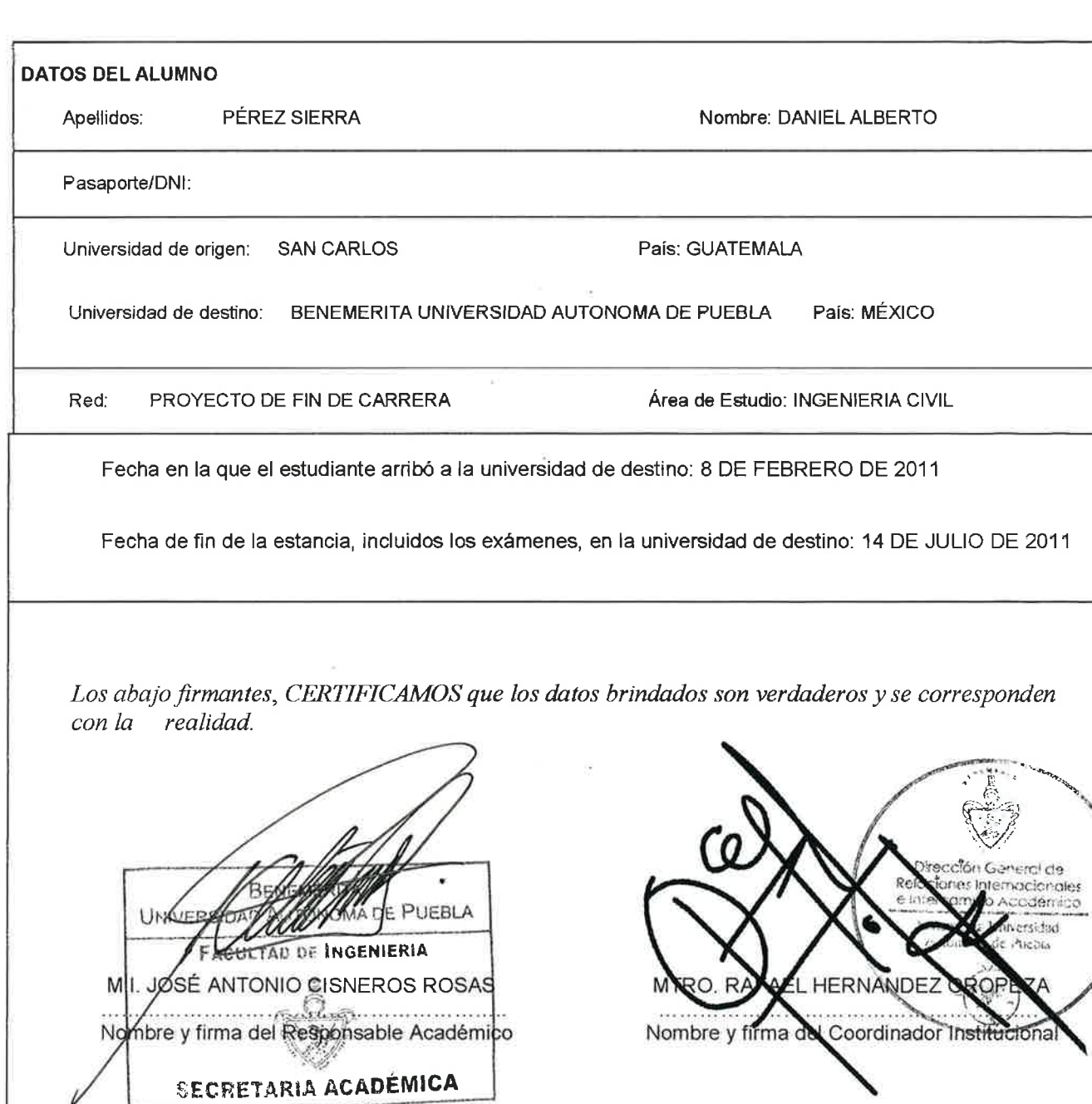

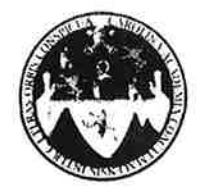

ź.

#### UNIVERSIDAD DE SAN CARLOS DE GUATEMALA FACULTAD DE INGENIERÍA **ESCUELA DE INGENIERÍA CIVIL** www.ingenieria-usac.edu.gt

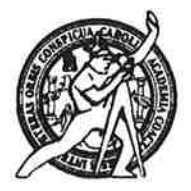

El Director de la Escuela de Ingeniería Civil, después de conocer la aprobación del Asesor M.I. José Antonio Cisneros Rosas y del Director Dr. José Ignacio Morales Hernández de la Benemérita Universidad Autónoma de Puebla al trabajo de graduación del estudiante Daniel Alberto Pérez Sierra, Titulado SIMULACIÓN HIDROLÓGICA E HIDRÁULICA DEL RÍO SAN FRANCISCO, PANAJACHEL PARA LA DETERMINACIÓN DE ÁREAS EN RIESGO POR INUNDACIÓN, como parte de la política de internacionalización y el Programa de Intercambio de Movilidad Académica (PIMA) de la Facultad de Ingeniería de la Universidad de San Carlos de Guatemala y la Benemérita Universidad Autónoma de Puebla, México, da por este medio su aprobación a dicho trabajo.

nAD DE SAN CA  $\mathcal{U}\mathcal{U}$ DE INGENIERIA CIVIL pert AECTOR Ing. Hugo Leonel Montenegro Franco ULTAD DE INGEN

Guatemala, abril de 2012

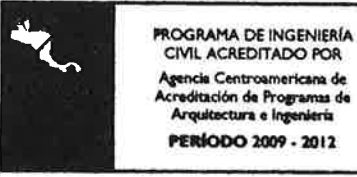

/bbdeb.

f<sup>lños</sup> de Trabajo Académico y Mejora Continua Más de  $1.3$ 

Universidad de San Carlos de Guatemala

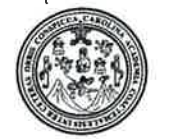

Facultad de Ingeniería Decanato

DTG. 170.2012

El Decano de la Facultad de Ingeniería de la Universidad de San Carlos de Guatemala, luego de conocer la aprobación por parte del Director de la Escuela de Ingeniería Civil, al trabajo de graduación titulado: SIMULACIÓN HIDROLÓGICA E HIDRÁULICA DEL RÍO SAN FRANCISCO, PANAJACHEL PARA LA DETERMINACIÓN DE ÁREAS EN RIESGO POR INUNDACIÓN, presentado por el estudiante universitario Daniel Alberto Pérez Sierra, como parte de la política de Internacionalización y el Programa de Intercambio de Movilidad Académica de la Facultad de Ingeniería, por tanto autoriza la impresión del mismo.

IMPRÍMASE:

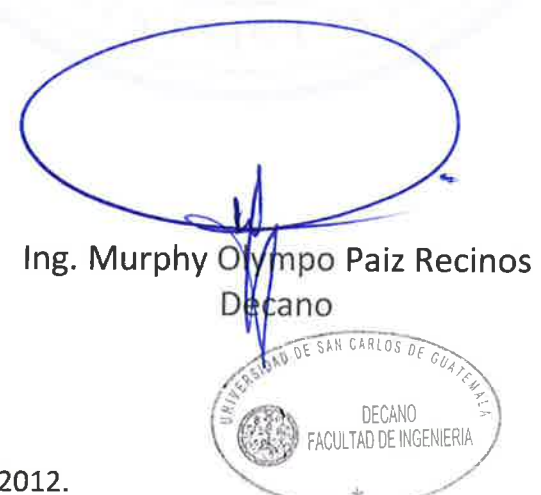

Guatemala, 20 de abril de

/gdech

# **DEDICATORIA A:**

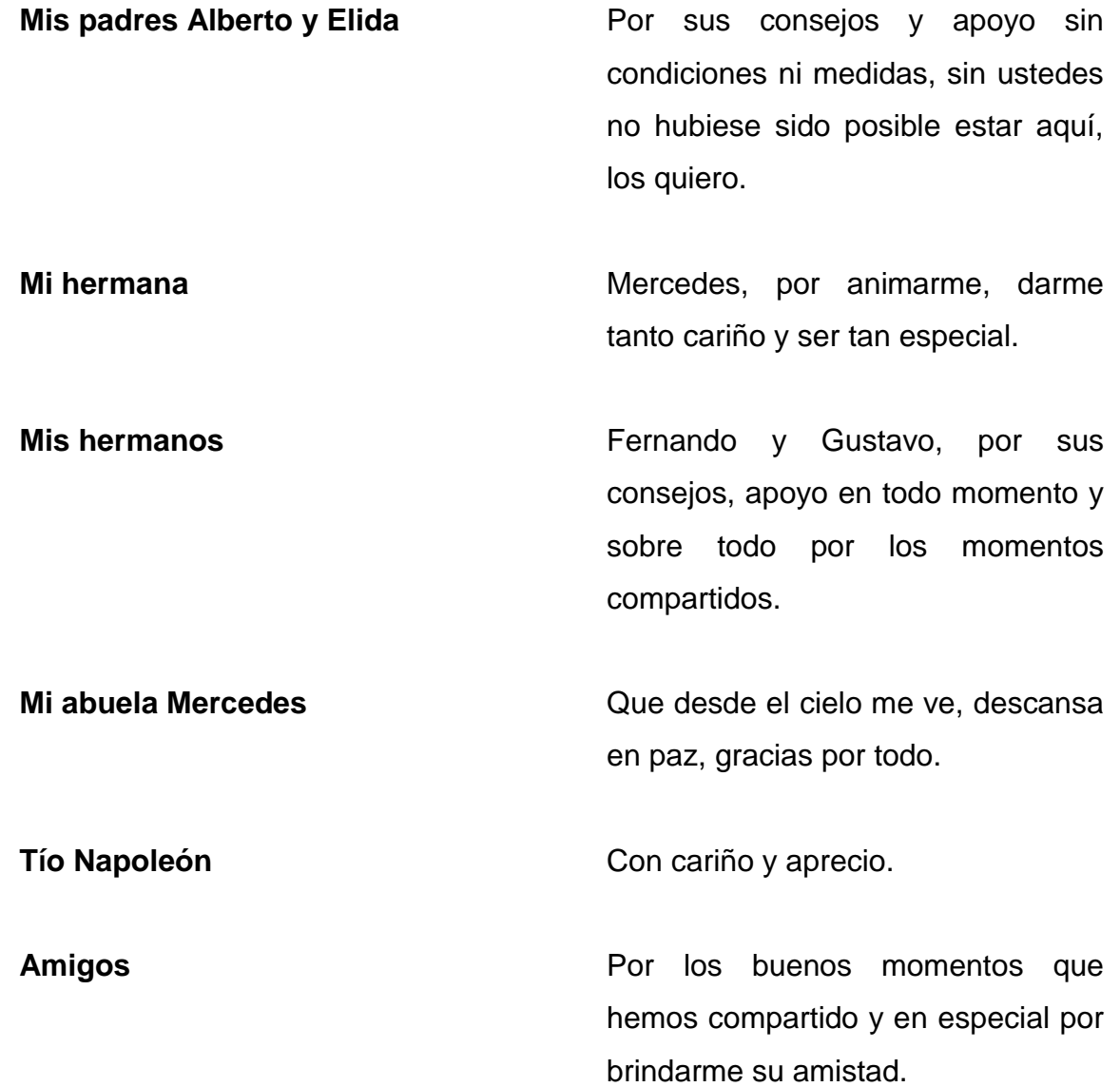

# **AGRADECIMIENTOS A:**

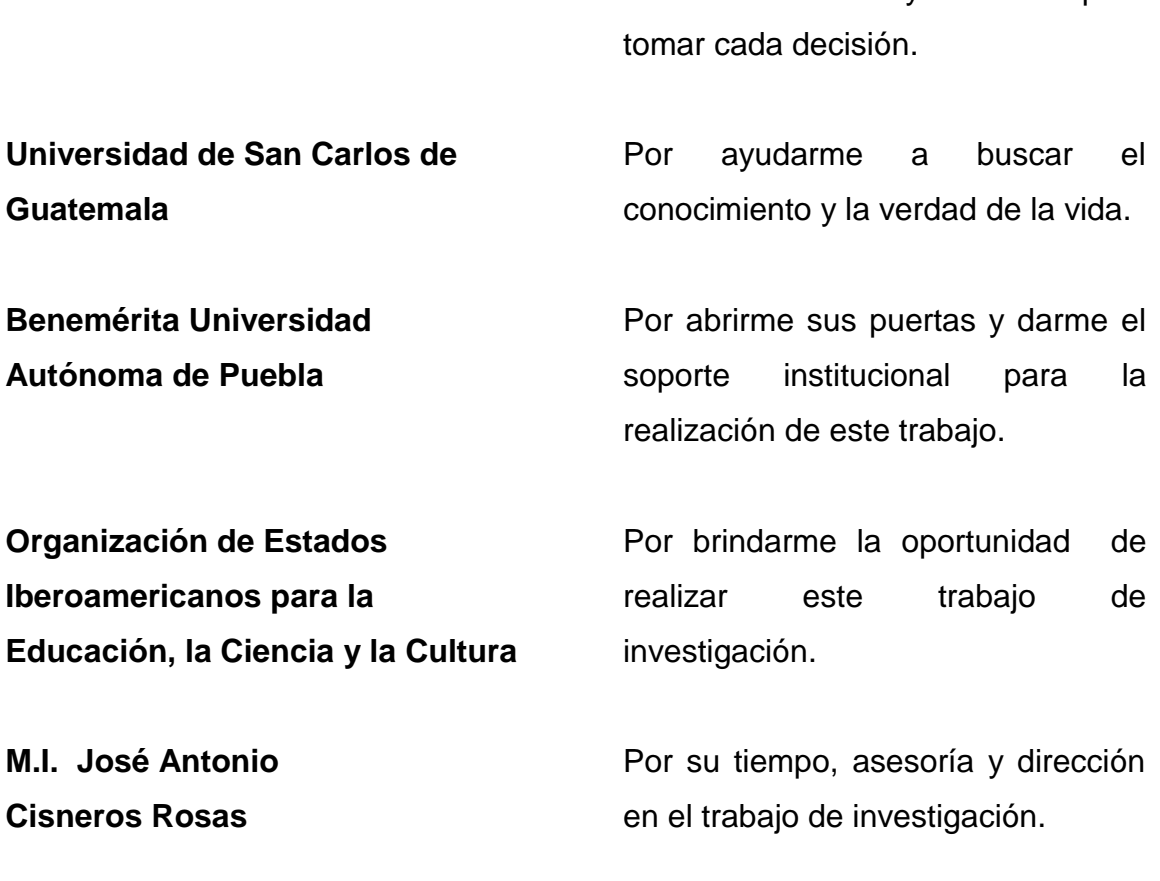

**Licda. Sandra Janeth Velásquez Navarro**

**Licda. Ghislaine Arriola**

**Dios**

Por estar siempre al tanto de todo en este proceso.

Por darme la vida y sabiduría para

Por apoyarme en México en todo lo posible.

# ÍN DICE GENERAL

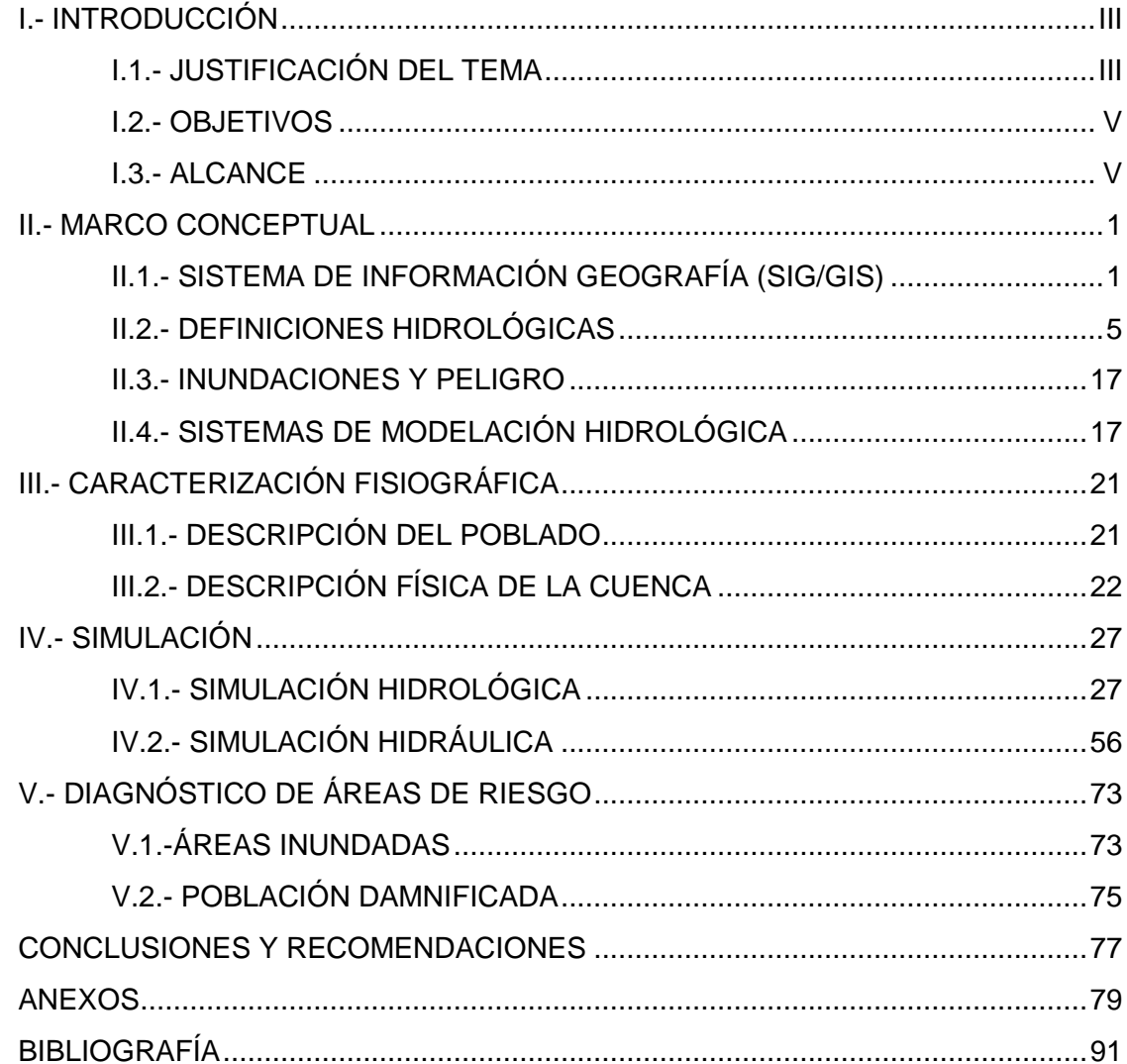

II

# <span id="page-13-0"></span>**I.- INTRODUCCIÓN**

### <span id="page-13-1"></span>**I.1.- JUSTIFICACIÓN DEL TEMA**

La hidrología estudia detalladamente cada uno de los eventos relacionados con la red hidrográfica de una cuenca, siendo uno de los principales objetivos de estos estudios determinar que riesgos pueden ocasionar estos eventos hidrológicos.

Las avenidas o crecidas extremas son uno de los fenómenos hidrológicos que requieren de estudio puesto que este tipo de eventos se caracterizan por provocar daños debido a la variación extrema de caudales poniendo en riesgo vidas humanas.

Panajachel es un municipio del departamento de Sololá. Se encuentra dentro de la cuenca del río San Francisco, dicha cuenca pertenece a la cuenca del lago de Atitlán. Panajachel ha sido objeto de diferentes estudios de índole ambiental puesto que el crecimiento no controlado de la ciudad ha causado que muchas casas habitacionales estén construidas a las orillas del río San Francisco creando zonas de alto riesgo.

Históricamente Panajachel ha sido afectado en diversas ocasiones por desastres naturales causados por el río San Francisco es por ello que resulta necesario realizar un estudio para determinar las zonas con mayor riesgo, especialmente por inundación, debido a la situación fisiográfica en la que se encuentra.

La simulación por computador resulta una alternativa viable para realizar un estudio de este tipo puesto que involucra diversas de variables y con ayuda de un Sistema de Información Geográfica brinda resultados bastante confiables, esto permite tener información que pueda brindar mayor seguridad y desarrollo en áreas en las que exista un peligro latente a ser inundadas.

### <span id="page-15-0"></span>**I.2.- OBJETIVOS**

#### **OBJETIVO GENERAL**

Obtener información hidrológica e hidráulica sobre el comportamiento del río San Francisco ubicado en el municipio de Panajachel, Sololá, empleando software para determinar zonas en riesgo de inundación.

#### **OBJETIVOS ESPECIFICOS**

Aplicar un Sistema de Información Geográfica para realizar una simulación hidrológica e hidráulica.

Calcular el hidrograma de la avenida máxima de la cuenca del río San Francisco para un período de retorno de 20 y 50 años.

Simular una crecida para determinar las áreas de inundación urbana que puede causar el río San Francisco.

Determinar si el método es aplicable para otras cuencas en el país.

#### <span id="page-15-1"></span>**I.3.- ALCANCE**

Se pretende realizar una simulación hidrológica de la cuenca del río San Francisco perteneciente a la cuenca del lago de Atitlán, para saber cuál es el caudal máximo que puede llegar a tener el río en un período de retorno de 20 y 50 años, así también por medio de la simulación hidráulica del río analizar cuáles son las áreas que serán afectadas al momento de ocurrir una crecida, todo esto se realiza para tener información de cuáles son las zonas de riesgo, y así determinar que acciones se puedan realizar, haciendo así a Panajachel un lugar menos susceptible a ser dañado por una inundación con lo cual se espera un aumento de turismo y la inversión en el municipio.

## <span id="page-17-0"></span>**II.- MARCO CONCEPTUAL**

## <span id="page-17-1"></span>**II.1.- SISTEMA DE INFORMACIÓN GEOGRAFÍA (SIG/GIS)**

Existen muchas definiciones para los sistemas de información geográfica GIS por sus siglas en inglés, pero en sí un GIS es un sistema gestor de datos que permite capturar, almacenar, transformar y presentar información geográfica o territorial referenciada al mundo real.

#### **II.1.1.- COMPONENTES DE UN SIG**

Un sistema de información geográfica está conformado por cinco componentes principales que son: hardware, software, datos, usuario y método.

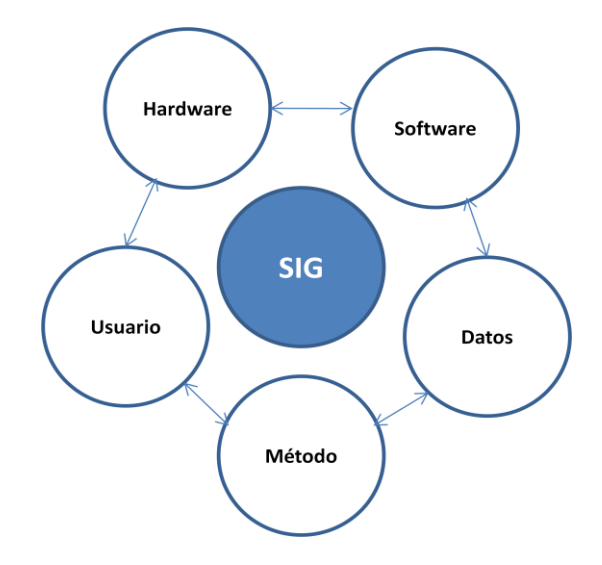

Fig. II.1.1. 1- Componentes de un Sistema de Información Geográfica. Fuente: Elaboración propia.

- Hardware: equipo de computación donde se encuentra instalado y opera el Sistema de Información Geográfica.
- Software: es el software que brinda las herramientas para gestionar todos los datos con los que se dispone.
- Datos: Es la parte más importante de un SIG, esta parte se compone por todos los datos geográficos y tabulados que fueron recolectados.
- Usuario: Es básicamente la persona que está encargada de administrar y manejar el sistema, esta persona es quien planifica para la resolución de problemas, puede ser un técnico o un especialista en SIG.
- Método: Para que un SIG funcione de manera correcta debe existir una planificación a las actividades desacuerdo a las necesidades que existan con respecto al SIG.

### **II.1.2.- ¿COMÓ FUNCIONA UN SIG?**

El sistema de información geográfica almacena toda la información con la que dispone en diferentes capas; estas capas se enlazan geográficamente así como con distintas bases de datos. Para la consulta de los datos utiliza un concepto llamado relacional. Este concepto es simple y a su vez muy poderoso especialmente para la localización de puntos exactos. Básicamente se puede decir que un Sistema de Información Geográfica relaciona dos partes, la cartografía y base de datos uniéndolo todo en un solo sistema.

En lo que corresponde a las áreas de aplicación, existe un campo muy variado de aplicación para un SIG entre las cuales encontramos:

Gestión de datos catastrales.

Control de deforestación.

Planificación territorial.

Determinación de atributos topográficos.

Gestión Ambiental (forestal, uso del suelo, recursos hídricos, etc.).

Estudio y Simulación de una Cuenca.

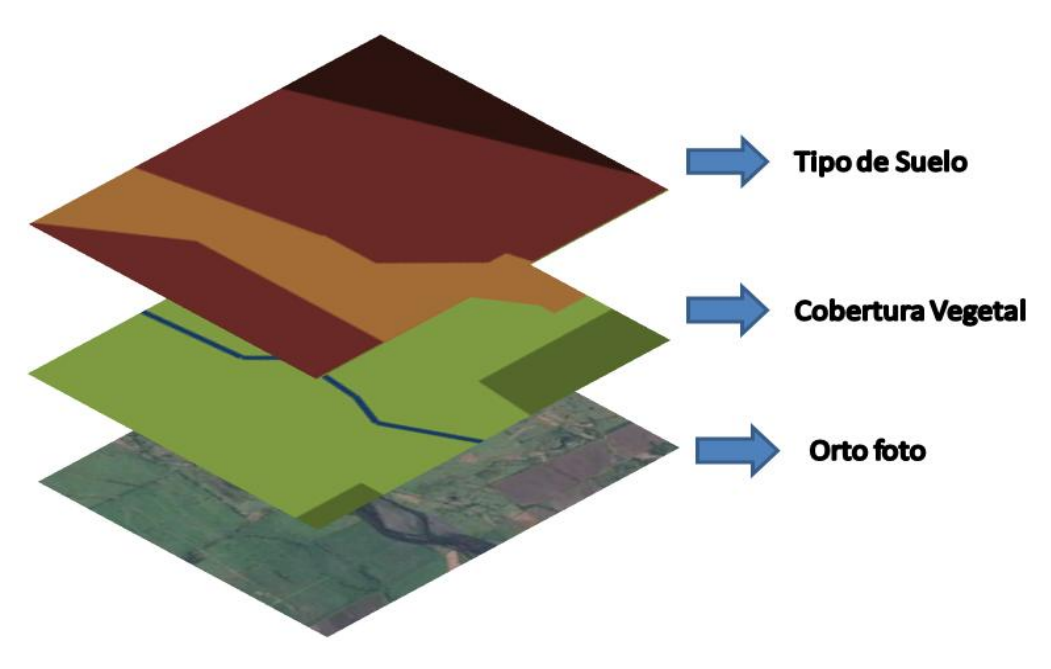

Fig. II.1.2. 1.- Representación de las capas en un SIG. Fuente: Elaboración propia.

### **II.1.3.- FUNCION DE LOS SISTEMAS DE INFORMACION GEOGRAFICA**

Todos los SIG tienen cuatro funciones características:

- Función de entrada: es el procedimiento de convertir la información geográfica de analógica a digital, esto se realiza mediante digitalización, escaneo, integración de archivos CAD.
- Función de Gestión: consiste en administrar, organizar y relacionar todos los datos con los que se dispone.
- Función analítica: es la función más importante de un SIG, ya que gracias a ésta se puede generar información en base a la que ya se dispone. Esta información generada se puede almacenar y disponer para otro tipo de análisis.
- Función de salida: un SIG nos presenta toda la información almacenada y analizada cuando se le solicite; entre la información que puede mostrar se encuentran graficas, mapas, tablas, datos, etc.

#### **II.1.4.- TIPOS DE SISTEMAS DE INFORMACION GEOGRAFICA**

Tradicionalmente se consideran dos tipos de Sistemas de Información Geográfica, los SIG raster o matriciales y los llamados SIG vectoriales, aunque en los últimos años otros autores han hecho otro tipo de clasificación más compleja como la forma en que se estructuran las bases de datos (Puntuales y Zonales). En la presente investigación se utilizará el sistema tradicional, es decir, SIG raster y vectoriales.

#### **SIG RASTER**

La forma en que almacenan datos los SIG raster consiste en superponer un mapa analógico y una rejilla de elementos de igual forma y tamaño; en cada uno de estos elementos se guarda un valor según sea el tipo de información del mapa analógico. Generalmente los elementos de la rejilla serán unidades rectangulares, y el valor será asociado a la variable que el mapa cartográfico representa. Cada unidad puede llamarse pixel. Cada pixel representa un área determinada en el terreno, esto quiere decir que mientras más pixeles existan la información será más precisa.

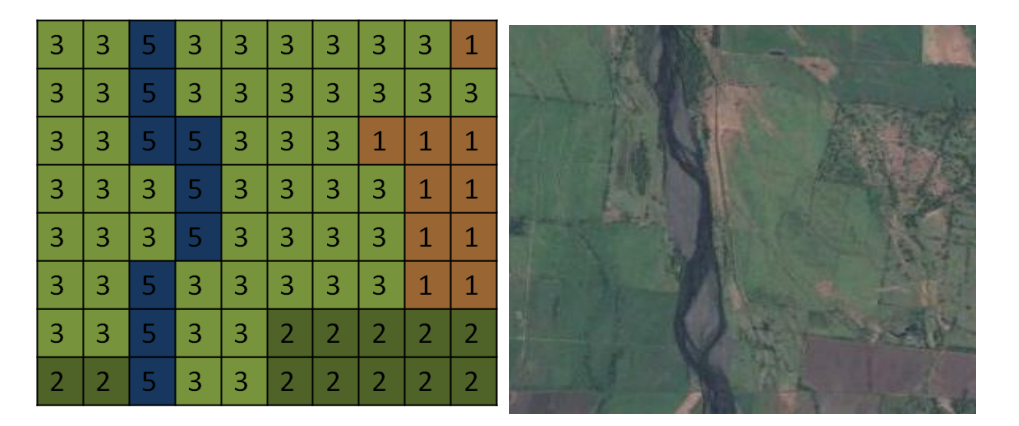

Fig. II.1.4. 1.- Representación de datos tipo Raster. Fuente: Elaboración Propia.

#### **SIG VECTORIALES**

Este tipo de SIG representa toda la información espacial mediante datos vectoriales, es decir por medio de coordenadas y vértices. Los datos vectoriales se dividen en tres tipos: puntuales, lineales y poligonales.

Como su nombre lo indican los datos puntuales únicamente representan un punto en el espacio como una coordenada *X,Y.* Los datos lineales cuentan con dos datos, de origen y final que representan una trayectoria lineal. Los datos poligonales son áreas encerradas en medio de un conjunto de líneas y vértices. Se observa que el elemento más importante en un SIG vectorial es la línea ya que un punto se puede definir como

una línea de longitud cero, así mismo los datos poligonales están formados por varias líneas. La precisión de los SIG vectoriales dependerá de la precisión de las coordenadas.

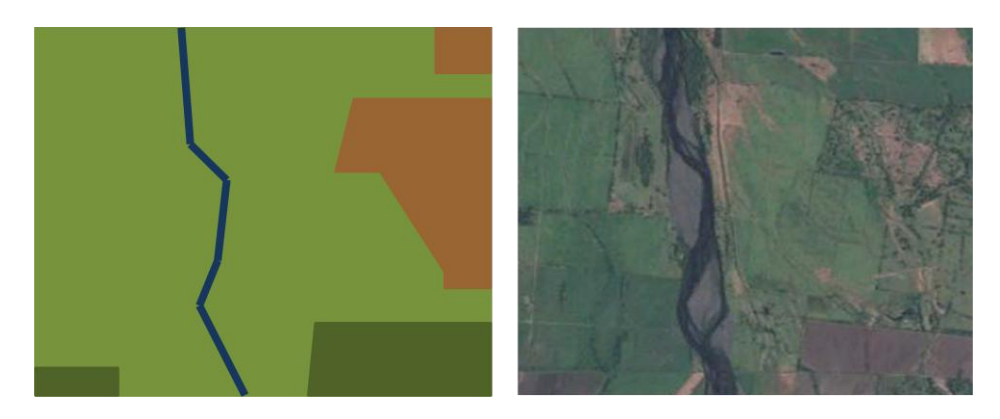

Fig. II.1.4. 2.- Representación de datos tipo Vectoriales Fuente: Elaboración propia.

## <span id="page-21-0"></span>**II.2.- DEFINICIONES HIDROLÓGICAS**

#### **II.2.1.- CUENCA**

Área de la superficie terrestre topográficamente definida en la cual es drenada el agua de una forma natural, creando uno o varios cursos de agua, tal que todos tienen una salida simple en común.

### **II.2.2.- PRECIPITACIÓN**

Son todas las aguas emanadas de la atmosfera, que caen sobre la superficie terrestre no importando la forma que sea: lluvia, nieve, granizo. Los elementos que intervienen en la formación de las precipitaciones son:

- Humedad atmosférica.
- Radiación solar.
- Mecanismo de enfriamiento del aire.
- Presencia de núcleos higroscópicos para que haya condensación.
- Mecanismo de crecimiento de las partículas.

Para que ocurra la precipitación debe existir un mecanismo que enfríe la humedad presente en la atmósfera hasta alcanzar el punto de saturación.

Según las condiciones en las cuales se produce una precipitación, esta se puede clasificar en tres: conectivas, orográficas y de convergencia.

### **PRECIPITACIONES CONVECTIVAS**

Resultan cuando una masa de aire se acerca mucho a la superficie terrestre lo cual hace que aumente su temperatura causando que disminuya su densidad, esto a la vez hace que la masa de aire empiece a ascender. Al encontrarse con otra masa de aire de diferente temperatura genera una estratificación térmica. Este tipo de precipitaciones se caracteriza por ser de corta duración y de gran intensidad.

### **PRECIPITACIONES OROGRÁFICAS**

Son causadas por la ascensión mecánica de corrientes de aire húmedo con movimiento horizontal cuando encuentran obstáculos como pueden ser cerros o montañas.

### **PRECIPITACIONES POR CONVERGENCIA**

Este tipo de precipitaciones están relacionadas con superficies de contacto o frentes, estas pueden ser de tres tipos, convergencia, ciclón y frente. La de convergencia se origina cuando dos masas de aire de misma temperatura viajan en dirección contraria y se encuentran creando un choque entre las dos provocando que ambas se eleven.

El ciclón es una gran masa de aire circular que gira en el sentido de las manecillas del reloj en el hemisferio sur y en sentido contrario en el hemisferio norte, tiene un centro de baja presión llamado ojo lo cual hace que asciendan las capas de aire inferiores.

Los frentes se forman cuando una masa de aire en movimiento se encuentra con una de distinta temperatura. Si una masa de aire frío en movimiento se encuentra con una masa de aire caliente se eleva la de menor densidad creando un frente frío. Si sucede de forma contraria, es decir, que la masa de aire caliente sea la que va en movimiento, se creará un frente cálido.

La principal característica de este tipo de precipitaciones es que son de larga duración.

## **II.2.3.- RELACIÓN ESCORRENTÍA PRECIPITACIÓN**

El caudal de un río está controlado principalmente por variaciones en la precipitación, la relación que existe entre la precipitación y escorrentía así como la distribución de la escorrentía con el tiempo son la base para predecir de una forma eficaz el comportamiento de los caudales de ríos si necesidad de estaciones de medida.

#### **II.2.4.- RETENCIÓN SUPERFICIAL**

Durante una tormenta la lluvia que cae al inicio de esta, es detenida por la cobertura vegetal y por depresiones en el terreno, a medida que continua la precipitación, se forma en la superficie del suelo una delgada capa de agua llamada de detención superficial, cuando esto sucede, inicia el flujo de agua pendiente abajo hacia un cauce natural ya establecido**.**

#### **II.2.5.- INFILTRACIÓN**

La infiltración se define como el paso del agua de la superficie hacia el interíor del suelo. La cantidad de agua que se infiltra depende principalmente de la permeabilidad del suelo. El agua que se infiltra va pasando desde pequeños canales hasta capilares haciéndose cada vez menos quedando mucha retenida en el suelo, a esto se le llama resistencia a la infiltración.

Los factores principales que intervienen en la capacidad de infiltración son:

Humedad del suelo: un suelo se caracteriza por tener mayor capacidad de infiltración ya que sus capilares se encuentran vacios.

Permeabilidad del suelo: es la velocidad con la cual sucede la infiltración. Esta puede ser afectada por factores como el nivel de compactación, o cobertura vegetal.

### **II.2.6.- ÍNDICE DE INFILTRACIÓN**

Existen muchas formas de calcular del índice de infiltración, el más utilizado es el índice  $\phi$  que se define como la intensidad de lluvia promedio por encima de la cual la masa de escorrentía superficial es igual a la masa de lluvia neta, la unidad con la que se mide el índice  $\phi$  es con la misma unidad de la intensidad de lluvia (mm/hr).

### **II.2.7.- METODO SCS PARA EL CÁLCULO DE INFILTRACIÓN**

Los factores que determinan el caudal (*Q*) son el volumen de precipitación (*P)* así como el volumen de retención (*F*), en este caso *F* es igual a la diferencia entre volúmenes de precipitación y escurrimiento. La principio de la tormenta encontramos un volumen llamado abstracción inicial *Ia*, que no lo tomamos como volumen de escurrimiento. Al momento de una tormenta la precipitación escurrida *Pe* siempre será igual o menor al total de precipitación, así también después de que inicia la escorrentía el agua retenida *F* será igual o menor al volumen de retención máxima (*S*). El Soil Conservation Service de los Estados Unidos de América entonces propone la siguiente relación;

$$
\frac{F}{S} = \frac{P_e}{P - I_a} \tag{1}
$$

Del principio de continuidad:

$$
P = P_e + I_a + F \tag{2}
$$

Combinando las ecuaciones (1) y (2) podemos obtener:

$$
P_e = \frac{(P - I_a)^2}{P - I_a + S} \tag{3}
$$

Esta es ecuación básica desarrollada por el SCS para determinar la profundad de exceso de precipitación o escorrentía directa de una tormenta. Por medio de estudios realizados en muchas cuencas se determinó la siguiente fórmula:

$$
I_a = 0.2S \tag{4}
$$

Sustituyendo la ecuación (4) en (3) se obtiene:

$$
P_e = \frac{(P - 0.2S)^2}{P + 0.8S} \tag{5}
$$

De acuerdo a estudios empíricos se determino que el valor de *S* se puede calcular de la siguiente manera:

$$
S = \frac{1000}{cN} - 10
$$
 (6)

Donde *CN* es igual al número de curva de escorrentía (1 y 100), y *S* esta en pulgadas,

Sustituyendo la ecuación (6) en la ecuación (5) se obtiene:

$$
P_e = \frac{[CN(P+2)+200]^2}{CN[CN(P-8)+800]}
$$
 (7)

La única restricción con la que q cuenta la ecuación es que *P*>=[200/CN]-2. Al pasar la ecuación a sistema métrico queda de la siguiente manera:

$$
P_e = \frac{R\left[CN\left(\frac{P}{R}\right)+2\right)-200]^2}{CN\left[CN\left(\frac{P}{R}\right)-8\right)+800]}
$$

En donde: *R*=2.54.

### **II.2.8.- ABSTRACCIÓN INICIAL**

Es el agua que al inicio de una tormenta es retenida por depresiones en el suelo o por la cobertura vegetal, el SCS recomienda los siguientes valores según la superficie.

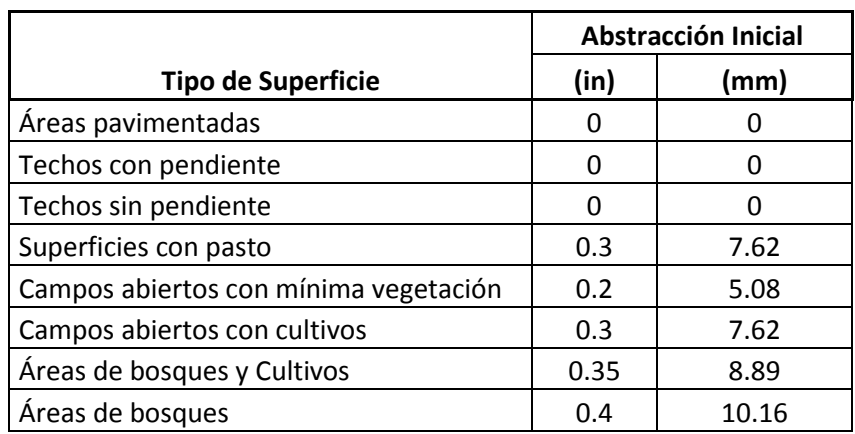

Tabla II.2.8. 1.- Valores recomendados para abstracción inicial del SCS.

Fuente: US Soil Conservation Servic

#### **II.2.9.- PORCENTAJE DE IMPERMEABILIDAD**

Representan la fracción de la superficie que es impermeable, tales como áreas de carreteras, tejados, azoteas y pavimentadas. Este porcentaje se resta al total de precipitación que cae sobre la cuenca.

Tabla II.2.9. 1.- Valores promedio para el porcentaje de impermeabilidad del SCS.

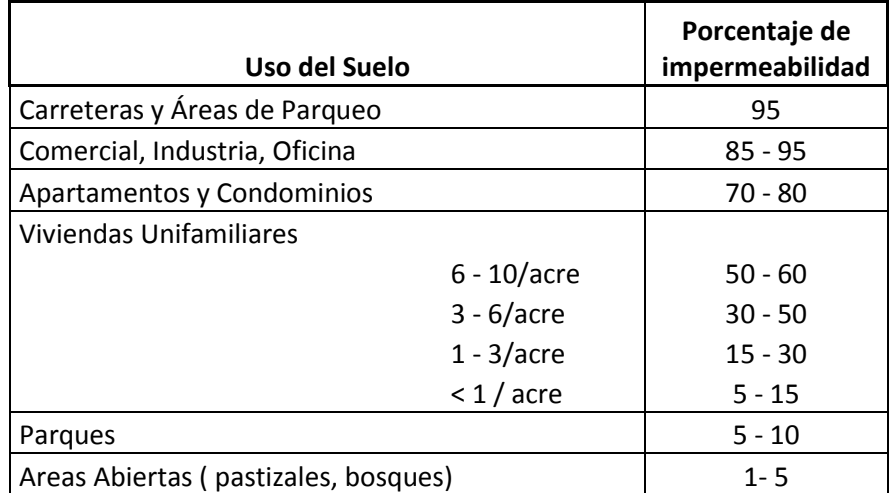

Fuente: US Soil Conservation Service.

## **II.2.10.- NÚMERO DE CURVA DE ESCORRENTÍA**

Es un numero a dimensional, cuyos valores se pueden encontrar entre 1 y 100, cuando *CN*=1 quiere decir que la capacidad de retención de la cuenca es máxima, y toda la precipitación es abstraída por el suelo, cuando *CN*=100 la capacidad de infiltración del suelo es mínima, es decir, que toda la precipitación se convertirá en escorrentía.

En la práctica generalmente los valores se encuentran entre 40 y 80.

Los factores que intervienen en el número de curva de escorrentía son los siguientes:

- Tipo de suelo.
- Cubierta vegetal y uso del suelo.
- Tratamiento del suelo.
- Estado de humedad.

### **II.2.11.- CLASIFICACIÓN HIDROLÓGICA DE LOS SUELOS**

Hidrológicamente los suelos se pueden clasificar en 4 tipos: A, B, C, y D. Su clasificación se realiza de acuerdo al potencial de escurrimiento. Las propiedades de los suelos para determinar el índice mínimo de infiltración son: profundidad del nivel freático y permeabilidad del suelo.

- A. Suelos con mayor capacidad de infiltración, no importando si están demasiado húmedos. Principalmente son gravas, arenas y materiales granulares (Bajo potencial de escorrentía).
- B. Suelos con capacidad de infiltración moderada, cuando están húmedos. Textura moderadamente fina y moderadamente gruesa. La tasa de transmisión de agua es moderada (Moderadamente bajo potencial de escorrentía).
- C. Suelos con capacidad de infiltración lenta cuando se encuentran en estado húmedo. Estos suelos impiden el movimiento del agua hacia un nivel más bajo. Son suelos con texturas moderadamente finas a finas (Moderado potencial de escorrentía).
- D. Suelos con infiltración muy lenta cuando están en estado húmedo. Son generalmente suelos arcillosos y con alto nivel de expansión (Alto potencial de escorrentía).

#### Tabla II.2.11. 1.- Tipos de suelo SCS.

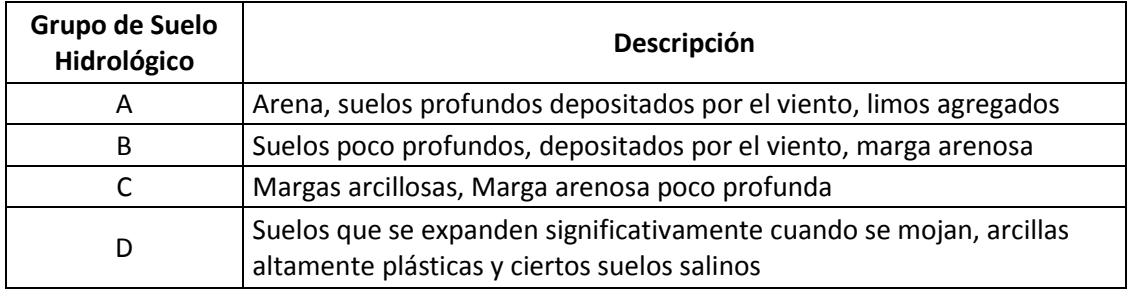

Fuente: US Soil Conservation Service

#### **II.2.12.- CUBIERTA VEGETAL Y USO DEL SUELO**

Para la determinación de la cubierta vegetal y uso del suelo se clasifica por medio de fotos aéreas digitales de alta resolución que brindan suficiente información para poder realizar esta clasificación.

La cubierta vegetal hace que la evapotranspiración y la infiltración sean mayores, mientras que zonas áridas, y áreas donde es muy escasa, la escorrentía aumenta de gran manera.

La tabla de número de curva fue calculada según estudios empíricos realizados en distintos tipos de cuencas.

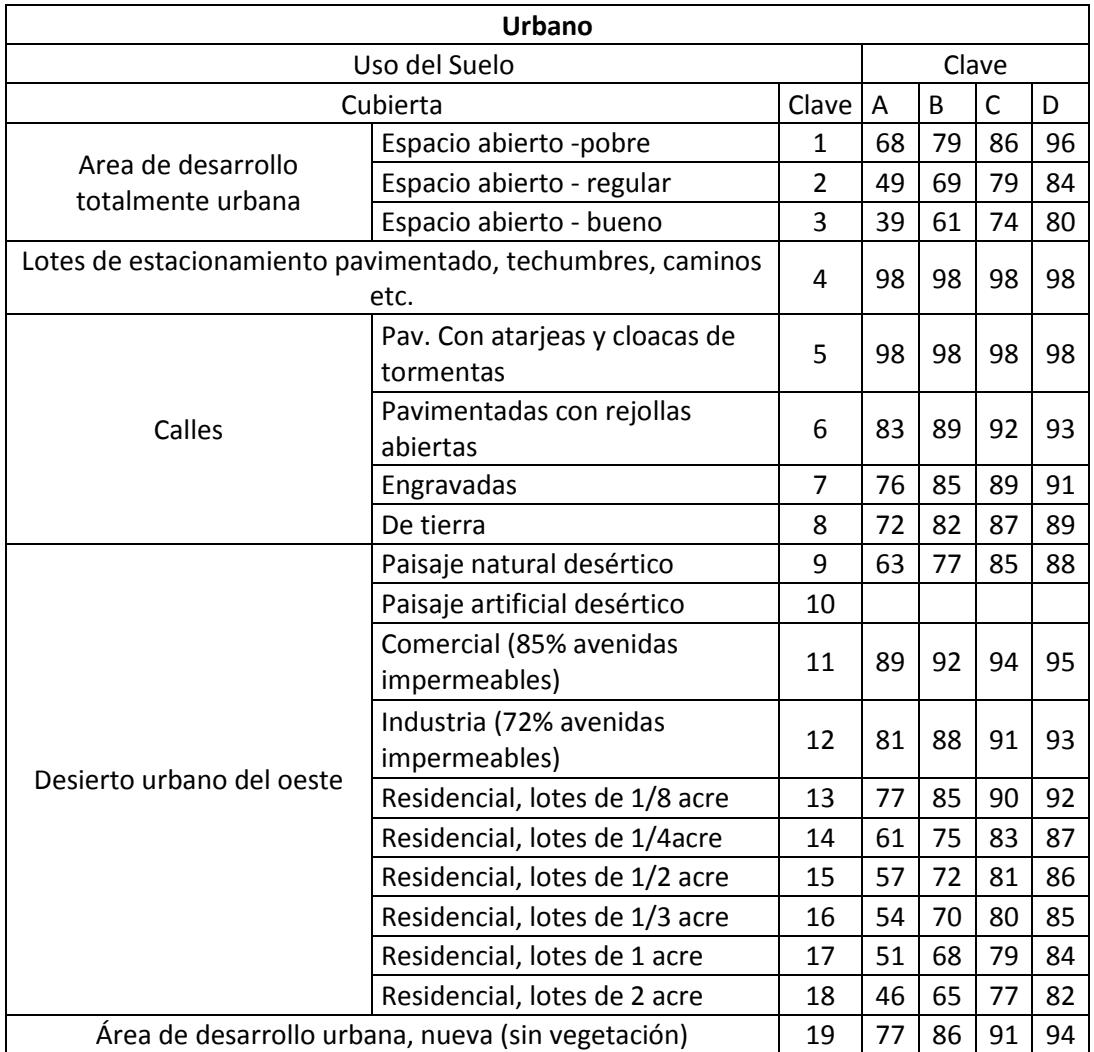

## Tabla II.2.11. 1.- Numero de curva para diferentes usos suelo SCS

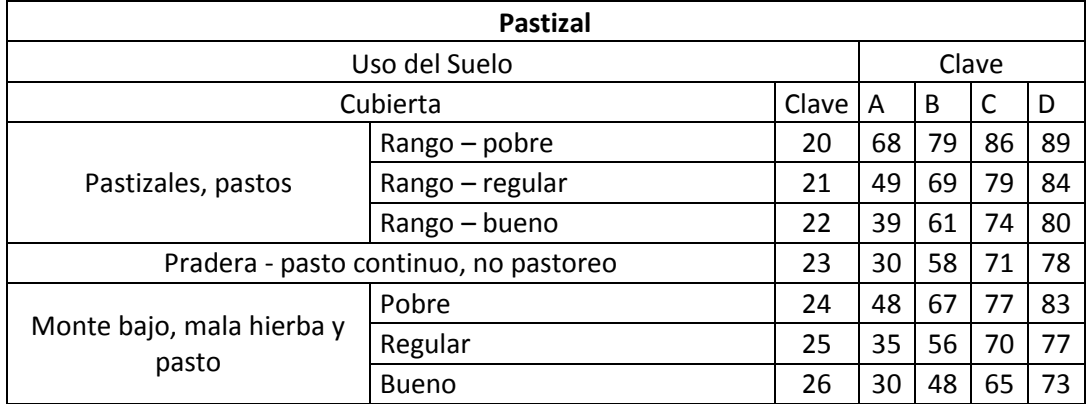

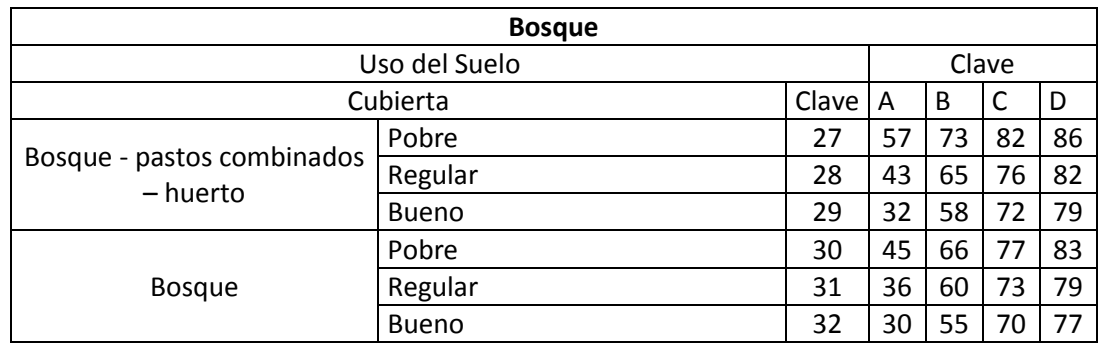

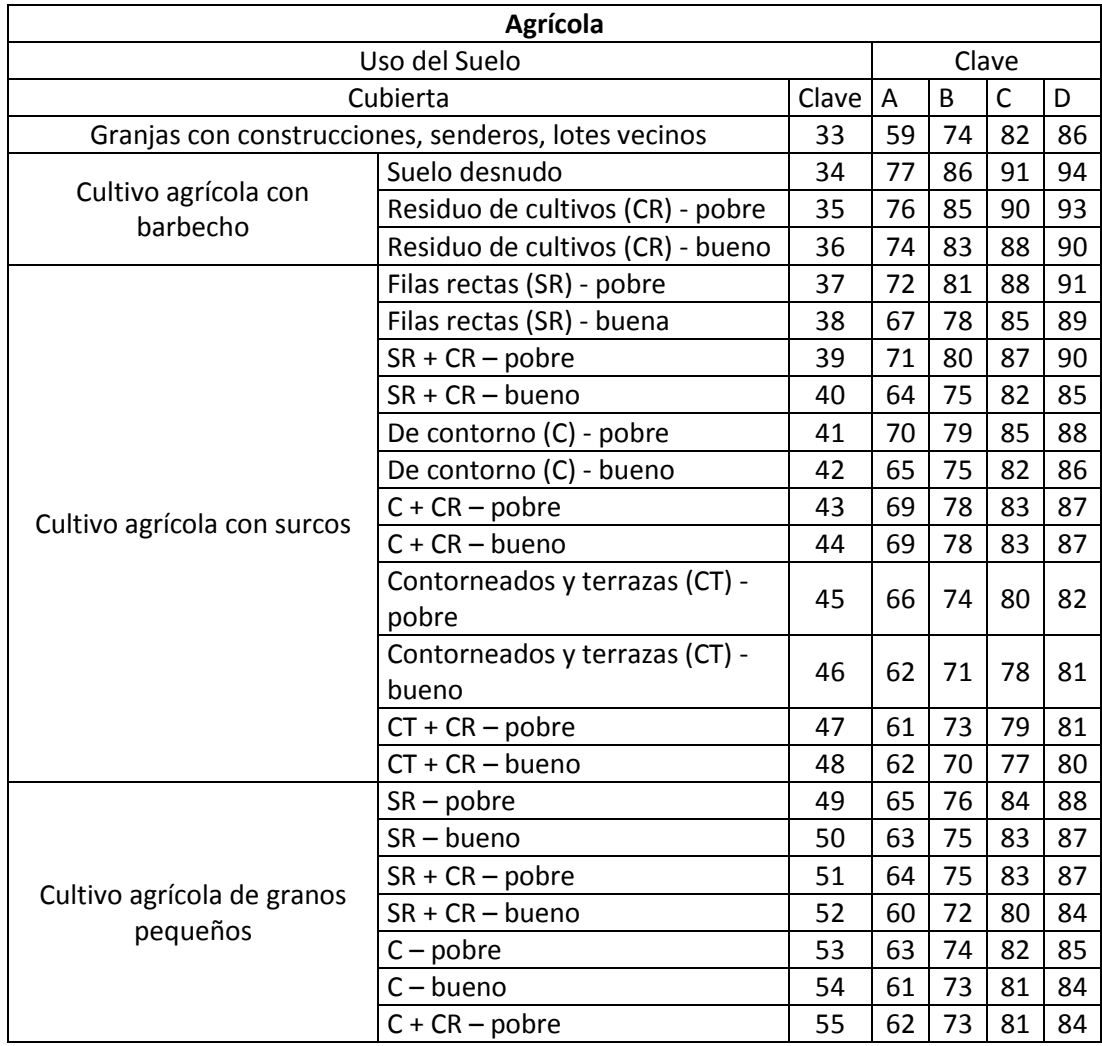

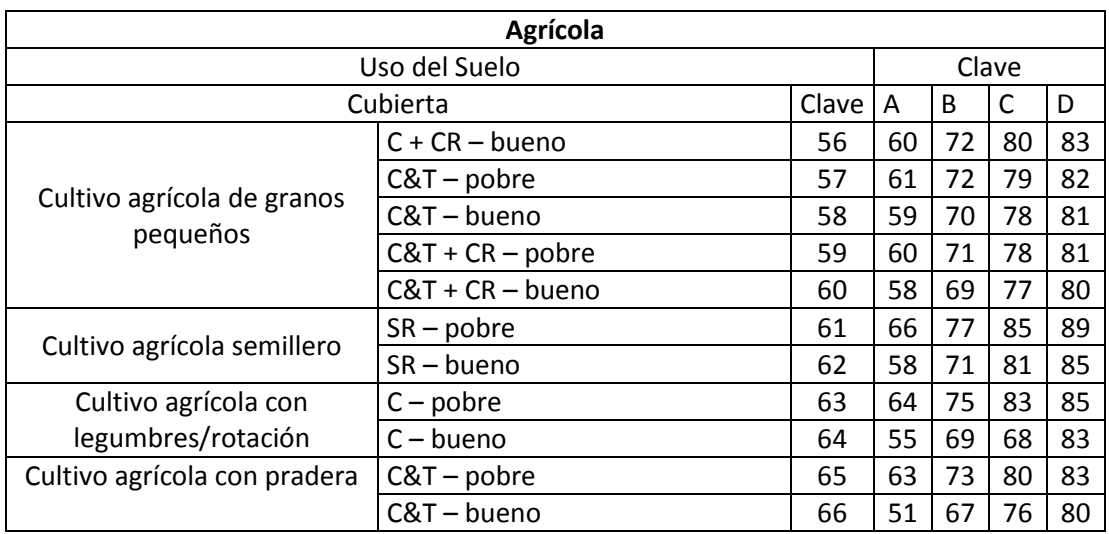

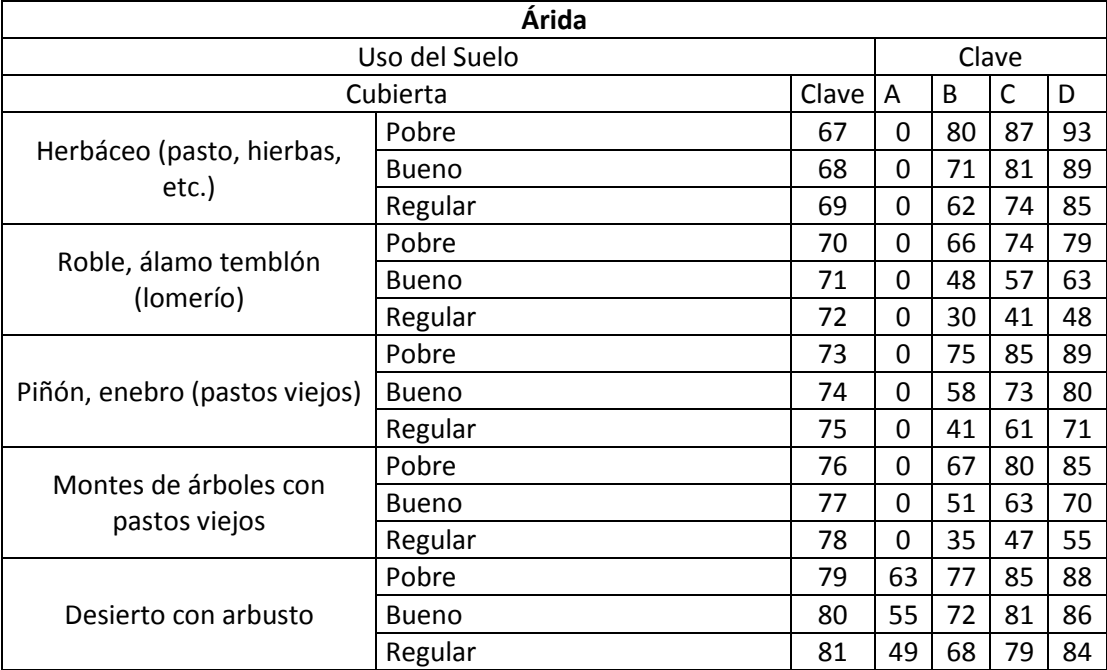

Fuente: US Soil Conservation Service

#### **II.2.13.- FORMULA DE MANNING**

Esta es una formula empírica, obtenida por experimentación, y es otra alternativa de dar solución a problemas de flujos en conductos cerrados y canales. El valor de *n* es muy variable y depende de una cantidad de factores. Al seleccionar un valor adecuado de *n* para diferentes condiciones de diseño, un conocimiento básico de estos factores debe ser considerado de gran utilidad. Aplicando la fórmula de Manning, la más grande dificultad reside en la determinación del coeficiente de rugosidad *n* pues no hay un método exacto de seleccionarlo*.* Es por ello que existen tablas predefinidas para diversos tipos de materiales calculadas a base de experimentación.

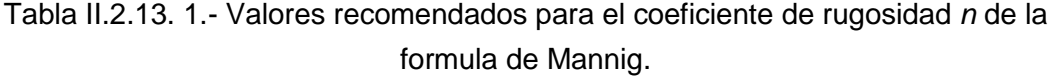

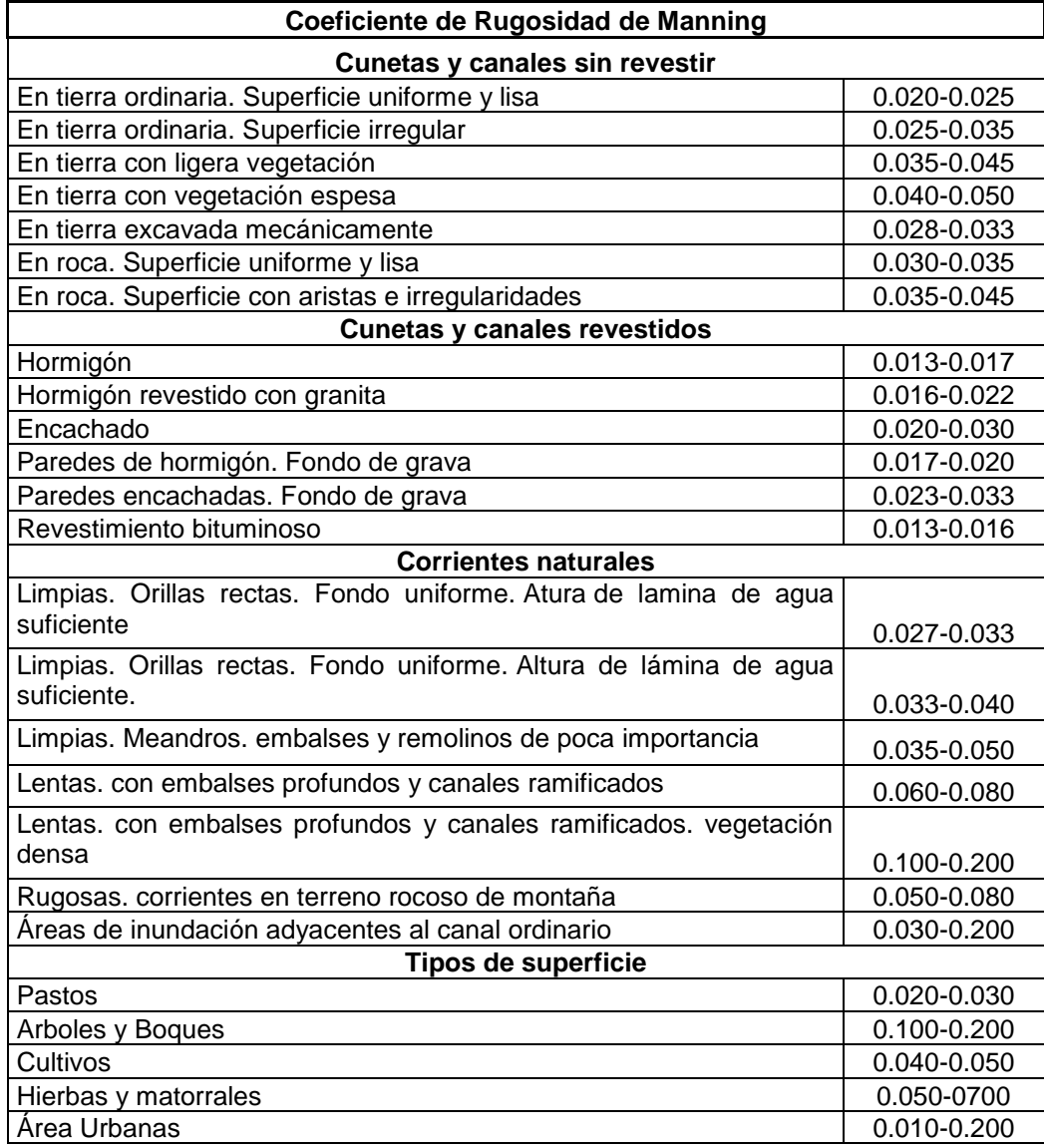

Fuente: S.M. Woodward and C. J Pose

### **II.2.14.- ANÁLISIS DE UNA TORMENTA**

En cualquier análisis de alguna tormenta, se deben tomar datos que generaron escorrentía considerable, así los registros de lluvias de pequeña magnitud quedan descartados. Los métodos de análisis deben ser rigurosos.

Una tormenta está ligada principalmente a la duración e intensidad ya que son los factores que determinaran su magnitud.

### **II.2.15.- PERÍODO DE RETORNO**

Es un período de tiempo promedio, en el cual un evento hidrológico (tormenta, crecida, etc.) será igualado o superado por lo menos en una ocasión.

#### **II.2.16.- TORMENTA DE DISEÑO**

Es la avenida que produce un gasto máximo para algún proyecto hidrológico, que es utilizada para el diseño de algún proyecto.

#### **II.2.17.- METODO DE BLOQUE ALTERNO**

El método de bloque alterno permite diseñar las láminas de precipitación de un tiempo específico del hietograma de una tormenta de duración total. Los pasos para diseñar el hietograma de tormenta son los siguientes:

- 1. Se selecciona el período de retorno *Tr.*
- 2. Se determina la duración de la Tormenta.
- 3. Se selecciona el intervalo de tiempo para las laminas de la tormenta *∆t.*
- 4. Se determinaran las intensidades de lluvia para los intervalos de tiempo.
- 5. Se calculan la precipitación acumulada *P* multiplicando la intensidad por el tiempo con lo cual se obtiene la curva Profundidad, Frecuencia, Duración (PDF).
- 6. S calculan las laminas para cada intervalo de tiempo ∆t restando *P<sup>n</sup> Pn-1.*
- 7. Por último debido a que el punto más alto de la tormenta se presenta aproximadamente en la mitad del tiempo, se procede a ordenar los datos .

#### **II.2.17.- HIDROGRAMA**

El hidrograma o hidrografa, es una gráfica en la cual se representa la variación del caudal con respecto a un período de tiempo. La forma de un hidrograma está dada por las escalas utilizadas, por conveniencia en el estudio de una cuenca es mejor utilizar una sola escala para todos los hidrogramas. En el hidrograma pueden mostrarse las medidas anuales o mensuales de un caudal así como una crecida en particular.

### **II.2.18.- TRÁNSITO DE AVENIDAS**

Es utilizado para calcular el almacenamiento natural en el cauce. Este almacenamiento no solo se da por la topografía del terreno sino por el mismo movimiento del agua.

## <span id="page-33-0"></span>**II.3.- INUNDACIONES Y PELIGRO**

### **II.3.1.- CRECIENTES E INUNDACIONES**

Una crecida es un fenómeno en el que los caudales son relativamente mayores al promedio, es decir, una elevación del nivel del agua; mientras tanto una inundación es un aumento del caudal que provoca el desbordamiento de un río y posibles daños.

### **II.3.2.- PRONÓSTICO DE CRECIENTES**

Para realizar el pronóstico de una creciente se emplean datos históricos de *N* años y así por medios estadísticos e hidrológicos se pronostica una creciente con período de retorno de *m* años, donde generalmente *m>N.*

### **II.3.3.- PELIGRO**

Es algún hecho que puede causar daños ya sea físico o de algún otro tipo a un ser vivo o a un objeto. Cuando hay peligro, la probabilidad que exista un daño es alta. El peligro puede ser de origen natural o por acción humana.

La naturaleza provoca eventos que resultan peligrosos, como tornados, sismos, huracanes, lluvias etc.

### **II.3.4.- ZONAS DE RIESGO DE INUNDACIÓN**

Se le llamará zona de riesgo de inundación a toda zona que esté vulnerable a ser afectada por alguna inundación ya sea directa o indirectamente, poniendo en peligro a los habitantes de dicha área.

## <span id="page-33-1"></span>**II.4.- SISTEMAS DE MODELACIÓN HIDROLÓGICA**

La modelación hidrológica básicamente consiste en simular el comportamiento físico del agua dentro de una cuenca. Para realizar una modelación de este tipo es necesario contar con una serie de datos importantes, la división de las sub-cuencas, longitudes de cauces, tipo de suelo, pendientes, modelo de superficie, es por ello que juegan un papel muy importante los modelos de elevación digital. El objetivo principal de contar con estos datos es crear una simulación más exacta.

Dentro de este tema cabe destacar los Sistemas de Información Geográfica SIG ya que con estos se puede entrelazar información, y así es posible extraer parámetros de los modelos de elevación digital que serán útiles al momento de realizar la simulación.

La forma en que se simula el comportamiento del agua dentro de la cuenca es con las ecuaciones que gobiernan el comportamiento del agua, con variables de entrada y salida, y parámetros de caracterización.

La modelación hidrológica inició aproximadamente hace 50 años y durante este tiempo se han desarrollado dos generaciones de modelos de simulación: Concentrada y Distribuida.

### **II.4.1.- MODELACIÓN HIDROLÓGICA CONCENTRADA**

Este tipo de modelación brinda la respuesta efectiva de una cuenca entera sin definir variables espaciales. Solamente se puede dividir en una serie de sub-cuencas utilizando los mismos parámetros hidrológicos para el análisis de todas, este tipo de modelación aún es muy utilizada aunque sus resultados no pueden representar mayor variabilidad de acuerdo a los parámetros espaciales e hidrológicos de la cuenca.

#### **II.4.2.- MODELACIÓN HIDROLÓGICA DISTRIBUIDA**

Desde la década de los 80's se empezó a desarrollar la segunda generación de modelos hidrológicos, los modelos de simulación distribuida, este tipo de simulación utiliza un número mayor de variables, entre las que están la distribución espacial de la superficie de la cuenca, la cubierta vegetal de la superficie, el tipo de suelo, etc.

Los dos modelos tienen más de algún tipo de problemas, los concentrados idealizan las condiciones haciendo así una simulación muy simple, mientras que los de modelación distribuida necesitan demasiada información que resulta muy difícil obtenerla.

Una de las estructuras más importantes para el cálculo de parámetros de una simulación es el Modelo de Elevación Digital, (DEM) por sus siglas en inglés ya que gracias al análisis de este se pueden extraer gran cantidad de parámetros hidrológicos; es por ello que los Sistemas de Información Geográfica (SIG) juegan un papel muy importante dentro de la simulación ya que éstos permiten junto con alguna otra herramienta realizar el análisis previo de Modelo de Elevación Digital para determinación de una serie de parámetros hidrológicos.

## **II.4.3.- MODELO DE ELEVACIÓN DIGITAL (DEM)**

Un modelo de elevación digital es una estructura numérica que representa la distribución en el espacio de una superficie, un DEM no solo contiene valores sino una estructura de datos bien organizados que permiten la interpretación del mismo. Un DEM permite representar un terreno o una superficie dentro de un Sistema de Información Geográfica; la precisión de esta representación dependerá del número de puntos con los que haya sido digitalizada la superficie.

### **ESTRUCTURAS DEM**

Todos los modelos de elevación digital tienen como unidad básica un punto que cuenta con un valor *z* que define la altura y coordenadas *(x,y).* De la misma forma que los sistemas de información geográfica, las estructuras DEM se han dividido en dos tipos principales: raster y vectorial.

Estructura Vectorial: está formada por puntos, líneas y elementos poligonales, ésta se divide en dos respectivamente.

- Contornos: son polilíneas de altitud constante.
- **·** TIN: red de triángulos irregulares.

Estructura Raster

- Matrices regulares: malla de celdas cuadrada.
- Quadtrees: matrices imbricadas en una estructura jerárquica.

### **ESTRUCTURA VECTORIAL: CONTORNOS**

La unidad básica de un modelo de elevación digital de contornos son vectores con *n*  coordenadas (*x,y*) a una elevación *z* que conforman polilíneas. En conjunto todos los vectores de diferentes alturas representan una superficie. Cada una de las polilíneas representa una curva de nivel en el espacio. Los intervalos de altitud de cada polilínea generalmente son constantes, en este tipo de modelo se utilizan puntos únicamente para definir lugares importantes, cimas, fondos, puntos de referencia, etc.

### **ESTRUCTURA VECTORIAL: TIN**

TIN por sus siglas en ingles (triangulated irregular network) son una red de triángulos de diferentes tamaños, que se adaptan a la superficie generando una especie de mosaico, es decir el terreno queda representado por un conjunto de figuras triangulares planas asociadas.
## **MODELO RASTER: MATRICES REGULARES**

Es un modelo bastante simple que consiste en sobreponer una malla con elementos uniformes, generalmente rectangulares sobre la superficie, cada elemento de esta malla extrae la altura; así cada celda tiene un valor espacial, altura y una fila y columna.

## **MODELO RASTER: MATRICES JERÁRQUICAS**

Este modelo es bastante complejo ya que en este tipo de matrices sus elementos pueden ser celdas elementales o bien pueden ser matrices de dos tiempos en las que cada celda tiene la mitad del tamaño que el nivel anterior de matrices, como introduciendo una matriz dentro de otra matriz.

## **II.4.4.- SIMULACIÓN HIDRÁULICA**

La hidráulica fluvial permite resolver problemas de aprovechamiento de agua así como reducción de riesgos provocados por crecidas de ríos.

La simulación hidráulica brinda un análisis que permite determinar qué acciones son necesarias tomará para la reducción de desastres, para esto la simulación relaciona la topografía del cauce así como los volúmenes de agua y sedimentos transportados por el río.

En la simulación hidráulica también se puede incluir el análisis del comportamiento al existir algún tipo de obstrucción como lo puede ser una presa, puente o cualquier tipo de infraestructura que se encontrase cerca del cauce del río.

Cuando se realiza una simulación se pueden obtener los planos de inundación, sabiendo un aproximado de hasta qué lugares llegará el agua al momento de ocurrir dicha inundación.

# **III.- CARACTERIZACIÓN FISIOGRÁFICA**

## **III.1.- DESCRIPCIÓN DEL POBLADO**

Panajachel es un municipio del departamento de Sololá, el casco urbano del municipio se encuentra a la orilla del lago de Atitlán; es uno de los principales destinos turísticos del país puesto que se caracteriza por contar con paisajes muy bellos.

Panajachel se encuentra a 1560 metros sobre el nivel del mar, esta ciudad sirve de punto de partida para visitar distintas poblaciones ubicadas a la orilla del lago de Atitlán. Su economía está basada principalmente en artesanía y turismo.

Cuenta con 14,142 habitantes (2006) según el Instituto Nacional de Estadística (INE).

## **III.1.1.- SERVICIOS BÁSICOS**

Son todos aquellos servicios que miden la calidad de vida y requieren una infraestructura específica para su funcionamiento. Cuenta con la mayoría de servicios que permiten una vida cómoda debido a que es uno de los destinos turísticos mas importantes del país.

Entre los servicios principales tiene: energía eléctrica a la cual tiene acceso la mayoría de población, agua potable, drenajes y alcantarillado, extracción de basura.

Cuenta con transporte terrestre y lacustre, el terrestre se utiliza para movilizarse a la cabecera departamental, Sola, ciudad de Guatemala y poblados aledaños. El servicio lacustre es utilizado para llegar a los poblados que se encuentran a la orilla del lago de Atitlán.

## **III.1.2.- VIVIENDA**

Predominan casas de block con techo de lámina a dos aguas generalmente, así mismo por tratarse de un destino turístico existe un buen número de edificaciones modernas de concreto, ladrillo, piedra de varios niveles de altura y con techos de concreto armado. Las viviendas de habitación normales generalmente tienen dimensiones entre 5x5m y 10x10m todos los ambientes.

Muchas viviendas se encuentran construidas a la orilla del río San Francisco que atraviesa la ciudad poniendo en peligro vidas humanas.

Para el censo poblacional y de vivienda de 2006 se tiene un registro de 3178 locales habitacionales. El promedio de habitantes por vivienda es de 6.5.

## **III.1.3.- TENENCIA DE LA TIERRA**

Según el IV Censo Nacional Agropecuario de 2003, en este año se registraron en Panajachel 118 fincas ,con una extensión de 1902.46 manzanas; de las cuales había 102 fincas menores de 2 manzanas, que ocupaban el 2% de la tierra; 11 fincas mayores de 2 manzanas y menores de 32 manzanas, con el 4% de la tierra y solamente 5 fincas mayores de una caballería con el 94% de la tierra, de estas últimas fincas una de ellas, con 1534 manzanas de extensión, ocupaba el 52% de la tierra cansada.

## **III.2.- DESCRIPCIÓN FÍSICA DE LA CUENCA**

La cuenca del rio San Francisco es una sub-cuenca del lago de Atitlan, tiene un area aproximada de: 60km, está ubicada en el altiplano Guatemalteco.

## **III.2.1.- UBICACIÓN**

La cuenca del río San Francisco es una sub-cuenca de la cuenca del lago de Atitlán, se encuentra en las coordenadas:

Geográficas:

14°44'00"N – 14°50'46"N

91°05'00"O – 91°08'00"O

UTM:

Zona 15

X: 697000 - 705000

Y: 1630000 - 1641000

## **III.2.1.- OROGRAFÍA**

La cuenca está formada por las laderas del sur de la montaña María Tecun. En la región donde se encuentra la cuenca del río San Francisco dominan las cadenas volcánicas formadas por el choque de las placas intercontinentales, es por ello que esta cuenca se caracteriza por tener pendientes muy pronunciadas. Las cotas máximas de elevación de la cuenca son 1560 y 1600 metros sobre el nivel del mar aproximadamente.

La formación geológica del área está conformada por tres ciclos. La formación del montaña María Tecun data de 14 millones de años atrás causada por una serie de erupciones cataclísmicas provocando la creación de estratovolcanes y causando la desaparición de otros, durante segundo período (10 millones de años atrás) se forman los alrededores de Panajachel y Santa Catarina Paolopó.

La formación de la caldera del lago de Atitlán se formó durante el tercer ciclo, hace aproximadamente 1 millón de años a causa de erupciones voluminosas.

El área donde se localiza el río orográficamente se puede llamar llanura aluvial puesto que está formada por materiales aluviales que son producto de la montaña superior.

**(Anexo 5)**

#### **III.2.2.- USO DEL SUELO**

El uso del suelo se divide en tres áreas principalmente: área urbana, bosque, pasto.

En la parte norte predominan principalmente los bosques mixtos con coníferas, mientras en la parte central, los cultivos anuales como el maíz y pastizales predominan. En el área sur de la cuenca está asentada la ciudad de Panajachel la que representa el uso urbano.

#### (**Anexo 4)**

#### **III.2.3.- CLIMA**

La cuenca del río San Francisco se encuentra en las tierras altas del Altiplano Guatemalteco entre una cadena volcánica, con montañas y colinas, las cuales van desde muy escarpadas a moderadas, el clima predominante es el siguiente:

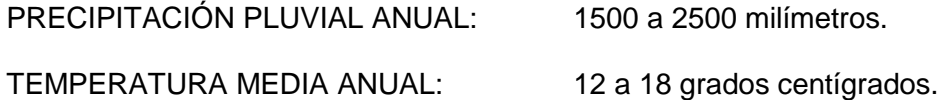

## **III.2.4.- HIDROGRAFÍA**

Está compuesta principalmente por el Lago de Atitlán, y el río San Francisco que es el cauce principal de la cuenca, el cual es alimentado por otros ramales entre los que se encuentran el río Panasajar y las Quebradas.

El río San Francisco nace al norte de la cuenca en la montaña María Tecpan y desciende de norte a sur desembocando en el lago de Atitlán.

## **(Anexo 3)**

## **III.2.5.- INUNDACIONES HISTORICAS**

Panajachel tiene registro de 5 inundaciones que causaron daños físicos y humanos, la primera y más fuerte inundación data de 1949 la que destruyó parte del la ciudad dejándola incomunicada, causando abandono y desolación. En 1969 se registró otra inundación de gran magnitud causado daños en infraestructura.

Durante noviembre de 1998, Centroamérica fue azotada por el Huracán Mitch, siendo el altiplano de Guatemala uno de los puntos donde más se registraron deslaves e inundaciones. El río se desbordó y destruyó la planta de tratamiento de aguas de Panajachel

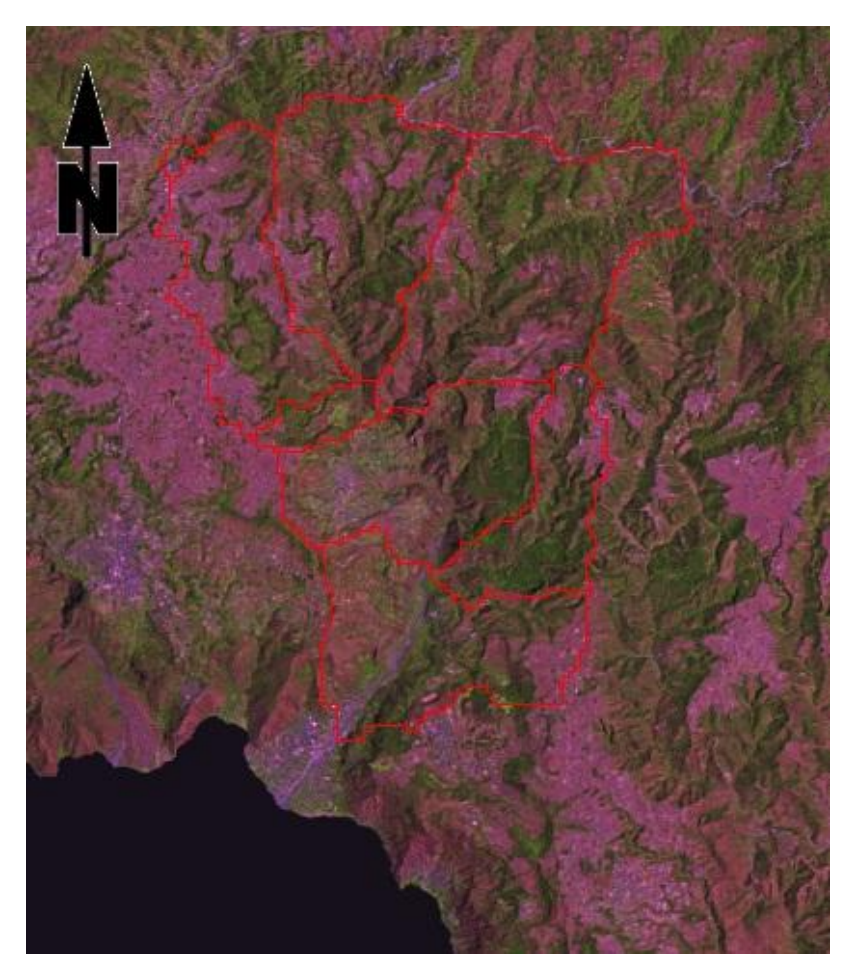

Fig. III.2.3 1.- Fotografía aérea del área de estudio. Fuente: Servidor WMS SEGEPLAN.

En el año 2005 Panajachel se vio afectado por el paso de la tormenta tropical Stan, el río se desbordo inundando un área de la parte norte del área urbana del municipio.

En 2010 la tormenta tropical Agatha, golpeó Guatemala el 28 de mayo ingresando por las costas del océano Pacifico. La mayor intensidad de la tormenta se registró en el centro, costa sur y altiplano guatemalteco. Las 72 horas de lluvia causaron que el río San Francisco en Panajachel se desbordara causando serios daños de los barrios Juyabaj y Norte. La fuerza del río socavó los cimientos de varias casas construidas a las orillas del río; causando que estas cayeran. Viviendas, puentes y carreteras fueron dañados para la tormenta dejando el municipio de Panajachel totalmente incomunicado. De acuerdo a un boletín de la organización Atitlan Community el río alcanzo un caudal de 520 m<sup>3</sup>/s a una velocidad máxima de 6 m/s. El INSIVUMEH considera que la precipitación que descargó la tormenta Agatha en Guatemala no se veía en 60 años.

# **IV.- SIMULACIÓN**

## **IV.1.- SIMULACIÓN HIDROLÓGICA**

La simulación hidrológica que se realiza pretende utilizar los sistemas de información geográfica para la determinación de la avenida máxima del río San Francisco, ubicado en el departamento de Sololá, utilizando el software HEC-GEOHMS y HEC-HMS desarrollados por el Centro de Ingeniería Hidrológica (HEC por sus siglas en ingles) del Cuerpo de Ingenieros de la Armada de los Estados Unidos de América.

Para realizar la simulación primeramente se utilizara la herramienta HEC-GEO HMS que es una extensión de un sistema de información geográfica que permite hacer un análisis espacial de un modelo de elevación digital. Proporcionando datos y parámetros iniciales para realizar el análisis en HEC-HMS.

El software HEC-HMS es un sistema de modelado generalizado, capaz de representar diferentes ramales de agua de una cuenca; para dicha representación el software se basa en tres modelos: modelo de la cuenca, modelo meteorológico y modelo de control.

Estos modelos se elaboran a partir de las características físicas de la cuenca así como datos externos a ella y al ser integrados por HEC- HMS se pueden realizar la simulación hidrológica para determinar la avenida máxima en un período de retorno determinado.

## **IV.1.1.- MODELO DE LA CUENCA**

Para realizar el modelo de la cuenca se trabaja un modelo de elevación digital el cual se procesa por medio de un sistema de información geográfica con el objetivo de determinar una serie de parámetros que definirán el modelo de nuestra cuenca.

El modelo de elevación digital que se utilizara se encuentra a una resolución de 3 arcseg, es decir una dimensión de 30m x 30m cada pixel. Fue descargado desde el sitio web de la Misión Topográfica de Radar en Transbordador de la NASA donde se encuentran modelos de elevación digital. Estos modelos fueron generados por un misión espacial que tuvo una duración de 11 días durante febrero del año 2000 en la que por medio de un radar, se obtuvo una base de datos con la información geográfica del globo terrestre. El área del modelo de elevación digital es el área 14N092W que incluye el suroccidente de Guatemala.

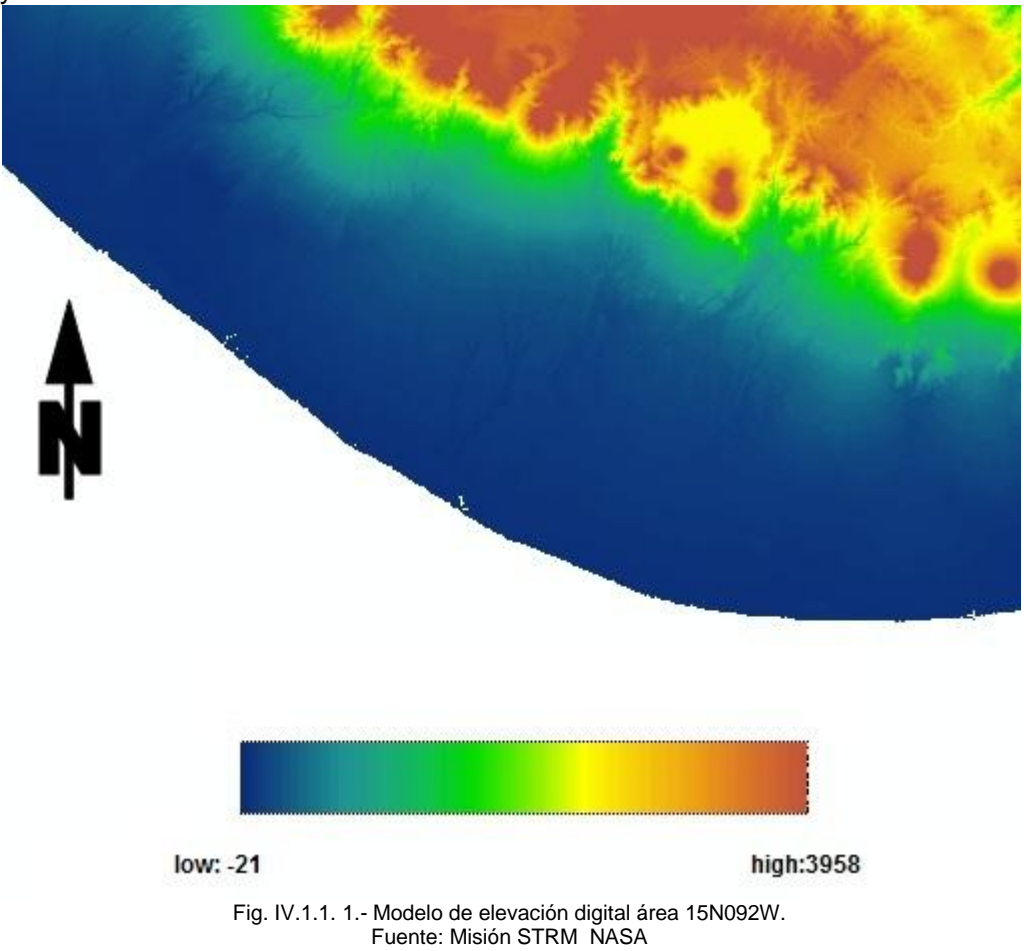

## **CARACTERIZACIÓN DE LA RED DE DRENAJE**

La digitalización del drenaje se realiza por medio del procesamiento de la información raster del modelo de elevación digital así determinando la dirección y acumulación del flujo.

#### **DIRECCIÓN DEL FLUJO**

Para determinar la dirección del flujo el sistema de información geográfica analiza la altura de cada celda y las ocho celdas que se encuentran a su alrededor para determinar hacia donde se dirige el flujo. La dirección que toma el flujo es hacia la celda de menor altitud. El flujo puede tomar entonces 8 posibles direcciones.

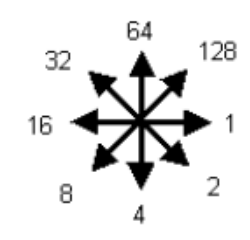

Fig. IV.1.1. 1.- ¨Posibles direcciones que puede tomar el flujo de una celda. Fuente: Elaboración propia.

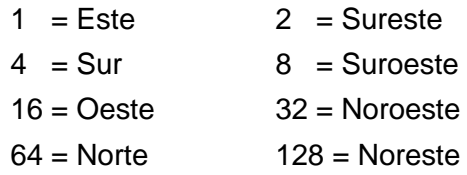

En la representación del SIG cada valor toma un color para representar la dirección que toma el flujo.

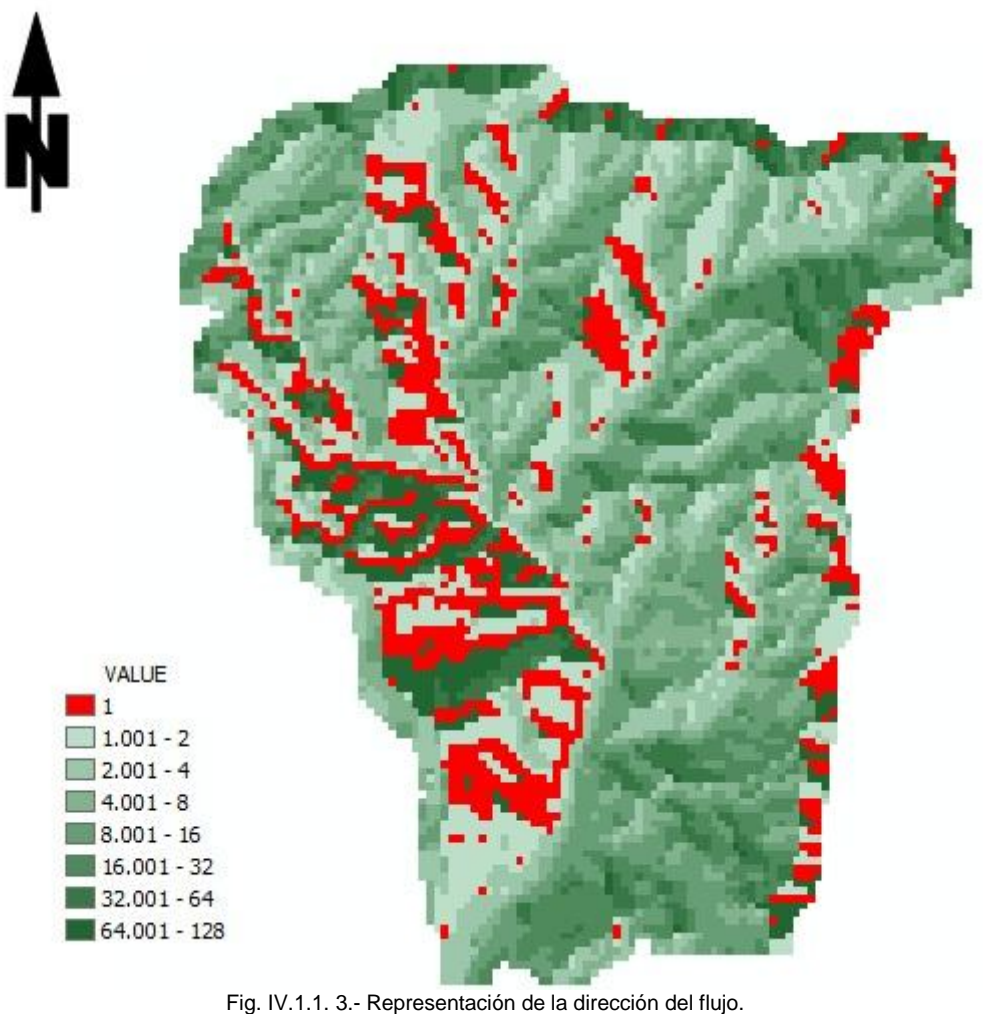

Fuente: Elaboración propia.

## **ACUMULACIÓN DEL FLUJO**

En este paso se determina la cantidad de celdas que drenan a cada celda, esto sucede cuando la dirección del flujo de varias celdas va hacia una sola, entonces empieza a acumularse así sucesivamente el número de celdas que pueden tributar a una sola.

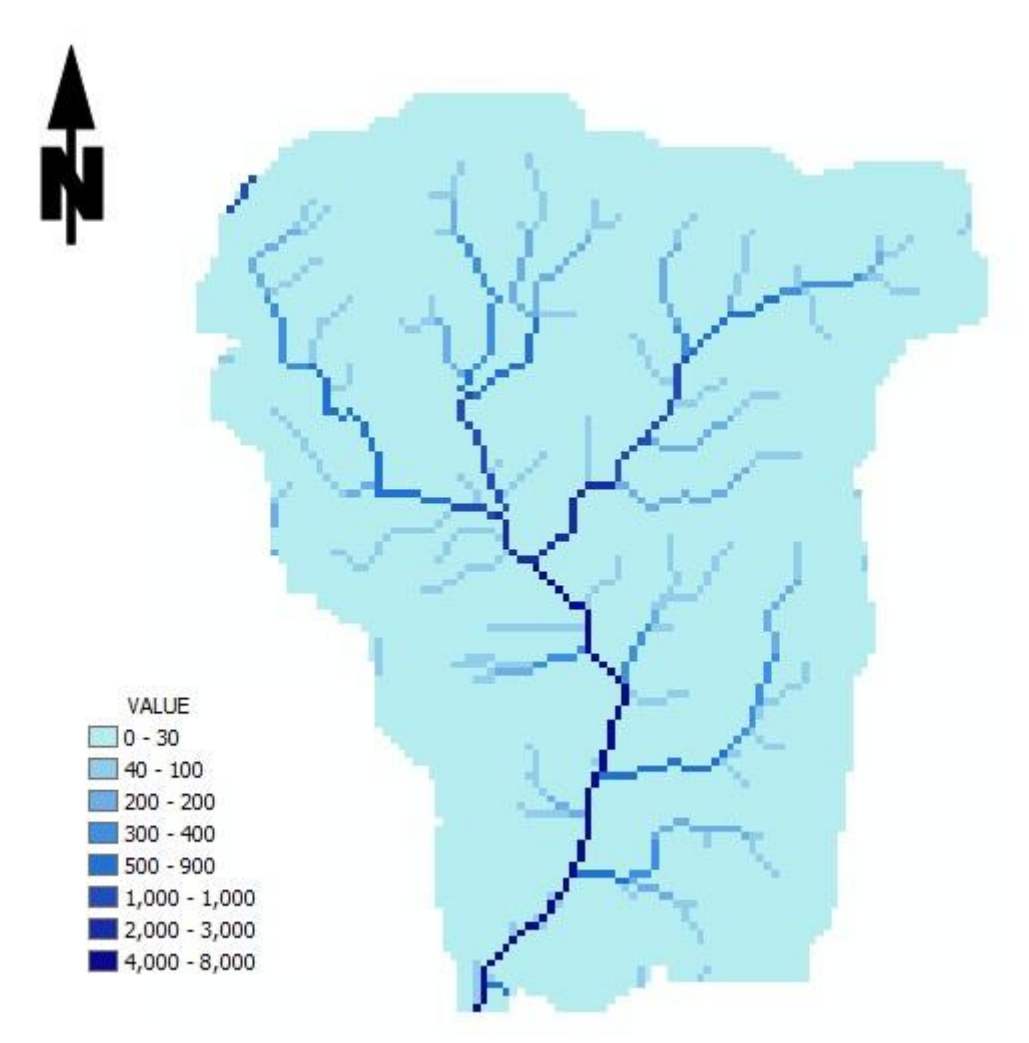

Fig. IV.1.1. 4.- Representación de la acumulación del flujo. Fuente: Elaboración propia.

.

En la imagen anterior se muestra por medio de una escala de colores la acumulación de flujo, así representando con el color más oscuro las celdas que mas acumulan flujo creando la red de drenaje digital.

Determinada la dirección y acumulación del flujo, se calibró el número mínimo de celdas acumuladas para crear el drenaje digital, comparándolo con una imagen digital para que coincidiera. Así también con la dirección del flujo se procesaron las áreas tributarias para cada tramo del río.

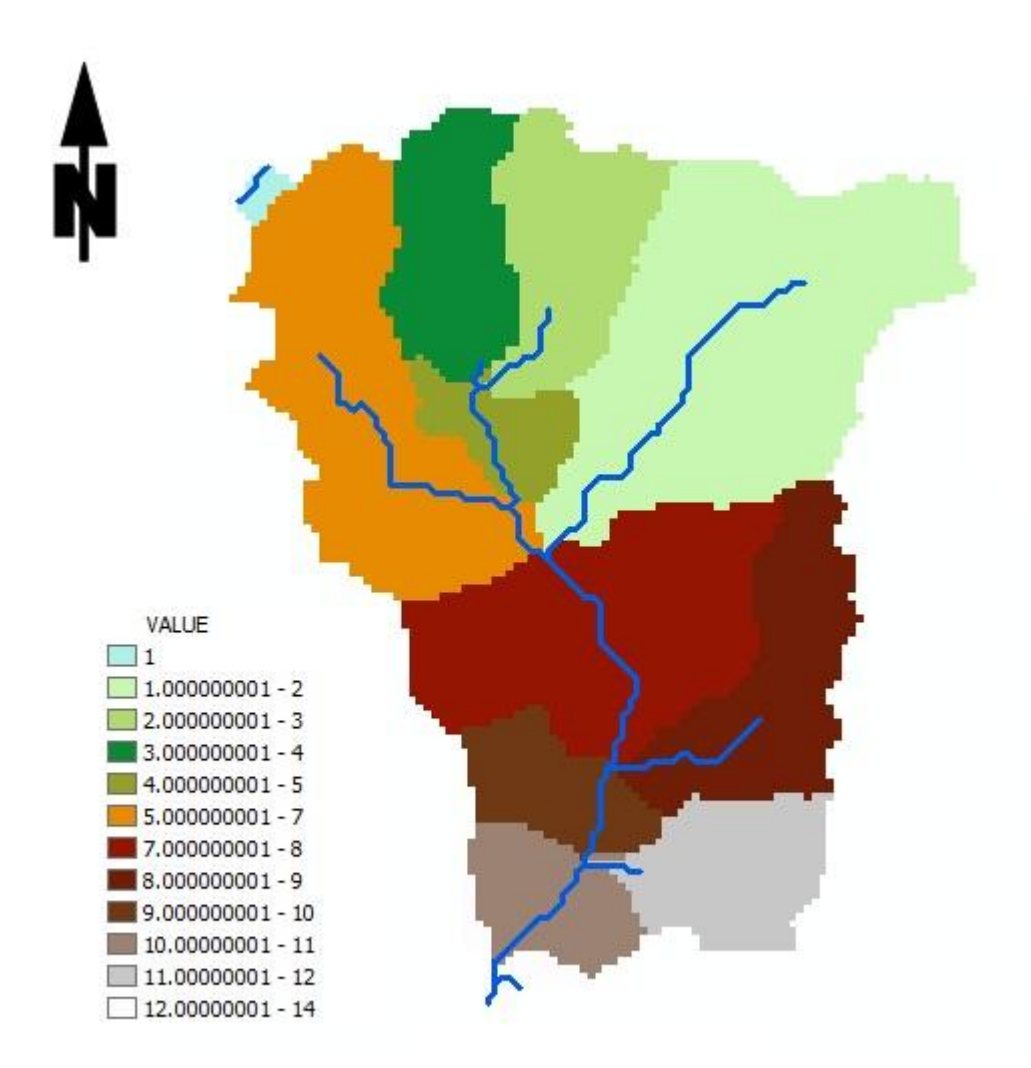

Fig. IV.1.1. 5.- Representación de red de drenaje y la sub-cuenca de cada tramo. Fuente: Elaboración propia.

## **SUB BASE**

Posteriormente se agrupan las áreas tributarias de los segmentos que no representan mayor cantidad de flujo para crear las sub-cuencas y así obtener la sub base, con su red de drenajes, quedando de la siguiente manera.

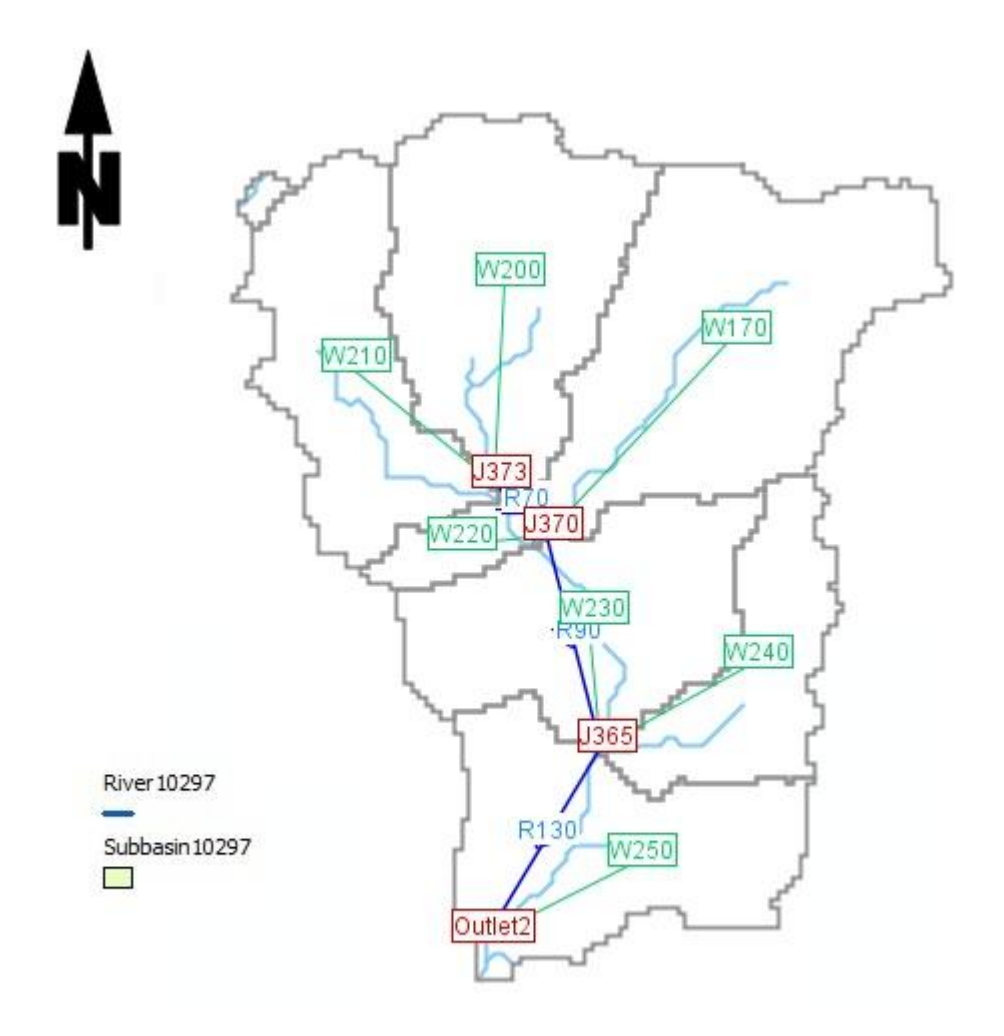

Fig. IV.1.1. 6.- Representación de la sub-base y red de drenaje. Fuente: Elaboración propia.

Con la sub-base y los demás capas en el sistema de información geográfica es posible calcular una serie de parámetros para la exportación del modelo y realizar la simulación en el software HEC-HMS. Entre estos parámetros se encuentra la longitud de los cauces, área de sub-cuencas, pendientes de terreno y de cauces.

## **TIEMPO DE CONCENTRACIÓN**

Para el cálculo del tiempo de concentración HEC-GEO HMS utiliza el método TR-55 del Servicio de Conservación de Recursos Naturales de los Estados Unidos de América. Este método utiliza parámetros extraídos del procesamiento del modelo de elevación digital así como algunas otras variables que se introdujeron manualmente. Automáticamente se genera una hoja de cálculo electrónica para introducir los datos y exportarlos a HEC-GEO HMS. Entre los parámetros que se extraen para cada sub-cuenca del modelo de elevación digital están:

**ChSlopeFpf:** Pendiente del cauce principal. **ChLengthFt:** Distancia que recorre el cauce principal. **ShSlopeFpf:** Pendiente del flujo superficial. **ConShLengthF**t: Distancia que recorre el flujo superficial concentrado **ConShSlopeFpf:** Pendiente del flujo superficial concentrado. **ShLengthFt:** Distancia que recorre el flujo superficial

Las variables introducidas manualmente son las siguientes.

**Manning's Roughness Coefficient**: coeficiente de rugosidad de Manning para el flujo superficial y el cauce principal. El coeficiente de rugosidad de Manning se determina de acuerdo a tablas ya establecidas.

**Two-Year 24-hour Rainfall (in):** cantidad de lluvia en pulgadas que corresponde a una tormenta de 24 horas con un período de retorno de 2 años; para realizar el cálculo de la precipitación se utilizaron las ecuaciones y parámetros de ajuste del Instituto de Sismología, Vulcanología, Meteorología e Hidrología, (INSIVUMEH).

Tabla IV.1.1. 1.- Parámetros de Ajuste para curvas IDF, Estación Meteorológica Santiago Atitlán, Tr = 2 años.

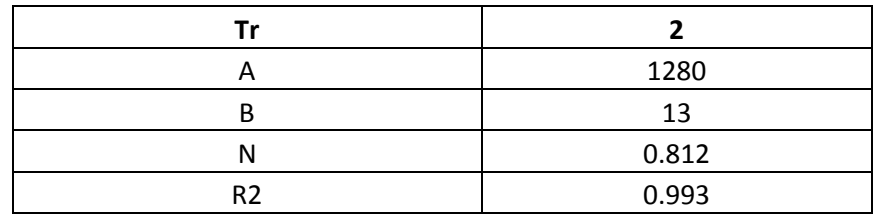

Fuente: Informe de intensidades de lluvia en Guatemala, INSIVUMEH, (Anexo 2)

**Calculo de la intensidad de lluvia para un período de retorno Tr = 2**

$$
i_{Tr} = \frac{A}{(B+t)^n}
$$

En donde: *itr* = Intensidad de lluvia para un período de retorno en mm/hr *t* = Tiempo en minutos *A, B y n* = Parámetros de ajuste

Para las cuales t = 1440 min. y los parámetros de ajuste según tabla IV.1.1. 1. queda de la siguiente manera:

$$
i_{Tr2} = \frac{1280}{(13 + 1440)^{0.812}}
$$

Se obtiene:

$$
i_{Tr2} = 3.46mm/hr
$$

Para el cálculo de Precipitación

$$
P = i * t
$$
  

$$
P = 3.663 * 24 = 83.11 \, mm = 3.27 \, in
$$

**Cross-sectional Flow Area** : sección transversal del flujo de agua del cauce principal para cada sub-cuenca en pies cuadrados.

**Wetted Perimeter**: Perímetro mojado del flujo de agua del cauce principal para cada sub-cuenca en pies.

Para calcular el área del flujo y el perímetro mojado se extraen tres secciones del cauce de cada sub-cuenca y se calculan las tres áreas y los tres perímetros, posteriormente el promedio de estos valores para cada sub-cuenca, se seleccionan las áreas y perímetros que se encuentren más cercanos al valor promedio.

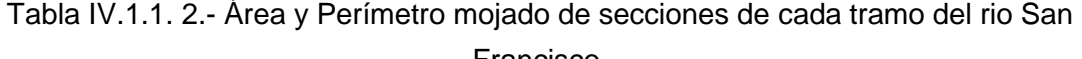

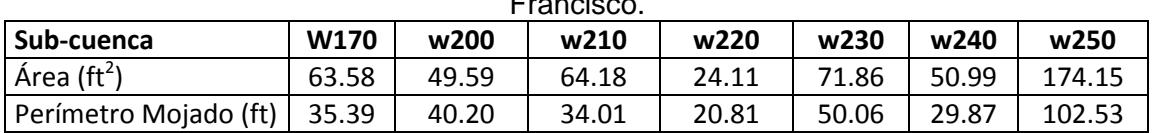

Fuente: Elaboración propia (Anexo 7)

La hoja de cálculo generada por HEC-GEO HMS queda de la siguiente manera con todas las variables introducidas.

Tabla IV.1.1. 3.- Parámetros para cálculo del tiempo de concentración.

#### **Worksheet for computation of time of travel according to TR-55 methodology**

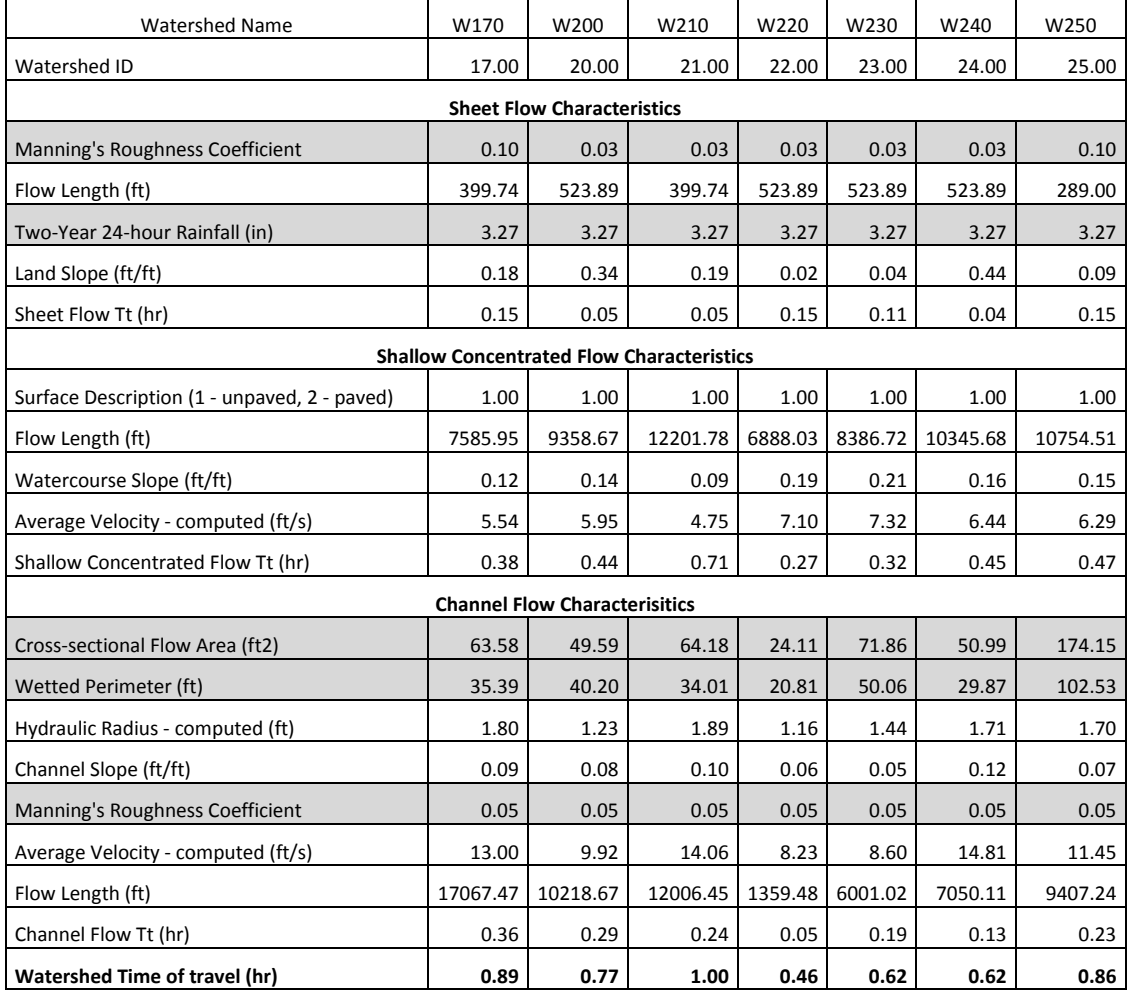

Fuente: Elaboración propia.

## **NÚMERO DE CURVA**

Debido a que el programa HEC-HMS utiliza el método Suelos de los Estados Unidos de América, para el cálculo de pérdidas, es necesario determinar el Número de Curva de acuerdo al tipo de suelos, para ello el SCS proporciona una tabla con la cual se determina dicho número según el uso y tipo de suelo.

Para los andisoles, alfisoles, entisoles y las mezclas entre ellos (generalmente son arcillosas-arenosas) estos tipos de suelos se pueden clasificar como suelo tipo C Según el uso del suelo (tabla II.2.11. 1.) el Numero de Curva el siguiente para cada sub-cuenca.

| Sub-cuenca       | <b>Uso del Suelo</b>                  | <b>Tipo de Suelo</b> | NC. |
|------------------|---------------------------------------|----------------------|-----|
| w170             | Cultivo Agrícola con Barbechos-Bosque |                      | 77  |
| w <sub>200</sub> | Cultivo Agrícola con Barbechos-Bosque |                      | 83  |
| w210             | Cultivo Agrícola con Barbechos-Bosque |                      | 87  |
| w220             | Cultivo Agrícola con Barbechos-Bosque |                      | 88  |
| w <sub>230</sub> | Cultivo Agrícola con Barbechos-Bosque |                      | 84  |
| w240             | Cultivo Agrícola con Barbechos-Bosque |                      | 78  |
| w <sub>250</sub> | Área Urbana- Cultivos - Bosque        |                      | 82  |

Tabla IV.1.1. 4.- Numero de Curva para cada sub-cuenca.

Fuente: Elaboración propia.

Debido a que el uso del suelo en cada sub-cuenca varia se debe calcular para tener un número de curva para cada sub-cuenca y se hace de la siguiente manera:

$$
NC = \frac{\sum_{i=1}^{n} A_i * NC_i}{A_{total}}
$$

Donde: *NC* = Numero de curva.

 $A_i$  =  $A_i$  Area para cada uso del suelo en Km<sub>2</sub>.

*NC<sup>i</sup>* = Numero de curva para cada uso del suelo.

 $A_{total} =$  Area Total en Km<sup>2</sup>.

## **IMPERMEABILIDAD DEL SUELO**:

Según los valores recomendados por el SCS y al uso de la tierra (Tabla II.3.9. 1.) los porcentajes de impermeabilidad del suelo son los siguientes:

Tabla IV.1.1. 5.- Porcentaje de impermeabilidad para cada sub-cuenca.

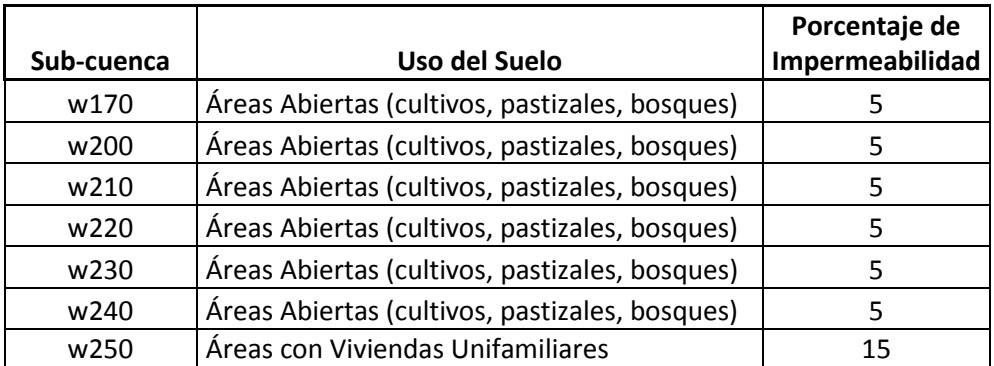

Fuente: Elaboración propia.

## **ABSTRACCIÓN INICIAL**

La abstracción inicial para el uso del suelo de la tierra queda de la siguiente manera (Tabla II.3.8. 1.).

Tabla IV.1.1. 6.- Abstracción inicial para cada sub-cuenca.

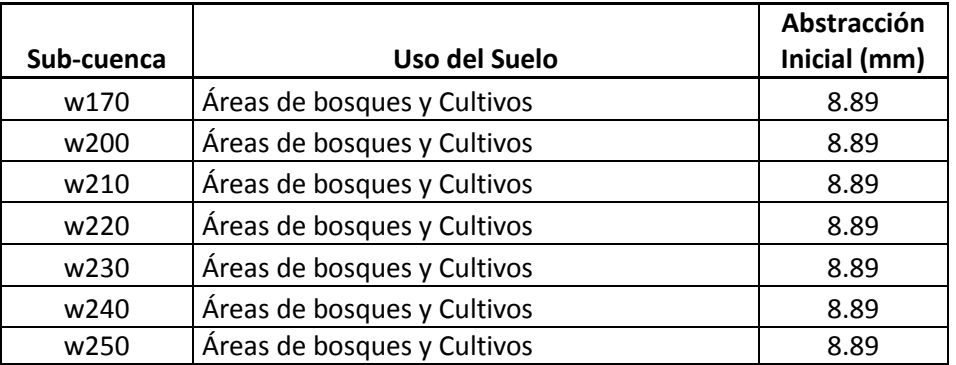

Fuente: Elaboración propia.

## **TRANSITO DE AVENIDAS**

Para calcular el tránsito de avenidas HEC-HMS utiliza el método Muskingum, dicho método tiene una ecuación de la siguiente forma:

$$
S = K[X * I + (1 - x) * o]
$$

Donde:

 $S =$  Almacenamiento en m<sup>3.</sup>

*K* = Constante de almacenamiento en horas.

- *X* = Constante que expresa la importancia relativa de las entradas y salidas del tramo.
- $I =$  Gasto entrante en m<sup>3</sup>.
- $O =$  Gasto saliente en m<sup>3</sup>.

Debido a que no se tiene información para el cálculo de los valores *K* y *X*, se toma como valor representativo de *K*, el tiempo en que tarda una partícula de agua en recorrer la mitad del tramo hasta el punto de salida, así mismo también se puede tomar la mitad del tiempo de concentración para cada cauce; mientras que el valor *X* para un cauce natural se encuentra entre 0.1 y 0.3 según literatura resulta conveniente tomar el promedio 0.2.

## **IV.1.2.- MODELO METEOROLÓGICO**

El modelo meteorológico está basado en una tormenta de diseño, la cual debe ser mayor al tiempo de concentración, para el diseño de dicha tormenta se utilizaron las curvas intensidad frecuencia duración, dichas curvas fueron calculadas por el Instituto de Sismología, Vulcanología, Hidrología y Meteorología (INSIVUMEH) de Guatemala.

#### **CURVAS IDF**

Las curvas Intensidad-Frecuencia-Duración del INSIVUMEH fueron calculadas con información meteorológica de 9 años, seleccionando 64 tormentas registradas por estación ubicada en el municipio de Santiago Atitlán, situada aproximadamente una distancia de 14km del área en estudio. La forma de la ecuación de la curva intensidad frecuencia duración es la siguiente:

$$
i_{Tr} = \frac{A}{(B+t)^n}
$$

Donde: *itr* – Intensidad de lluvia para un período de retorno en mm/hr

*t* – Tiempo en minutos

*A , B y n* – Parámetros de ajuste

Información de la estación de Santiago Atitlán: Nombre de la Estación: Santiago Atitlán Elevación: 1592 MSN. Longitud: 911453 Latitud: 143756.

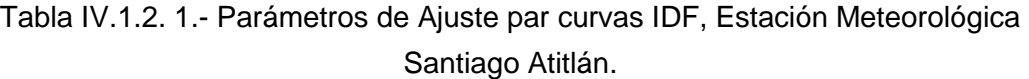

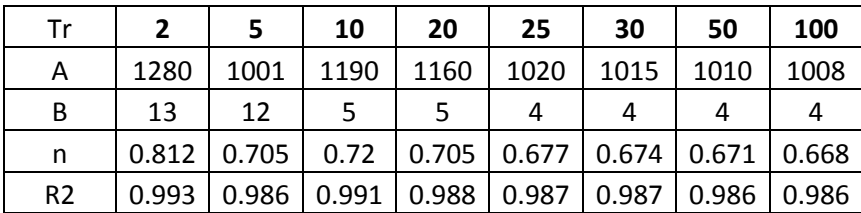

Fuente: Informe de intensidades de lluvia en Guatemala, INSIVUMEH, (Anexo 2)

## **DISEÑOS DE TORMENTAS POR MÉTODO DE BLOQUE ALTERNO**

#### **Tormenta para** *Tr***= 20 años.**

La ecuación de las curvas IDF para un período de retorno de 20 años luego de sustituidos los parámetros de ajuste (Tabla IV.1.2. 1.) tiene la siguiente forma:

$$
i_{Tr} = \frac{1160}{(5+t)^{0.705}}
$$

Donde: *iTr* - Intensidad

*t* – Tiempo en minutos

La tormenta de diseño tiene un tiempo de duración 30 minutos mayor al tiempo de concentración de la cuenca, la tormenta está dividida en intervalos de 5 minutos para realizar el cálculo de las láminas de precipitación.

| <b>Tiempo</b><br>(minutos) | <b>Intensidad</b><br>(mm) | Precipitación<br><b>Acumulada</b><br>(mm) | Precipitación<br>Neta (mm) | Precipitación<br><b>Ordenada</b><br>(mm) |
|----------------------------|---------------------------|-------------------------------------------|----------------------------|------------------------------------------|
| 0.000                      | 372.979                   | 0.000                                     | 0.000                      | 0.774                                    |
| 5.000                      | 228.801                   | 19.067                                    | 19.067                     | 0.790                                    |
| 10.000                     | 171.915                   | 28.652                                    | 9.586                      | 0.826                                    |
| 15.000                     | 140.356                   | 35.089                                    | 6.437                      | 0.846                                    |
| 20.000                     | 119.925                   | 39.975                                    | 4.886                      | 0.889                                    |
| 25.000                     | 105.460                   | 43.942                                    | 3.967                      | 0.912                                    |
| 30.000                     | 94.600                    | 47.300                                    | 3.358                      | 0.963                                    |
| 35.000                     | 86.101                    | 50.225                                    | 2.925                      | 0.992                                    |
| 40.000                     | 79.240                    | 52.827                                    | 2.601                      | 1.055                                    |
| 45.000                     | 73.567                    | 55.175                                    | 2.349                      | 1.091                                    |
| 50.000                     | 68.786                    | 57.322                                    | 2.147                      | 1.172                                    |
| 55.000                     | 64.694                    | 59.302                                    | 1.981                      | 1.218                                    |
| 60.000                     | 61.144                    | 61.144                                    | 1.842                      | 1.324                                    |
| 65.000                     | 58.032                    | 62.867                                    | 1.723                      | 1.386                                    |
| 70.000                     | 55.276                    | 64.489                                    | 1.622                      | 1.533                                    |
| 75.000                     | 52.818                    | 66.022                                    | 1.533                      | 1.622                                    |
| 80.000                     | 50.608                    | 67.477                                    | 1.455                      | 1.842                                    |
| 85.000                     | 48.609                    | 68.863                                    | 1.386                      | 1.981                                    |
| 90.000                     | 46.791                    | 70.187                                    | 1.324                      | 2.349                                    |
| 95.000                     | 45.129                    | 71.455                                    | 1.268                      | 2.601                                    |
| 100.000                    | 43.603                    | 72.672                                    | 1.218                      | 3.358                                    |
| 105.000                    | 42.196                    | 73.844                                    | 1.172                      | 3.967                                    |
| 110.000                    | 40.895                    | 74.973                                    | 1.130                      | 6.437                                    |
| 115.000                    | 39.686                    | 76.064                                    | 1.091                      | 9.586                                    |
| 120.000                    | 38.560                    | 77.120                                    | 1.055                      | 19.067                                   |
| 125.000                    | 37.508                    | 78.142                                    | 1.022                      | 4.886                                    |
| 130.000                    | 36.524                    | 79.134                                    | 0.992                      | 2.925                                    |
| 135.000                    | 35.599                    | 80.098                                    | 0.963                      | 2.147                                    |
| 140.000                    | 34.729                    | 81.035                                    | 0.937                      | 1.723                                    |
| 145.000                    | 33.909                    | 81.946                                    | 0.912                      | 1.455                                    |
| 150.000                    | 33.134                    | 82.835                                    | 0.889                      | 1.268                                    |
| 155.000                    | 32.401                    | 83.702                                    | 0.867                      | 1.130                                    |

Tabla IV.1.2. 2.- Calculo de hietograma de diseño por método de bloques alternos para Tr= 20 años.

÷

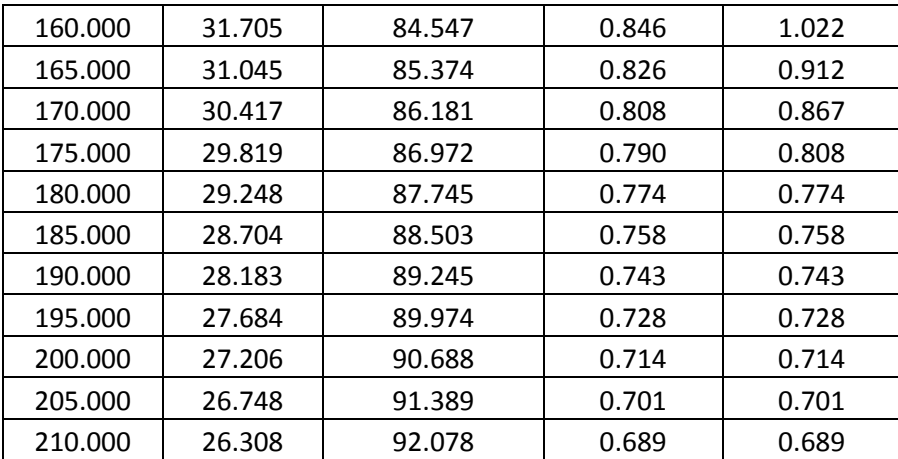

Fuente: Elaboración propia.

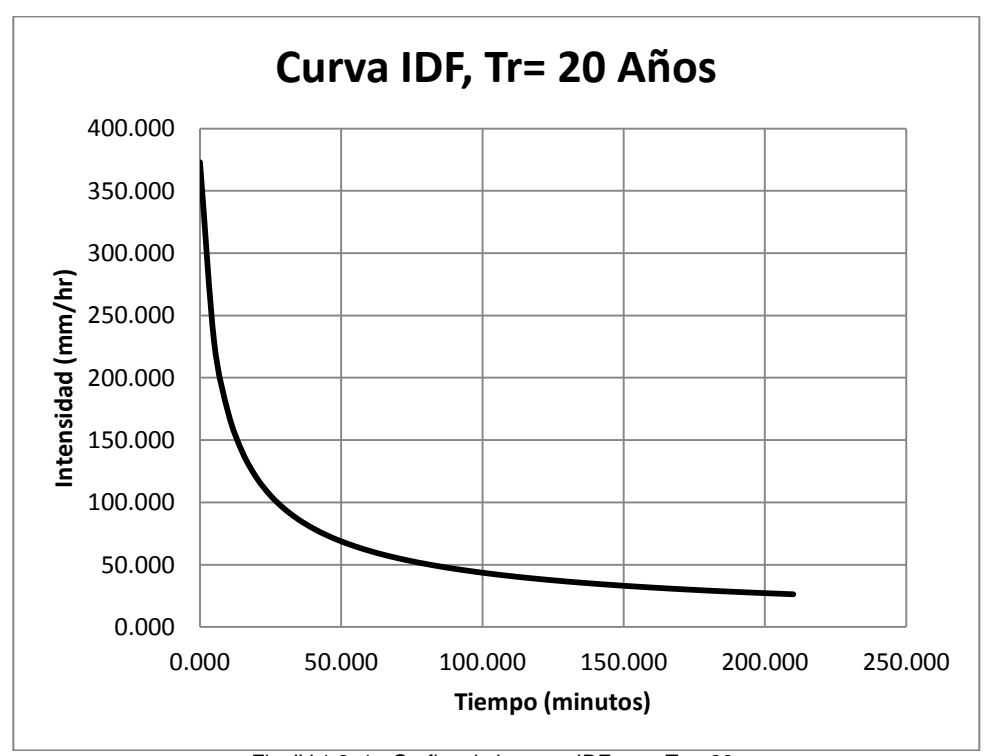

Fig. IV.1.2. 1.- Grafica de la curva IDF para Tr = 20. Fuente: Elaboración propia.

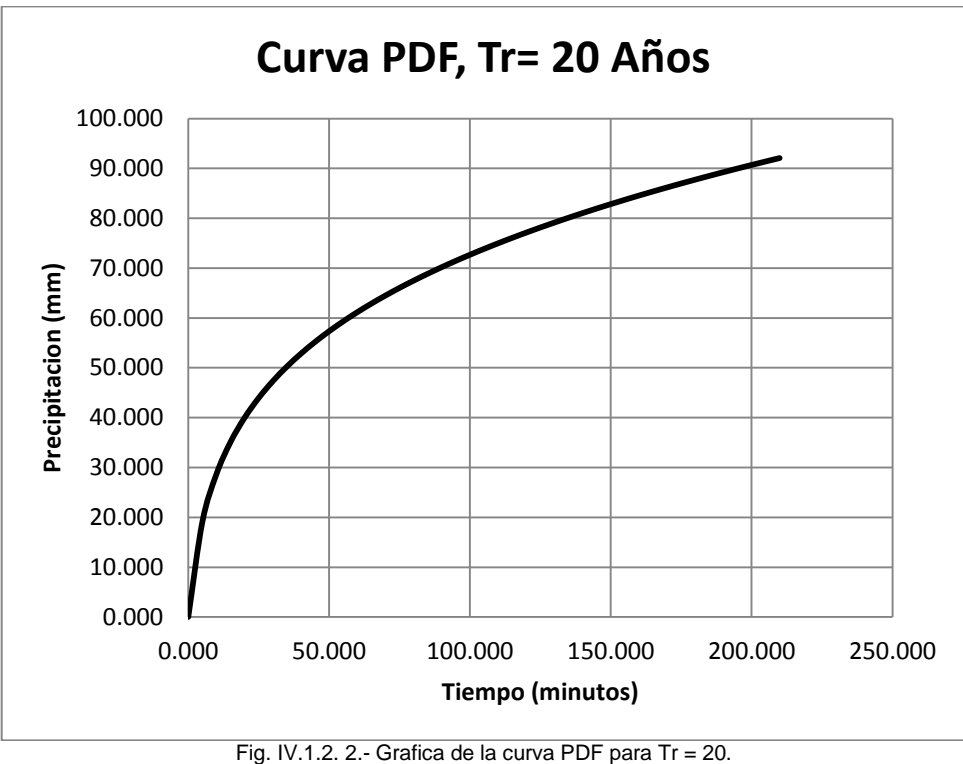

Fuente: Elaboración propia.

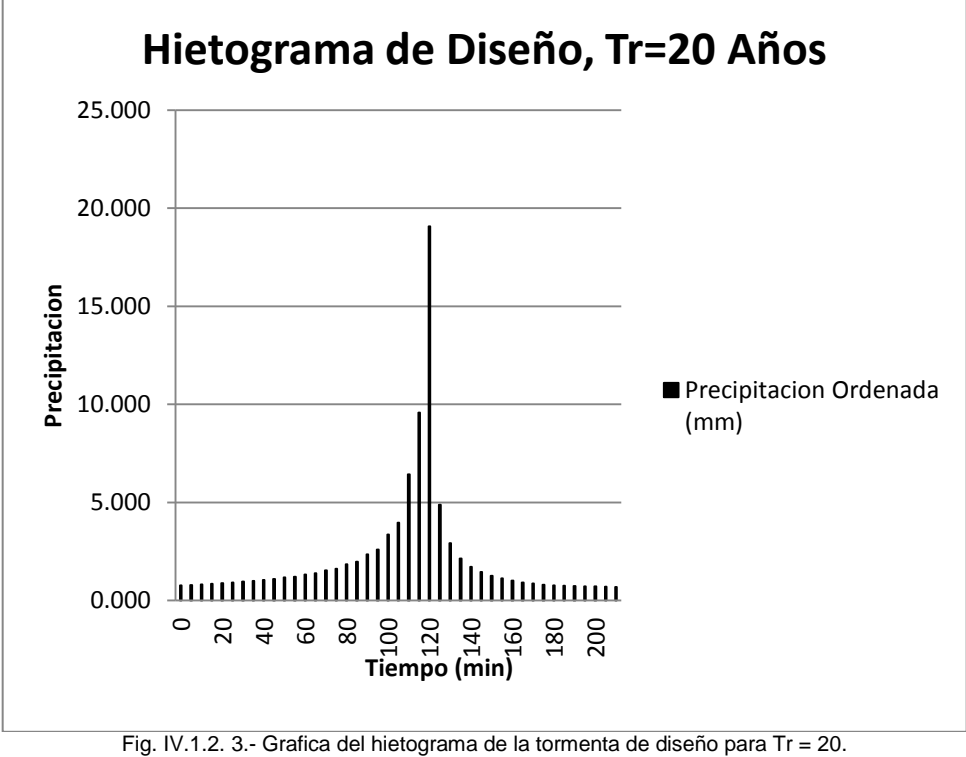

Fuente: Elaboración propia.

## **Tormenta para** *Tr***= 50 años.**

La ecuación de las curvas IDF para un período de retorno Tr = 50 años luego de sustituidos los parámetros de ajuste (Tabla IV.1.2. 1.-) tiene la siguiente forma:

$$
i_{Tr} = \frac{1010}{(4+t)^{0.671}}
$$

Donde: *iTr* - Intensidad

*t* – Tiempo en minutos

La tormenta de diseño tiene un tiempo de duración 30 minutos mayor al tiempo de concentración de la cuenca y se utilizó un intervalo de 5 minutos para el cálculo de las laminas de precipitación.

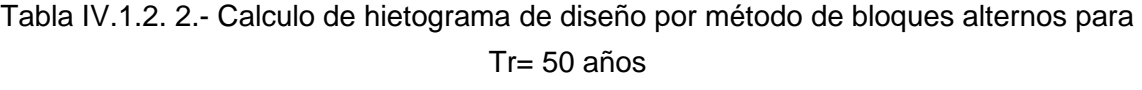

.

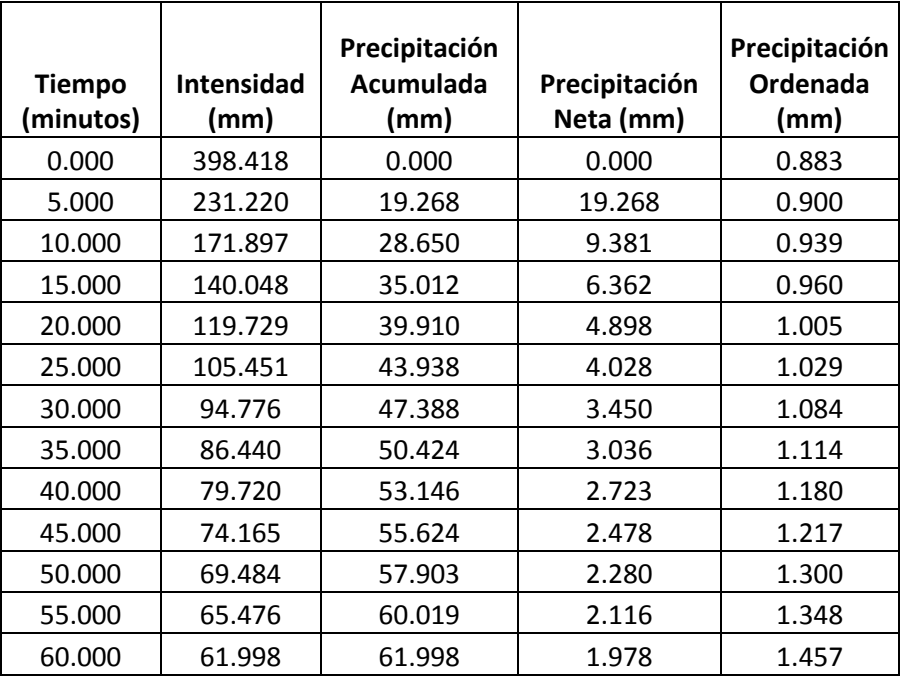

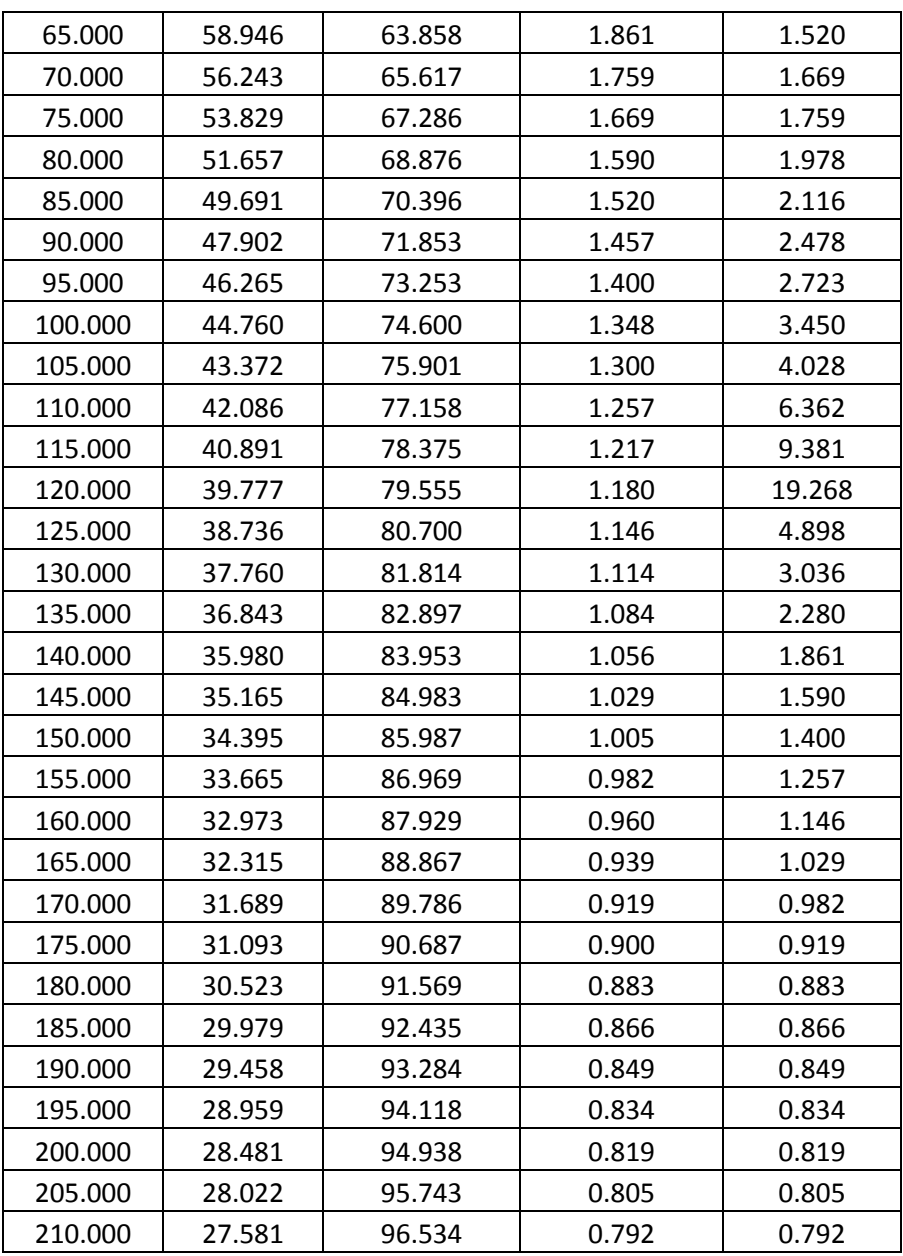

Fuente: Elaboración propia.

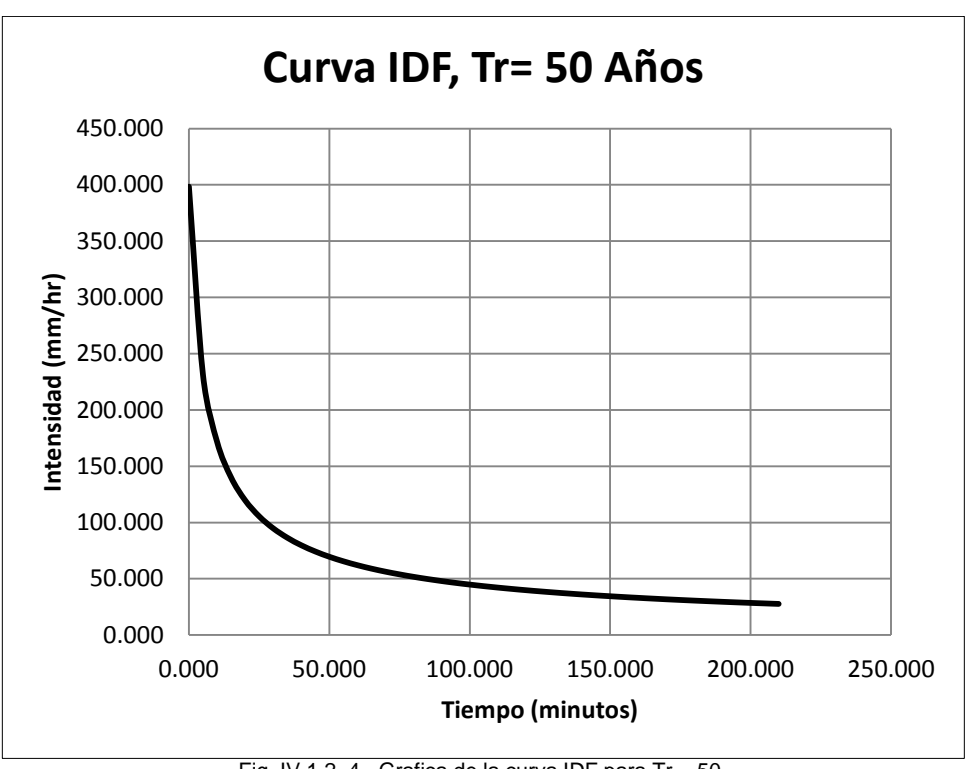

Fig. IV.1.2. 4.- Grafica de la curva IDF para Tr = 50. Fuente: Elaboración propia.

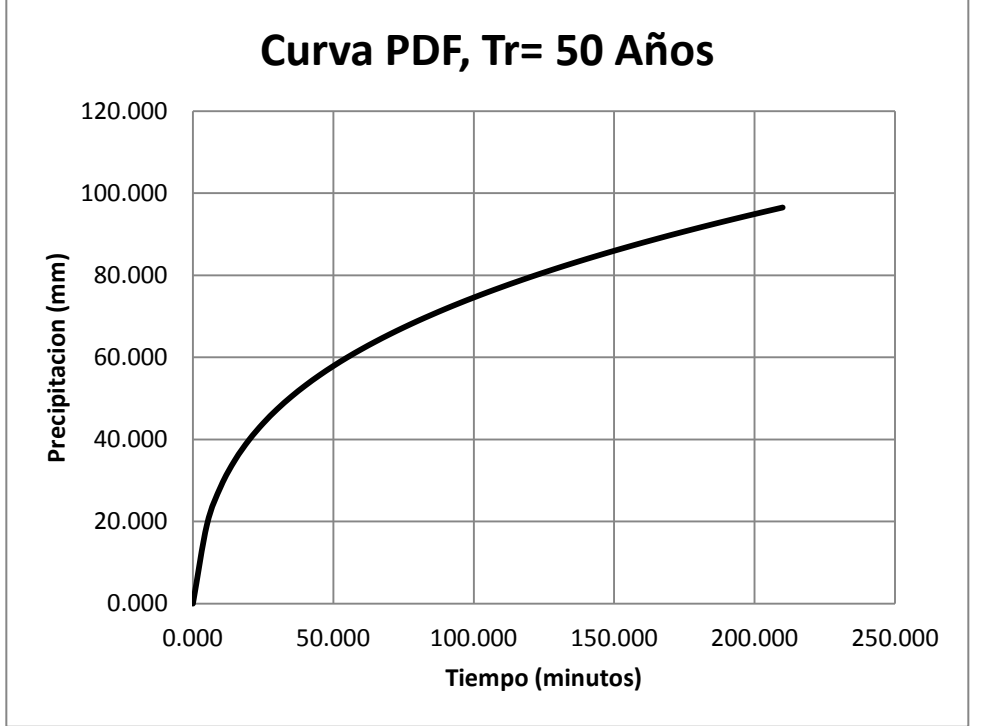

Fig. IV.1.2. 5.- Grafica de la curva PDF para Tr = 50. Fuente: Elaboración propia.

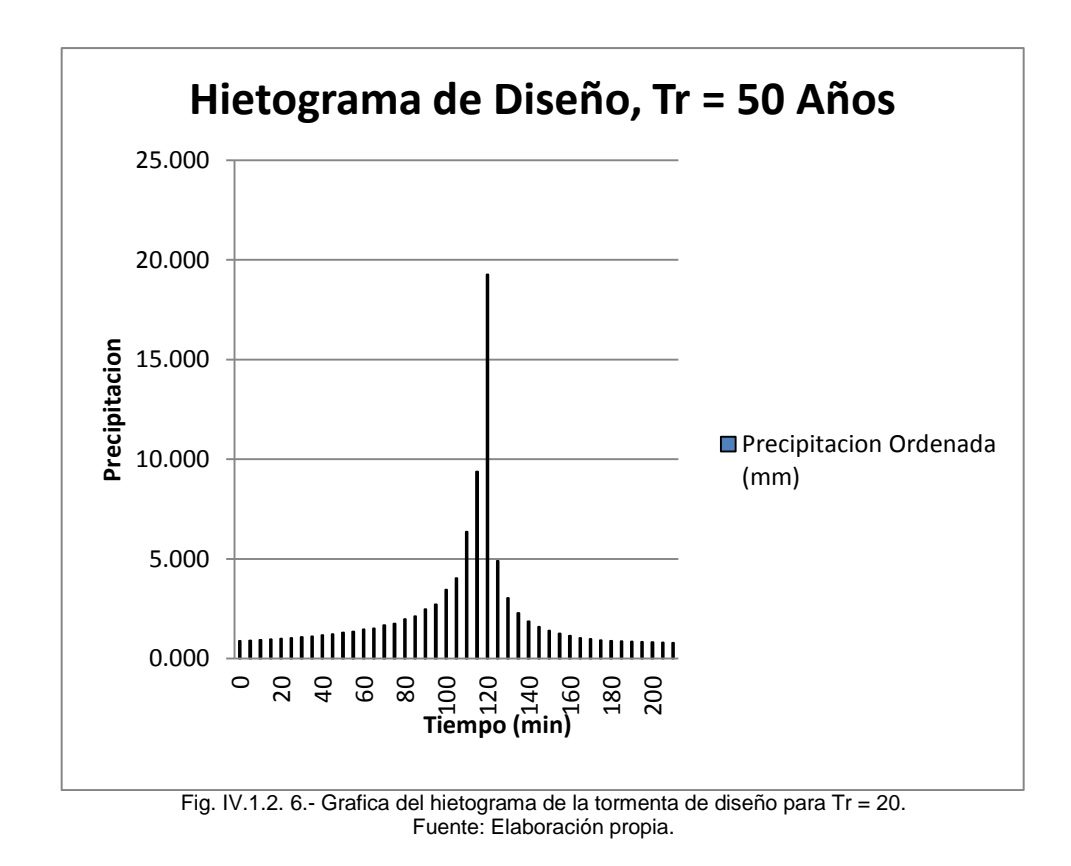

#### **IV.1.3.- CÁLCULO DEL HIDROGRAMA.**

Con todos los parámetros introducidos al programa, HEC-HMS calcula el hidrograma y así se puede determinar la avenida del río, es decir el gasto máximo que sucede en el tiempo pico. El programa puede calcular el hidrograma con diversos métodos pero utilizamos el método SCS del hidrograma unitario debido a que es el más utilizado en la región así como los parámetros con los que se cuenta.

El hidrograma es una gráfica de caudales generados por el escurrimiento directo de una lluvia de un tiempo determinado.

$$
d*A=\int_0^t Q_E dt
$$

En donde:

*d*= Lluvia neta total en mm

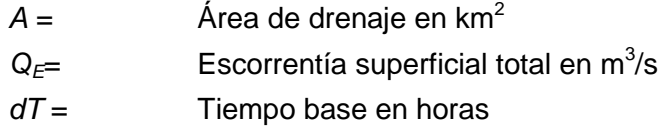

#### **HIDROGRAMA SINTÉTICO DE US SOIL CONSERVATION SERVICE (SCS).**

Los cálculos del hidrograma sintético se basan en la determinación del hidrograma unitario sintético, de acuerdo a los elementos de las sub-cuencas y de las quebradas que es posible determinar a partir de los mapas topográficos, de los análisis y cálculos en función de pérdidas (abstracciones iniciales *e* infiltración) y de la relación entre la intensidad y duración.

El hidrograma sintético adimensional fue desarrollado por Víctor Mockus en 1950. Mockus desarrolló un hidrograma unitario sintético de forma triangular para propósitos prácticos, sin embargo en ciertos diseños la extensión de la curva de recesión tiene un papel muy importante y en tal virtud se usa el hidrograma curvilíneo adimensional. Para desarrollar este hidrograma es estudiaron muchos hidrogramas unitarios naturales de diferentes cuencas, este método es aplicable en todo el mundo. En el cálculo del hidrograma sintético de SCS se utiliza un solo parámetro: tiempo de retraso.

$$
QPK = 4.878 * \frac{Area}{TPEAK}
$$

$$
TPEAK = 0.5 * \Delta t + TLAG
$$

En donde:

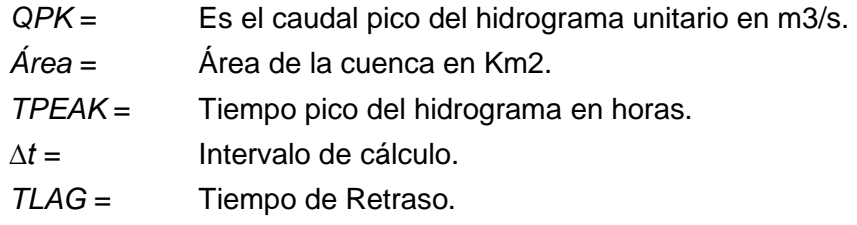

Las ordenadas se calculan con intervalo de 0.2\*(*t/tpico*)

Luego de calculado el hidrograma unitario se multiplican todas las coordenadas de este por el tiempo pico para obtener el hidrograma de la cuenca.

Los resultados obtenidos para cada uno de los períodos de retorno están divididos de la siguiente manera:

Sumario de Resultados: contiene 5 columnas: elemento de la cuenca, área de drenaje (km<sup>2</sup>), caudal máximo (m $3$ /s), tiempo pico, volumen total de descarga (1000m $3$ /s).

## **RESULTADOS PARA TR = 20AÑOS**

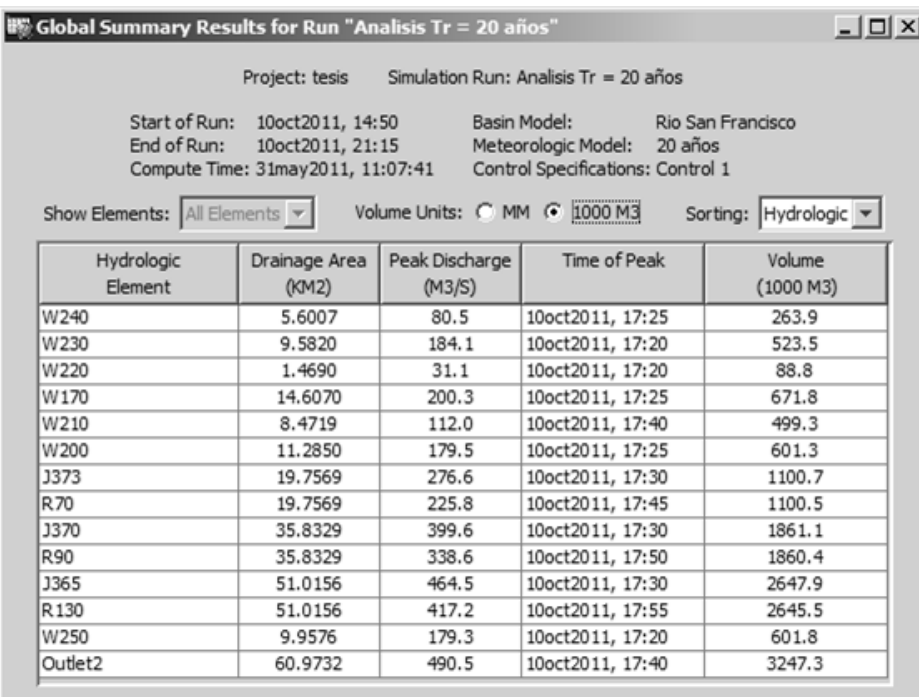

Fig. IV.1.3. 1.-Sumario de Resultados, simulación hidrológica Tr =20 años Fuente: Elaboración propia.

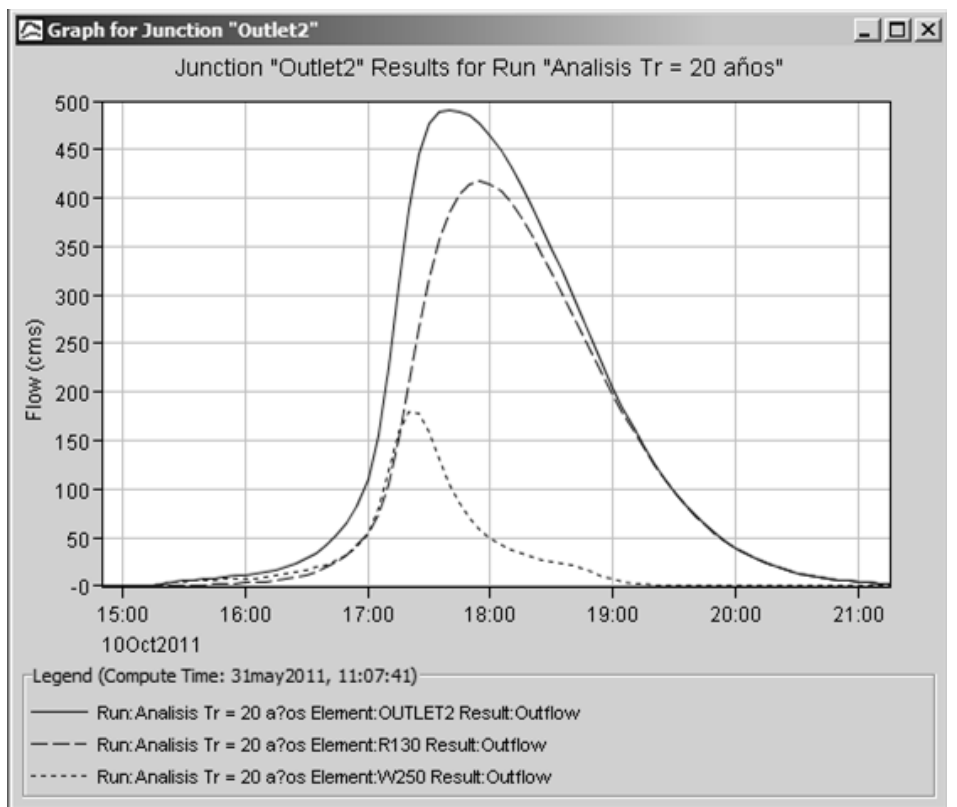

Fig. IV.1.3. 2.-Grafica del Hidrograma Tr =20 años Fuente: Elaboración propia.

Tabla IV.1.3. 1.- Caudales del punto de salida, río San Francisco, Panajachel, para Tr= 20 años

| Fecha           | Hora  | Caudal<br>J130<br>(m3/s) | Caudal<br><b>W250</b><br>(m3/s) | Salida<br>(m3/s) |
|-----------------|-------|--------------------------|---------------------------------|------------------|
| $10$ -oct- $11$ | 14:55 | 0                        | 0                               | 0                |
| $10$ -oct- $11$ | 15:00 | 0                        | 0                               | 0                |
| $10$ -oct- $11$ | 15:05 | 0                        | 0.1                             | 0.1              |
| 10-oct-11       | 15:10 | O                        | 0.5                             | 0.5              |
| $10$ -oct- $11$ | 15:15 | 0.1                      | 1.3                             | 1.4              |
| $10$ -oct- $11$ | 15:20 | 0.2                      | 2.4                             | 2.7              |
| 10-oct-11       | 15:25 | 0.5                      | 3.5                             | 4                |
| $10$ -oct- $11$ | 15:30 | 0.8                      | 4.5                             | 5.3              |
| $10$ -oct- $11$ | 15:35 | 1.2                      | 5.4                             | 6.6              |
| $10$ -oct- $11$ | 15:40 | 1.6                      | 6                               | 7.6              |
| 10-oct-11       | 15:45 | 2.1                      | 6.5                             | 8.6              |

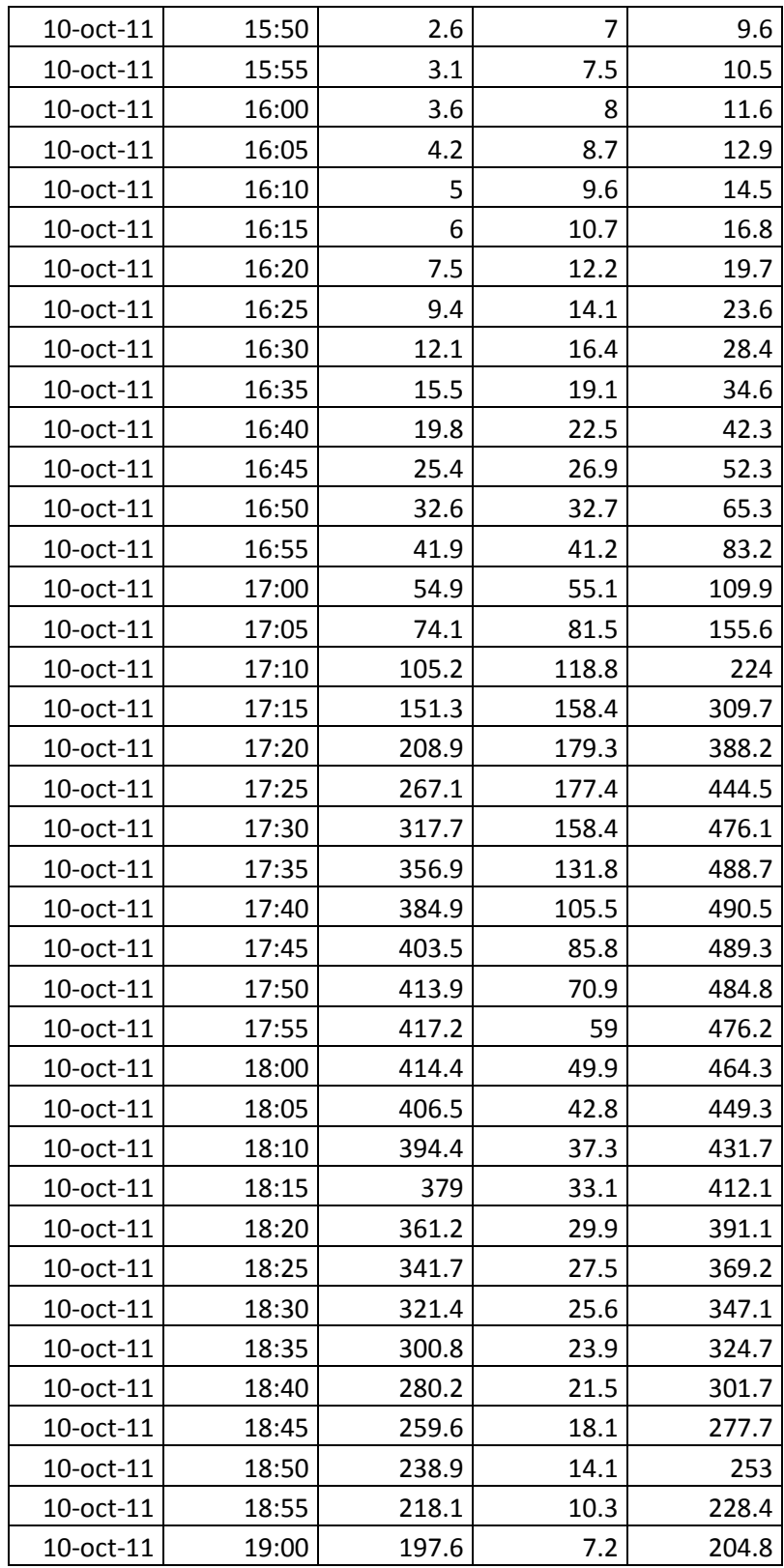

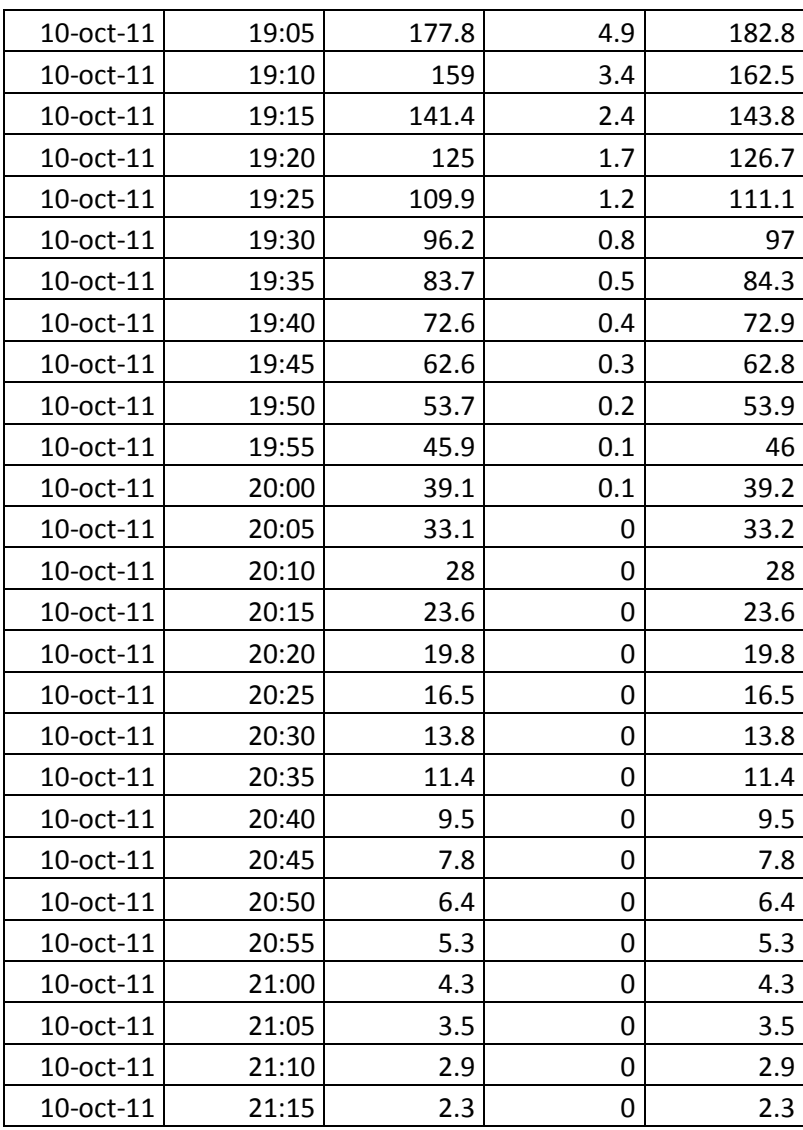

Fuente: Elaboración propia.

## **RESULTADOS PARA TR = 50AÑOS**

| <b>Book Summary Results for Run "Analisis Tr</b> = 50 años"      |                                                                           |                              |                                                                          | $-1$ $\Box$ $\times$                     |
|------------------------------------------------------------------|---------------------------------------------------------------------------|------------------------------|--------------------------------------------------------------------------|------------------------------------------|
|                                                                  | Project: tesis                                                            |                              | Simulation Run: Analisis $Tr = 50$ años                                  |                                          |
| Start of Run:<br>End of Run:                                     | 10oct2011, 14:50<br>10oct2011, 21:15<br>Compute Time: 31may2011, 10:37:07 |                              | Basin Model:<br>Meteorologic Model:<br>Control Specifications: Control 1 | Rio San Francisco<br>50 años             |
| Show Elements: $\left $ All Elements $\left  \mathbf{v} \right $ |                                                                           | Volume Units: C MM + 1000 M3 |                                                                          | Sorting: Hydrologic $\blacktriangledown$ |
| Hydrologic<br>Element                                            | Drainage Area<br>(KM2)                                                    | Peak Discharge<br>(M3/S)     | Time of Peak                                                             | Volume<br>(1000 M3)                      |
| W240                                                             | 5.6007                                                                    | 83.2                         | 10oct2011, 17:25                                                         | 283.9                                    |
| W230                                                             | 9.5820                                                                    | 188.8                        | 10oct2011, 17:20                                                         | 560.9                                    |
| W220                                                             | 1,4690                                                                    | 31.7                         | 10oct2011, 17:20                                                         | 94.8                                     |
| W170                                                             | 14.6070                                                                   | 207.3                        | 10oct2011, 17:25                                                         | 723.2                                    |
| W210                                                             | 8.4719                                                                    | 115.7                        | 10oct2011, 17:40                                                         | 533.6                                    |
| W200                                                             | 11.2850                                                                   | 184.9                        | 10oct2011, 17:25                                                         | 644.8                                    |
| 1373                                                             | 19,7569                                                                   | 285.6                        | 10oct2011, 17:30                                                         | 1178.4                                   |
| R70                                                              | 19.7569                                                                   | 234.6                        | 10oct2011, 17:45                                                         | 1178.2                                   |
| 1370                                                             | 35,8329                                                                   | 415.6                        | 10oct2011, 17:30                                                         | 1996.2                                   |
| <b>R90</b>                                                       | 35,8329                                                                   | 353.9                        | 10oct2011, 17:50                                                         | 1995.4                                   |
| 1365                                                             | 51.0156                                                                   | 485.6                        | 10oct2011, 17:30                                                         | 2840.2                                   |
| R <sub>130</sub>                                                 | 51.0156                                                                   | 437.9                        | 10oct2011, 17:55                                                         | 2837.6                                   |
| W250                                                             | 9.9576                                                                    | 183.3                        | 10oct2011, 17:20                                                         | 641.0                                    |
| Outlet2                                                          | 60.9732                                                                   | 514.1                        | 10oct2011, 17:40                                                         | 3478.6                                   |

Fig. IV.1.3. 3.-Sumario de Resultados, simulación hidrológica Tr =20 años Fuente: Elaboración propia.

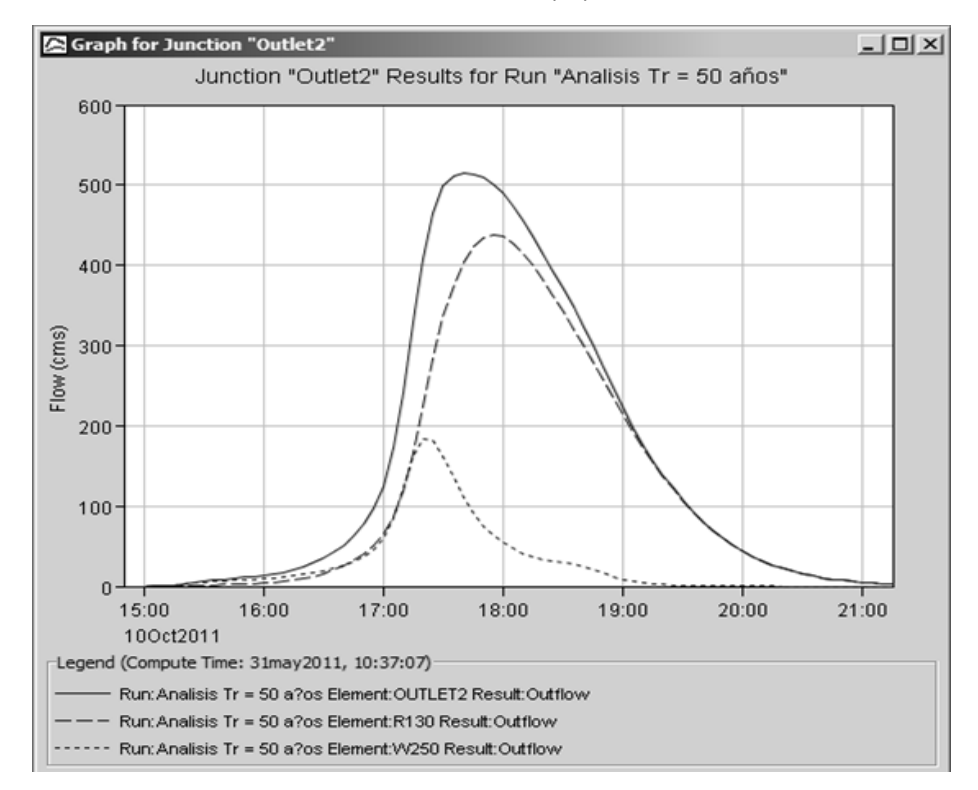

Fig. IV.1.3. 4.-Grafica del Hidrograma par Tr =20 años Fuente: Elaboración propia.

|                 |       | Caudal<br>J130 | Caudal<br>W250 | <b>Salida</b> |
|-----------------|-------|----------------|----------------|---------------|
| Fecha           | Hora  | (m3/s)         | (m3/s)         | (m3/s)        |
| 10-oct-11       | 14:50 | 0              | 0              | 0             |
| 10-oct-11       | 14:55 | 0              | 0              | 0             |
| 10-oct-11       | 15:00 | 0              | 0              | 0             |
| 10-oct-11       | 15:05 | 0              | 0.1            | 0.1           |
| 10-oct-11       | 15:10 | 0              | 0.6            | 0.6           |
| 10-oct-11       | 15:15 | 0.1            | 1.5            | 1.6           |
| 10-oct-11       | 15:20 | 0.3            | 2.7            | 3             |
| 10-oct-11       | 15:25 | 0.5            | 4              | 4.6           |
| 10-oct-11       | 15:30 | 0.9            | 5.2            | 6.1           |
| 10-oct-11       | 15:35 | 1.3            | 6.1            | 7.4           |
| 10-oct-11       | 15:40 | 1.8            | 6.8            | 8.6           |
| 10-oct-11       | 15:45 | 2.3            | 7.4            | 9.7           |
| 10-oct-11       | 15:50 | 2.9            | 7.9            | 10.8          |
| 10-oct-11       | 15:55 | 3.5            | 8.5            | 12            |
| 10-oct-11       | 16:00 | 4.1            | 9.2            | 13.3          |
| $10$ -oct- $11$ | 16:05 | 5              | 10.1           | 15.1          |
| 10-oct-11       | 16:10 | 6.1            | 11.3           | 17.4          |
| 10-oct-11       | 16:15 | 7.7            | 12.8           | 20.5          |
| 10-oct-11       | 16:20 | 9.8            | 14.6           | 24.4          |
| 10-oct-11       | 16:25 | 12.5           | 16.8           | 29.3          |
| 10-oct-11       | 16:30 | 16             | 19.4           | 35.4          |
| 10-oct-11       | 16:35 | 20.3           | 22.4           | 42.8          |
| 10-oct-11       | 16:40 | 25.8           | 26.1           | 51.9          |
| 10-oct-11       | 16:45 | 32.5           | 30.8           | 63.3          |
| 10-oct-11       | 16:50 | 41             | 36.8           | 77.8          |
| 10-oct-11       | 16:55 | 51.7           | 45.5           | 97.2          |
| 10-oct-11       | 17:00 | 65.9           | 59.3           | 125.2         |
| 10-oct-11       | 17:05 | 86.4           | 85.6           | 172           |
| 10-oct-11       | 17:10 | 118.7          | 122.7          | 241.5         |
| 10-oct-11       | 17:15 | 166.1          | 162.4          | 328.5         |
| 10-oct-11       | 17:20 | 224.9          | 183.3          | 408.2         |
| 10-oct-11       | 17:25 | 284.2          | 181.4          | 465.7         |

Tabla IV.1.3. 2.- Caudales del punto de Salida, río San Francisco, Panajachel para Tr= 50 años

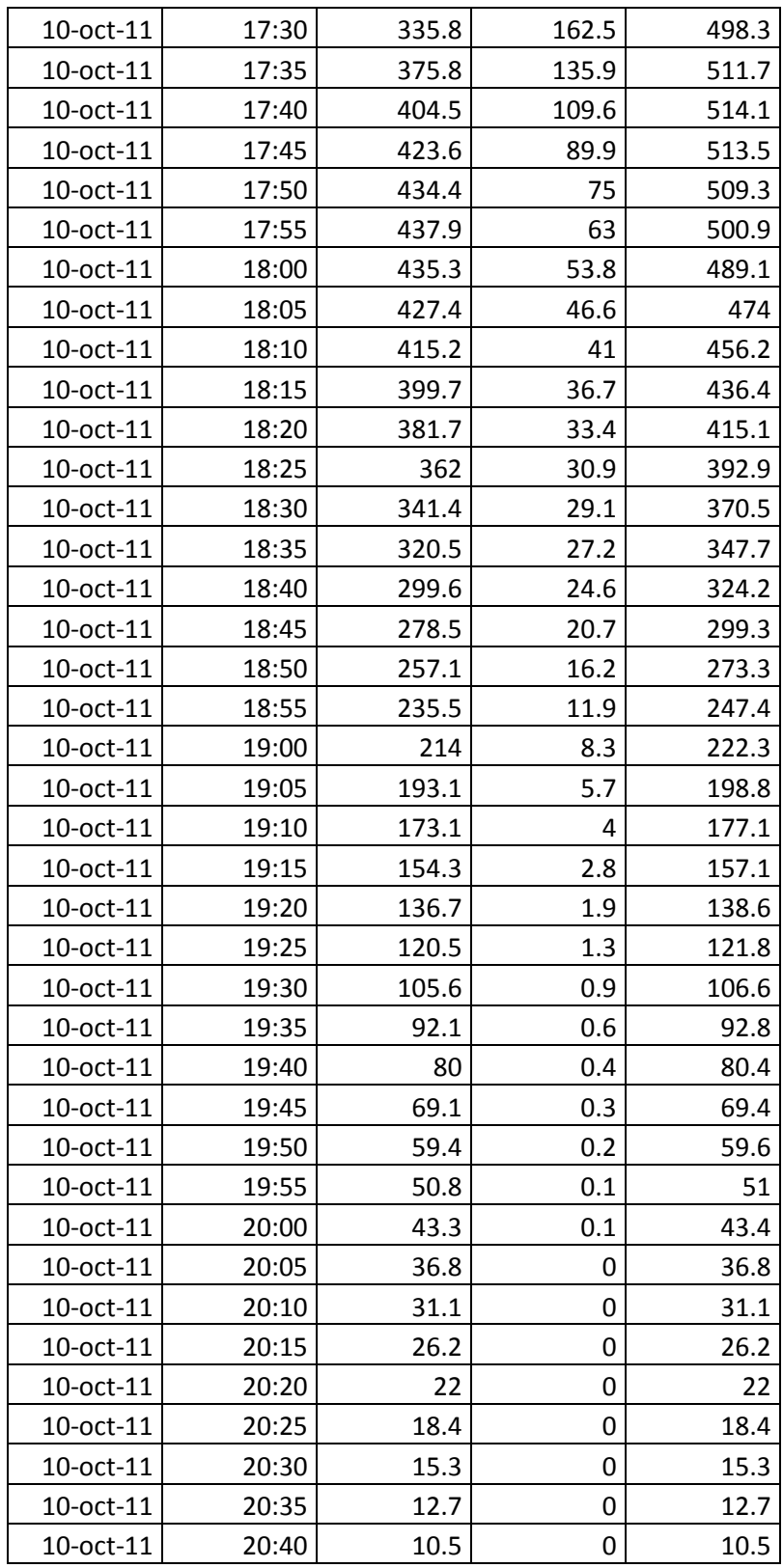
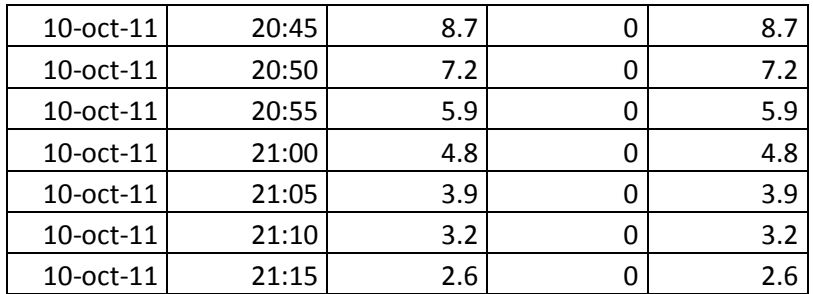

Fuente: Elaboración propia.

Se obtuvieron dos valores de gastos máximos para la cuenca del río San Francisco, de los períodos de retorno de 20 y 50 años respectivamente

Tabla IV.1.3. 3.- Caudales máximos registrados en la simulación.

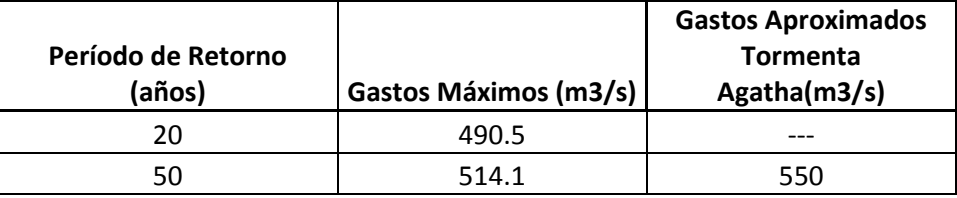

Fuente: Elaboración propia.

No se realizará calibración del modelo puesto que con la tormenta con Tr = 50 años se obtiene un valor muy similar al caudal de la tormenta Agatha que según un cálculo (anexo 2) fue de 520 m3/s y según el INSIVUMEH esta tormenta generó la máxima cantidad de lluvia en 60 años.

# **IV.2.- SIMULACIÓN HIDRÁULICA**

La simulación hidráulica pretende predecir el comportamiento del cauce del río San Francisco, para determinar cuáles áreas están en riesgo de inundación y daños provocados por una crecida con un período de retorno determinado.

Para determinar los gastos de dichas crecidas se realizó una modelación hidrológica de la cuenca del río San Francisco, calculando así los gastos para un período de retorno de 20 y 50 años.

Debido a los antecedentes históricos de desastres naturales en el municipio de Panajachel que están relacionados con crecidas, la simulación hidráulica que se realiza, es de la parte del área urbana del municipio que es atravesada por el cauce del río San Fráncico.

La simulación de realiza con el software HEC-RAS desarrollado por el Centro de Ingeniería Hidrológica (HEC por sus siglas en ingles) del Cuerpo de Ingenieros de la Armada de los Estados Unidos de América. La simulación se basa en las propiedades de rugosidad del cauce así como en las características geométricas de éste. También se utiliza la extensión HEC-GEORAS, que es una extensión de un Sistema de Información Geográfica, con la que la que se extraen todos los parámetros topográficos del cauce de un modelo de elevación digital. La simulación realiza un cálculo unidimensional del flujo simulando un régimen supercrítico.

El área de estudio se caracteriza porque se han construido muchas edificaciones a la orilla del cauce natural poniendo en peligro no solo edificaciones sino también vidas humanas.

# **IV.2.1.- TOPOGRAFÍA DEL CAUCE**

La topografía del cauce para la simulación hidráulica debe ser bastante precisa, es por ello que se no se utilizó el mismo modelo de elevación digital de la simulación hidrológica ya que ni éste ni los mapas topográficos escala 1:50000 tienen el nivel de detalle necesario para realizar la simulación, Es por ello que se utiliza un modelo de elevación digital proporcionado por el IGN. Que tiene una precisión de 1 metro vertical y horizontalmente, lo cual permite obtener la información topográfica lo suficientemente precisa del cauce para poder realizar la simulación. El modelo de elevación digital se carga en un sistema de información geográfica y con la extensión HEC-GEORAS se extraen todos los parámetros topográficos y de rugosidad.

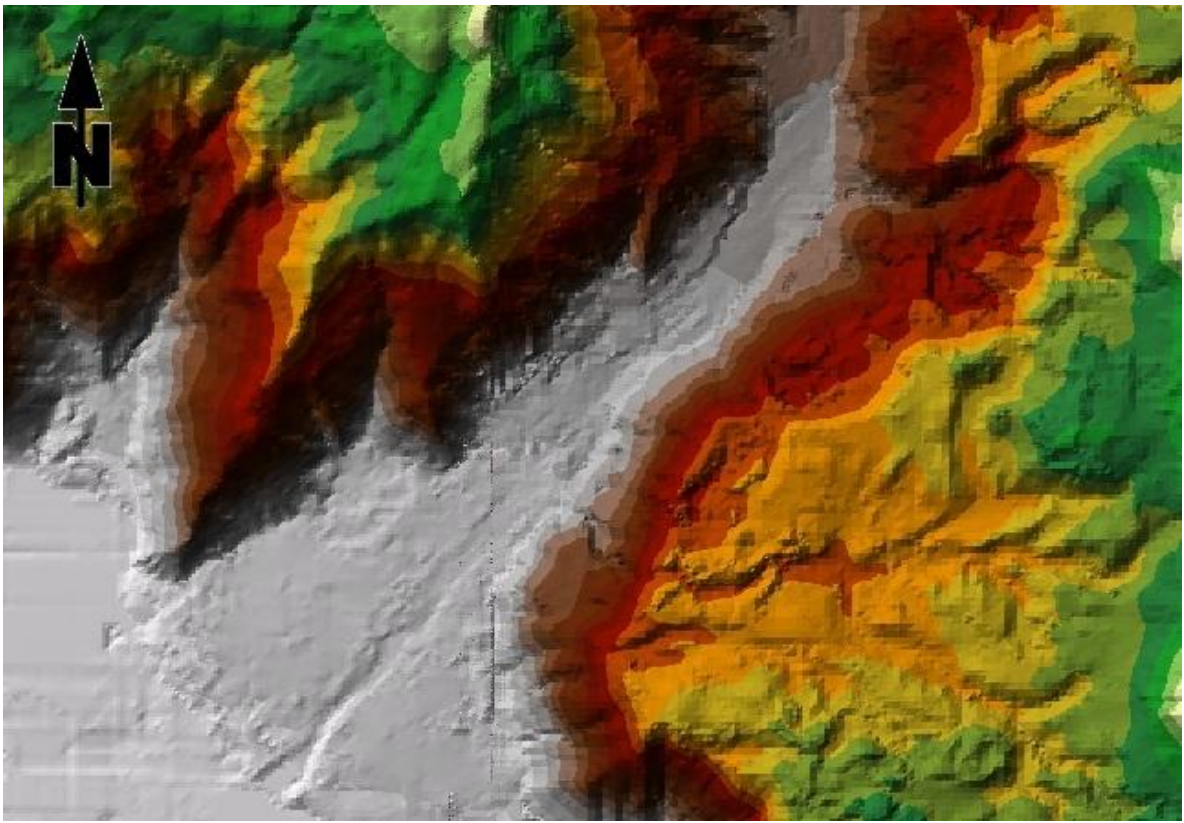

Fig. IV.2.1. 1.- Modelo de Elevación Digital. Fuente: Instituto Geográfico Nacional, Guatemala

Con el modelo de elevación digital se generan curvas de nivel con un intervalo de un metro, en toda el área aledaña al cauce del río que puede verse afectada por una crecida.

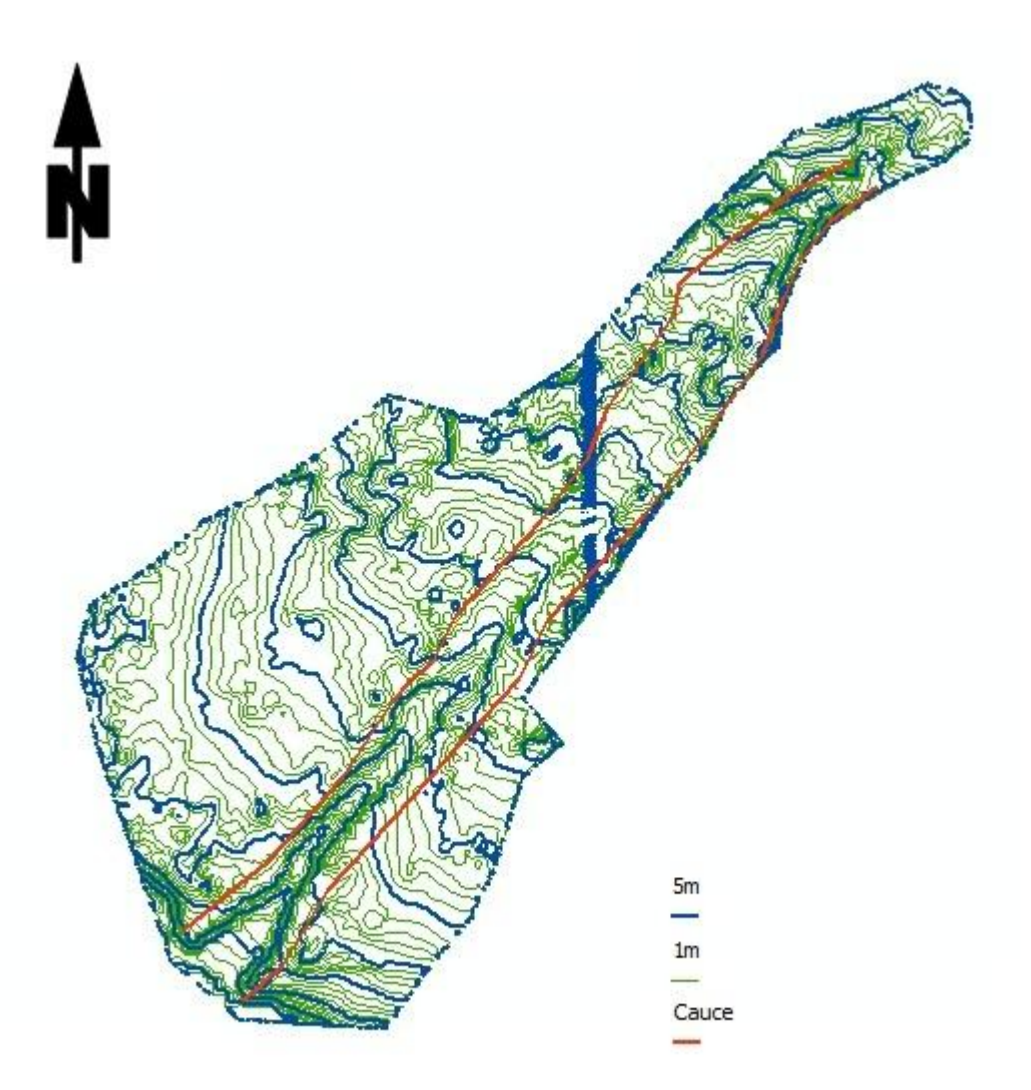

Fig. IV.2.1. 2.- Curvas de Nivel, del área de estudio. Fuente: Elaboración propia.

# **IV.2.2.- CARACTERÍSTICAS GEOMÉTRICAS DEL CAUCE**

Las características geométricas del cauce se extraen del modelo de elevación digital, esta información incluye las secciones transversales y longitudinales del cauce así como cualquier tipo de estructura que se encuentre dentro de este.

Las secciones transversales se encuentran a una distancia aproximada de 25 metros cada una con una longitud de 350 metros. El tramo del cauce principal a estudiar tiene una longitud de 2.834km; para la simulación se trazan líneas paralelas al cauce que incluyan todas las orillas que se pueden ver afectadas al momento de aumentar el caudal y la elevación del río. Para realizar el trazo de estas se pueden superponer fotos satelitales. el área que queda entre esas líneas va ser el área de estudio.

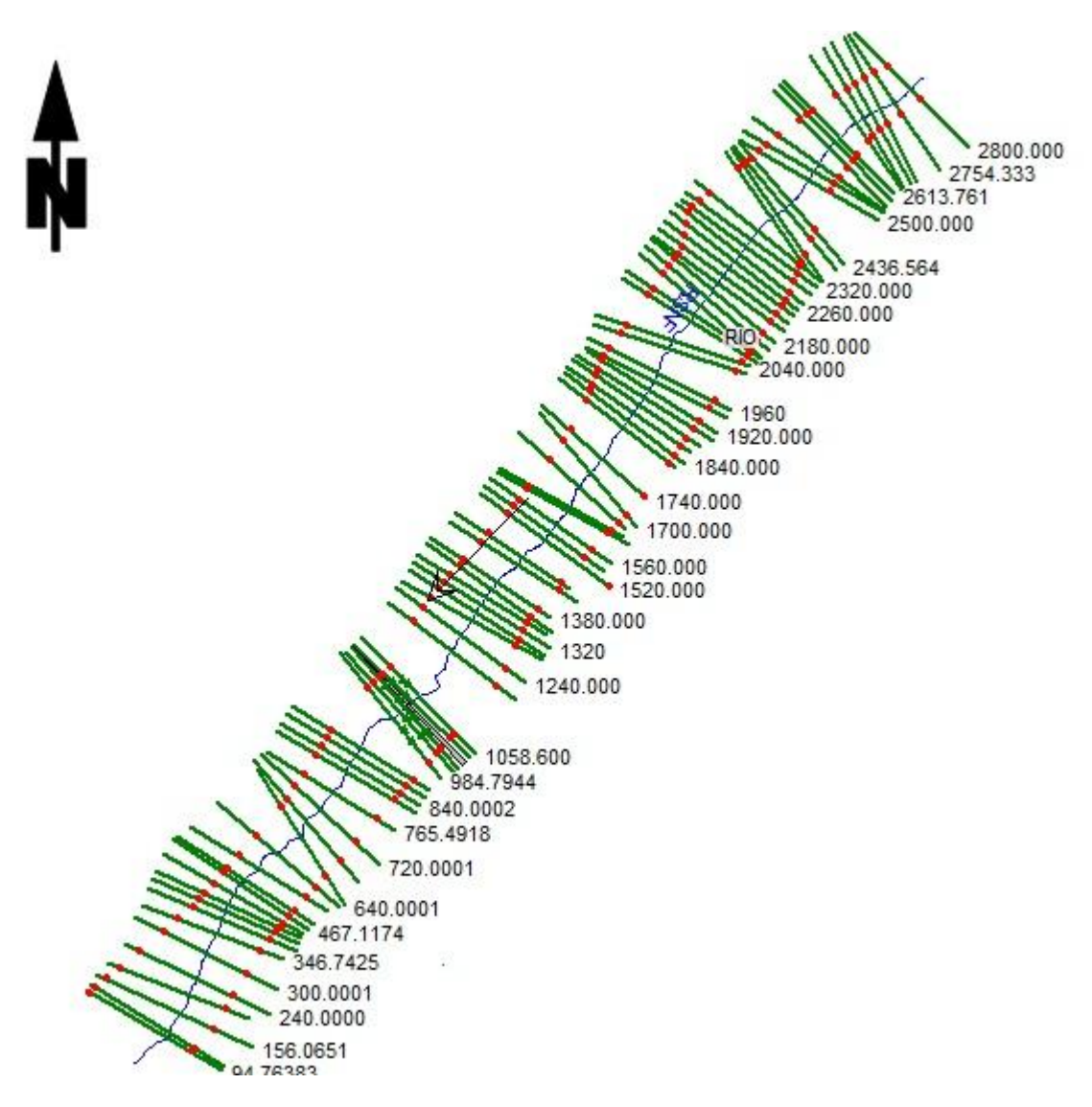

Fig. IV.2.2. 1.- Secciones y cauce principal. Fuente: Elaboración propia.

## **SECCIONES HIDRÁULICAS**

Son las secciones transversales del cauce las cuales se trazan perpendiculares a la corriente de este. Las secciones transversales deben cubrir el área de estudio, la separación de estas depende de la forma del cauce así como del estudio de puntos de interés.

### **ESTRUCTURAS**

Únicamente existe un puente a lo largo del tramo a estudio, este se encuentra aguas abajo, para simular el puente se utilizó una sección transversal de éste y así se pudieron determinar dimensiones, también se le agregó un área inefectiva debido a las bases del puente. En la sección se observa en color gris la estructura qué hace la obstrucción al flujo de agua. Se incluye la estructura para simular que efectos tiene en el comportamiento hidráulico del río, así también para determinar si tiene una altura efectiva con respecto a una crecida determinada.

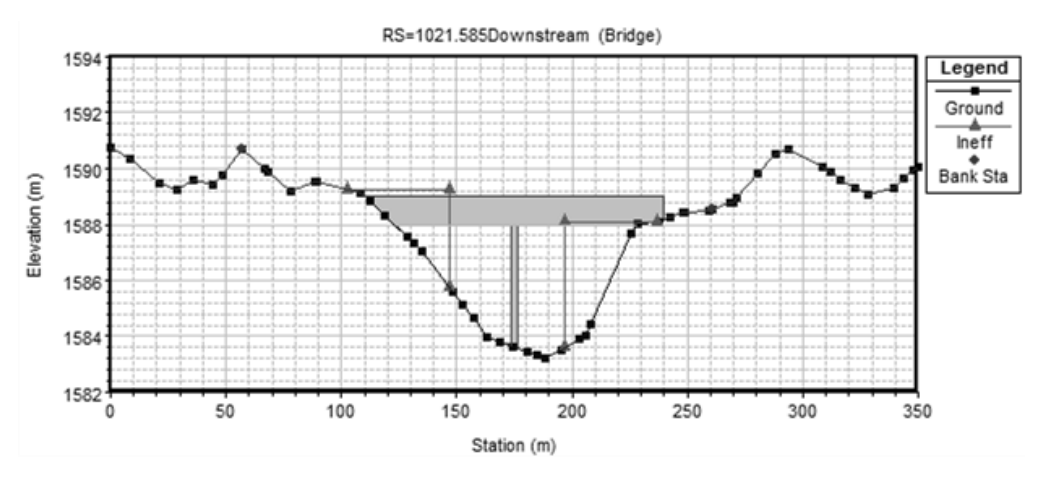

Fig. IV.2.2. 2.- Sección Puente la Amistado modelado en HEC-RAS. Fuente: Elaboración Propia.

# **ZONIFICACIÓN DE ÁREAS ALEDAÑAS AL CAUCE**

Se clasificaron las zonas de acuerdo a la cubierta del suelo, asignándole el coeficiente de rugosidad de Manning a cada tipo, esto se realiza para determinar la pérdida de energía por fricción. Las diferentes coberturas y sus respectivos valores de rugosidad son seleccionados según el mapa de cobertura del suelo de IGN y lo observado en la superposición de ortofotos.

# **IV.2.3.- CARACTERÍSTICAS HIDRÁULICAS DEL CAUCE**

Después de establecer los parámetros geométricos y topográficos se utiliza el software HEC-RAS en donde se definen los parámetros hidráulicos los cuales son: tipo de régimen, gastos y tipo de frontera.

### **GASTOS**

Son los caudales máximos con los cuales se simulará la crecida, los gastos dependen del período de retorno, resulta importante definir que períodos de retorno se utilizarán, y esto depende principalmente de la importancia de las estructuras pueden ser afectadas en una inundación, puesto que no es lo mismo realizar el estudio del comportamiento de drenajes de una inundación al de un puente. Por la importancia del municipio, la cantidad de habitantes y la situación en la que se encuentra se han elegido 20 y 50 años ya que representan crecidas de mayor magnitud. Los gastos máximos que se utilizan son los gastos que se obtuvieron de la simulación hidrológica de la cuenca del río San Francisco.

#### **TIPO DE RÉGIMEN**

El tipo de régimen de un río es una clasificación del tipo de flujo de acuerdo a la relación adimensional entre las fuerzas de inercia que se calcula con el Número de Froude, *NF*. Existen tres clasificaciones, critico, sub-critico y súper-crítico. El régimen supercrítico *NF*>1 es propio de cauces rápidos de montaña con pendientes altas, el flujo sub-crítico *NF*<1 es propio de cauces de llanuras, tranquilos con velocidades relativamente bajas y el régimen critico *NF*=1 es un régimen teórico que representa el punto de transición entre los dos antes mencionados. Por las condiciones y complejidad del cauce se utiliza un régimen crítico para la simulación.

#### **CONDICIONES DE FRONTERA**

Las condiciones de frontera son necesarias para establecer las condiciones del cauce en los extremos, y se establecen de acuerdo a criterio técnico, pueden ser tirante conocido, tirante critico, tirante normal o curva elevación-gasto

Debido a que no se tiene información sobre condiciones de profundidad del cauce se utiliza la condición de profundidad crítica.

#### **IV.2.4.- DETERMINACIÓN DE ZONAS DE INUNDACIÓN**

Luego de tener completa la información del cauce, HEC-RAS puede correr la simulación, calculamdo el perfil hidráulico por medio de la ecuación de la energía utilizando la fórmula de Mannig para el cálculo de perdidas por fricción. Para poder realizar el cálculo en perfiles muy variados.

$$
Z_1 + d_1 + \frac{V_1^2}{2g} = Z_2 + d_2 + \frac{V_2^2}{2g} + hf
$$

$$
hf = L(\frac{n\bar{V}}{\bar{R}^{2/3}})^2
$$

En donde:

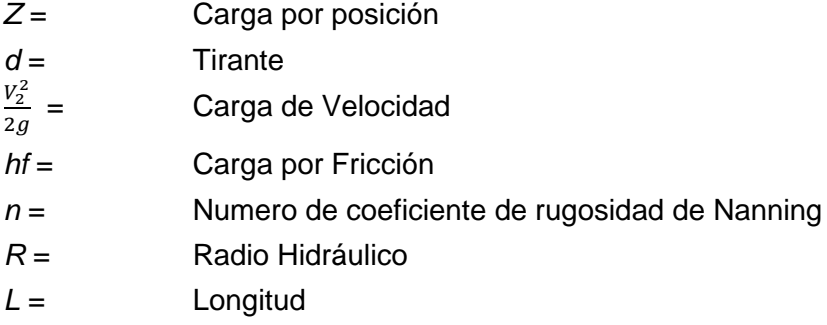

Para el cálculo de las perdidas por fricción en la ecuación de Manning se utilizan las siguientes ecuaciones.

$$
\overline{V} = \frac{V_1 + V_2}{2}
$$

$$
\overline{R} = \frac{R_1 + R_2}{2}
$$

 $\overline{2}$ 

Los valores de *V* y *R* son para inicio y final de cada tramo, HEC-RAS divide en pequeños tramos todo el cauce debido a la complejidad de las secciones de un cauce natural.

Luego de correr la simulación HEC-RAS presenta los resultados por medio de un perfil hidráulico, así como secciones y velocidades para el tramo. Se realiza la simulación para cada caudal. Los perfiles generados son para tormentas con período de 20 y 50 años, en ellos se puede ver puede ver el tirante de agua y la pendiente del cauce.

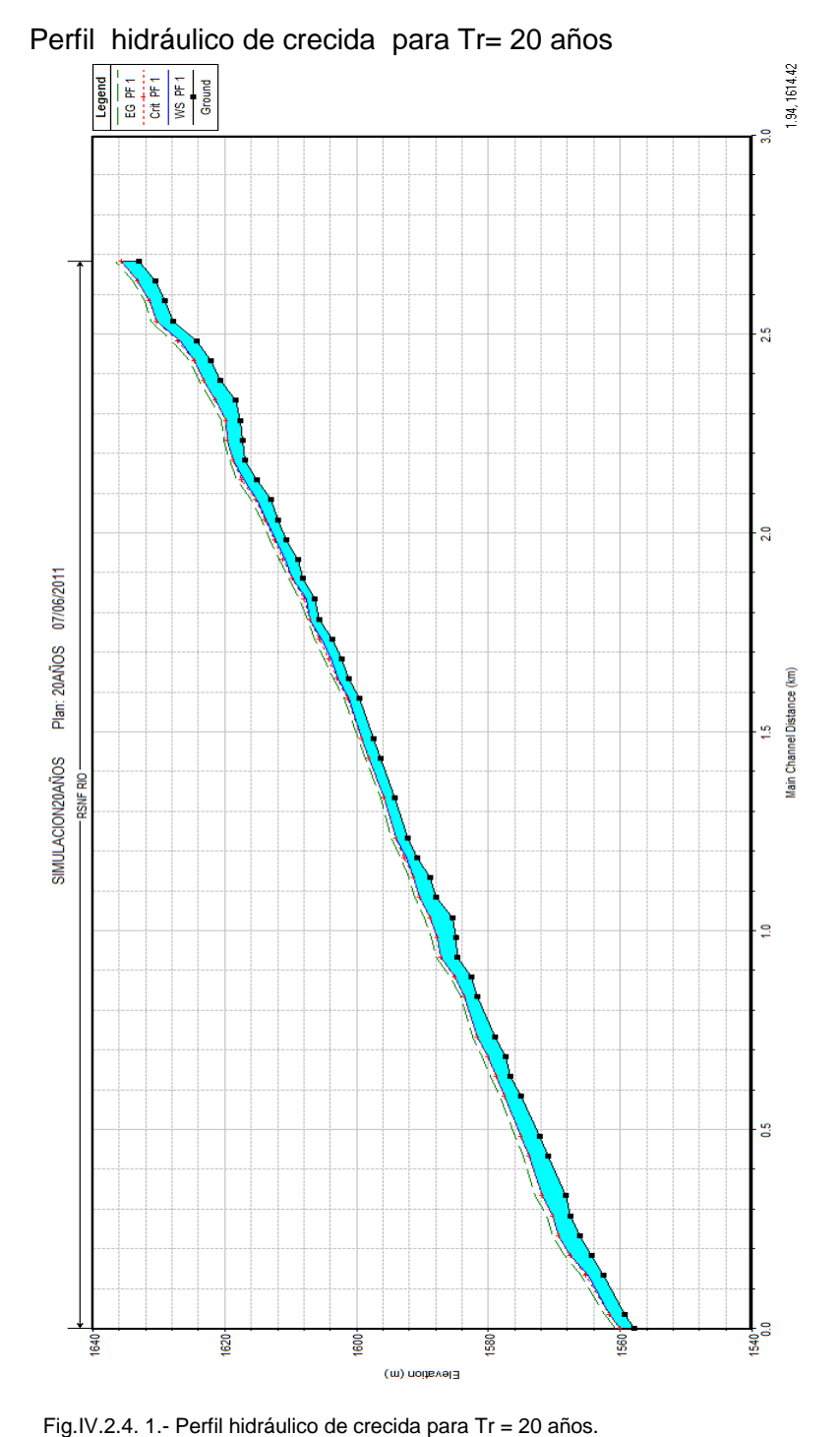

Fuente: Elaboración propia.

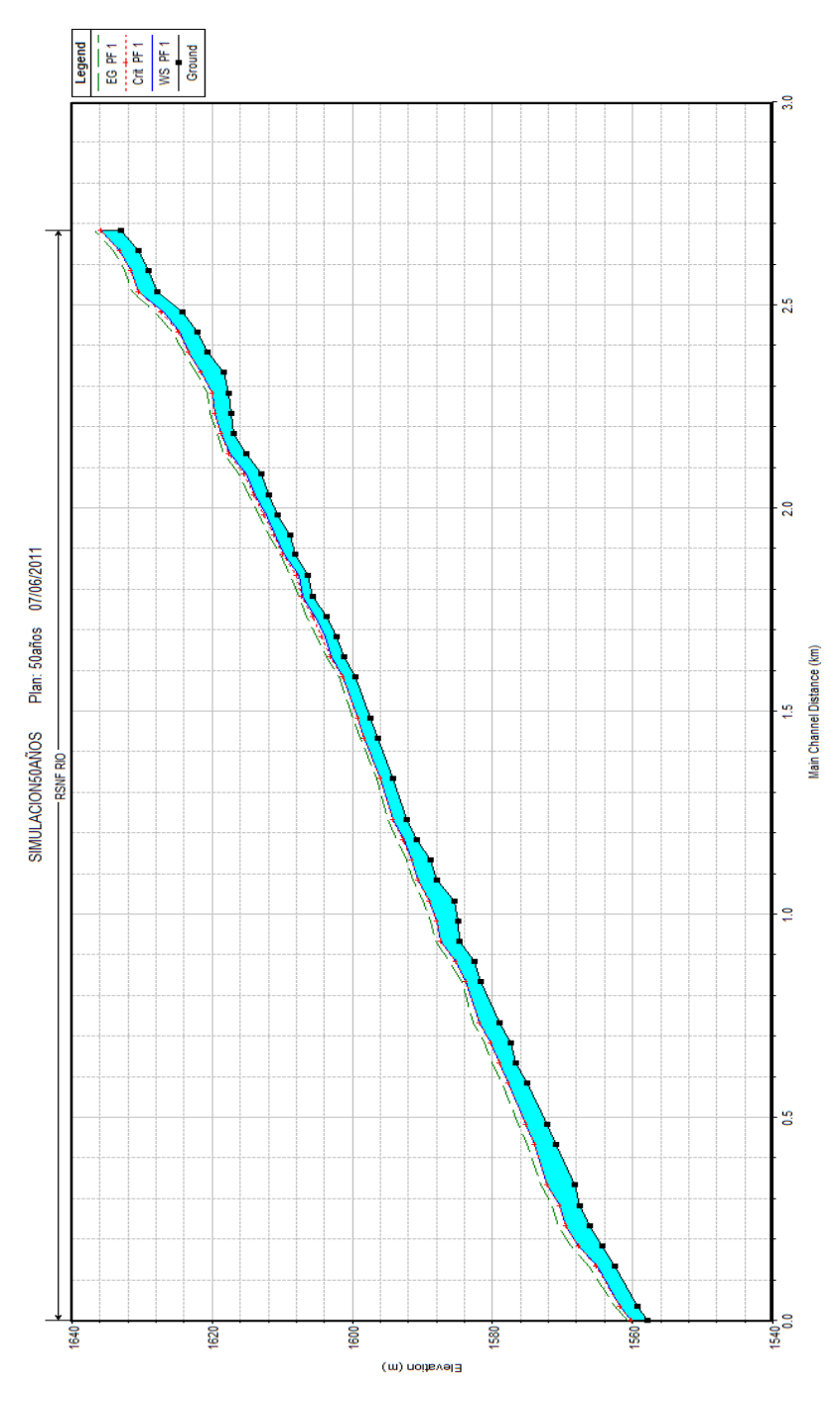

Perfil hidráulico de crecida para Tr= 50 años

Fig.IV.2.4. 2.- Perfil hidráulico de crecida para Tr = 50 años. Fuente: Elaboración propia.

### **PUENTE LA AMISTAD**

Al realizar la simulación de la crecida con período de retorno de 50 años se puede observar que el puente La Amistad tiene una capacidad hidráulica adecuada para soportar dicha crecida, es decir que tiene una elevación funcional para la crecida.

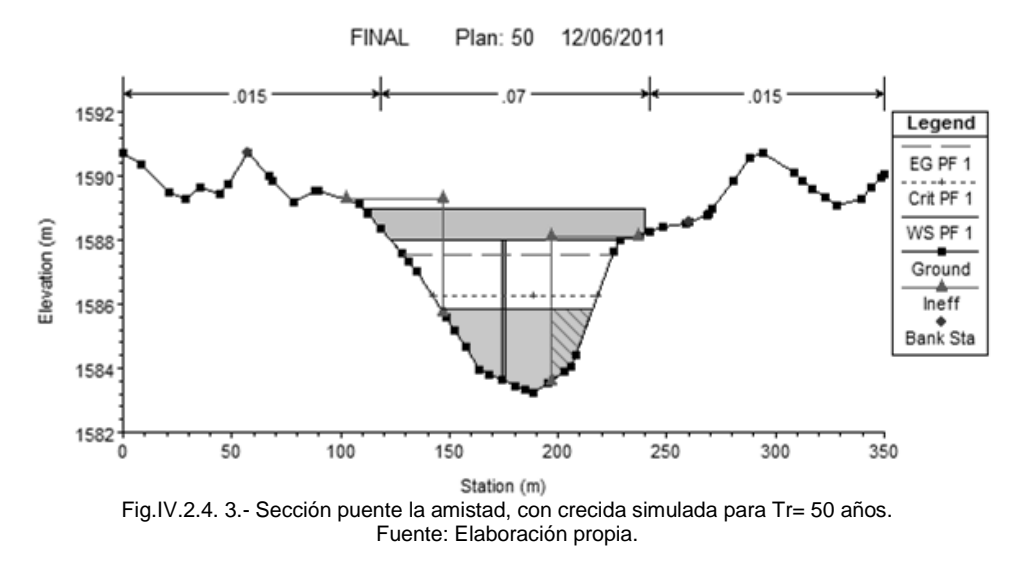

Las velocidades a lo largo del río son muy variables debido a la complejidad del terreno, HEC-RAS presenta una gráfica con las velocidades promedio a lo largo de todo el tramo en estudio. Las velocidades alcanzadas por el río resultan ser relativamente altas pues alcanzan hasta los 6.84 m/s que son consideradas aguas muy turbulentas lo cual puede ser causa de socavación y arrastre de muchos sedimentos. El valor calculado por HEC RAS de velocidad máxima se acerca mucho al valor de velocidad alcanzado durante la tormenta Agatha que fue de 6 m/s.

Las velocidades máximas y mínimas alcanzadas por el flujo de agua son las siguientes.

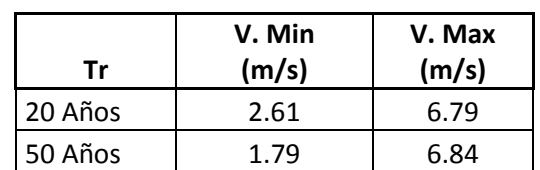

Tabla IV.2.4. 1.- Velocidades máximas y mínimas registradas en la simulación hidráulica.

Fuente: Elaboración propia

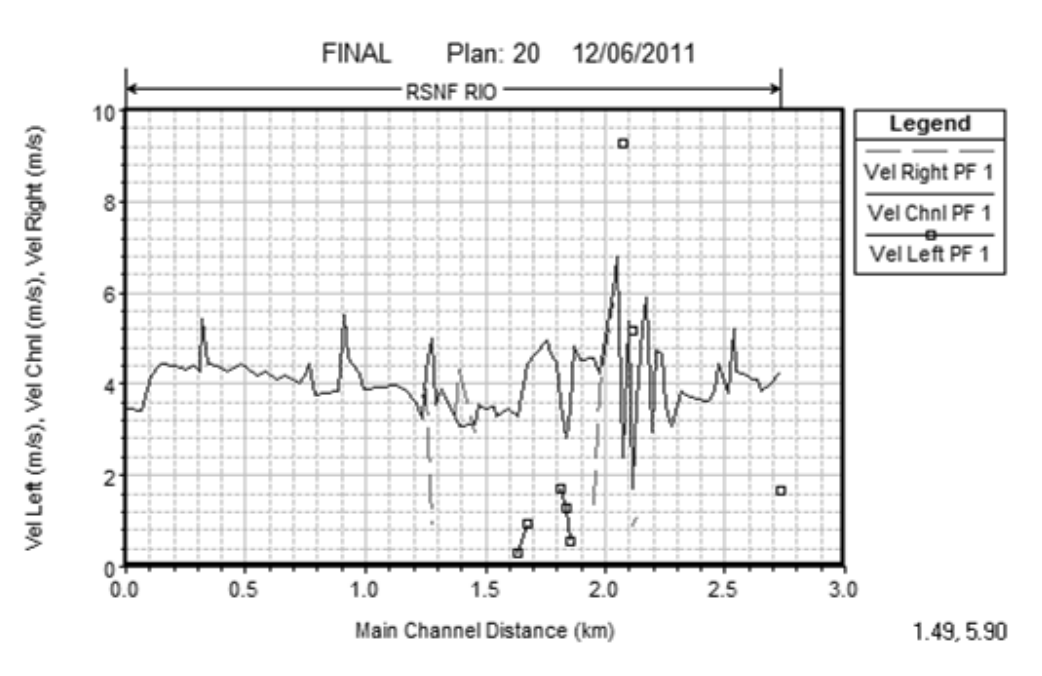

Fig.IV.2.4. 4.- Perfil de velocidades para Tr = 20 años. Fuente: Elaboración propia.

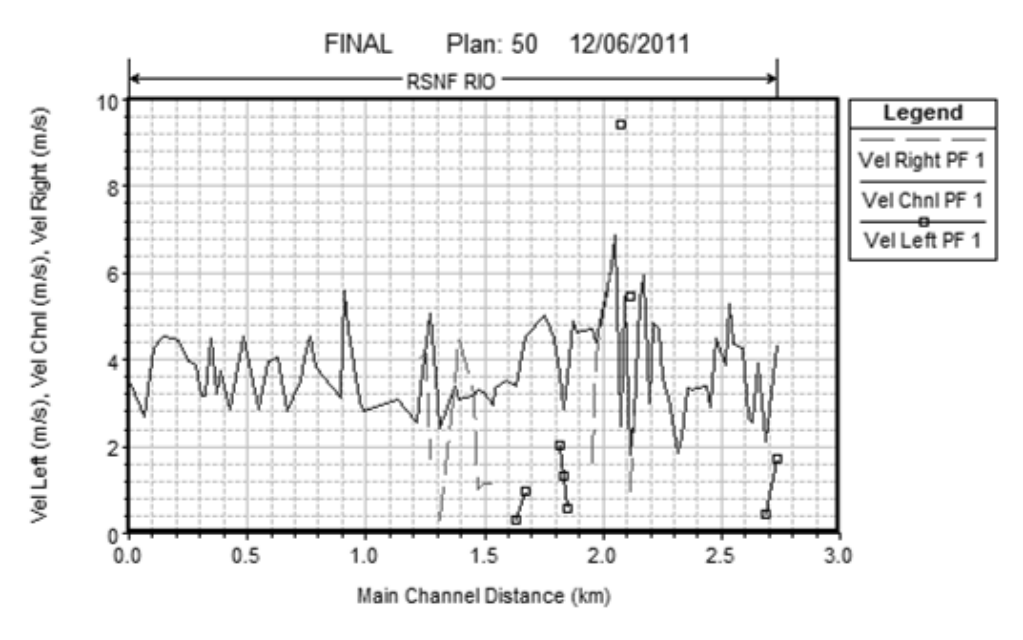

Fig.IV.2.4. 5.- Perfil de velocidades para Tr = 50 años. Fuente: Elaboración propia.

HEC–RAS también presenta los resultados de la simulación en un modelo tridimensional que permite ver claramente el comportamiento del cauce.

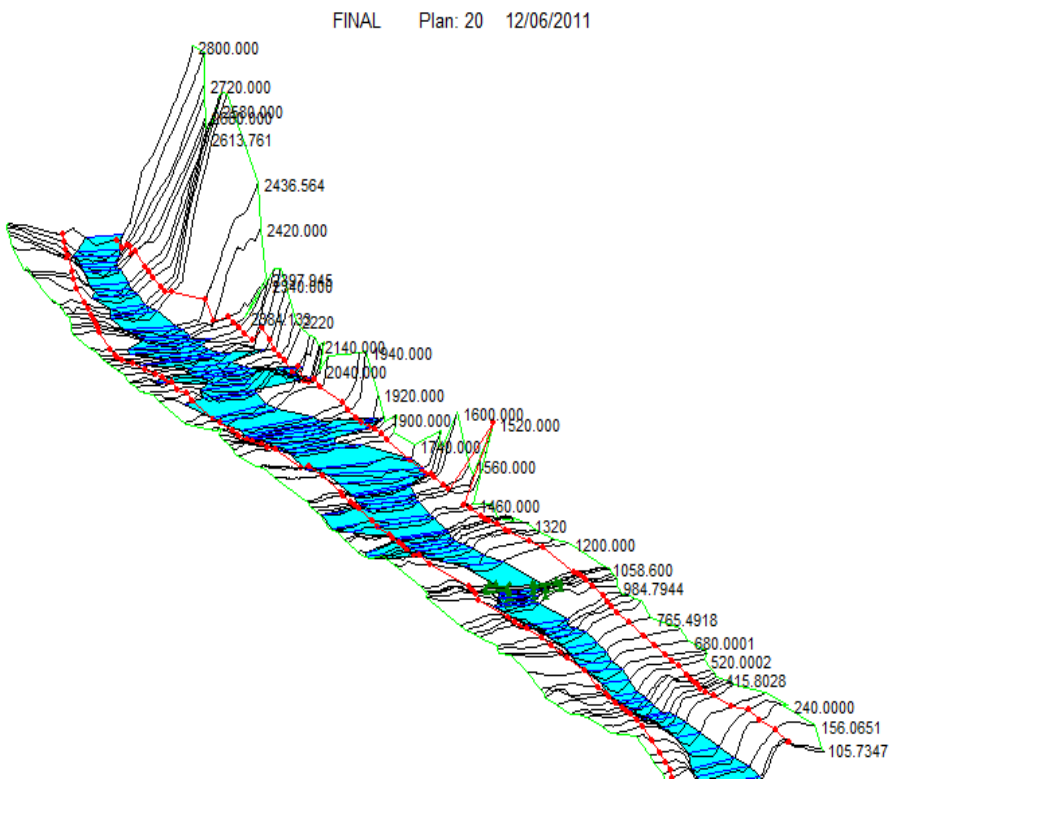

Legend

WS PF 1

Ground

Bank Sta

Ineff Pier Debris

Fig.IV.2.4. 6.- Modelo en tres dimensiones de la crecida para Tr = 20 años. Fuente: Elaboración propia.

Los resultados que brinda HEC-RAS son adecuados para ver el comportamiento hidráulico del cauce pero no así para realizar un análisis de las áreas afectadas por la crecida, es por ello que resulta necesario exportar la planta del cauce a un sistema de información geográfica y comparar con una serie de ortofotos que cubran el cauce del río. Todo esto es posible con la herramienta HEC-GEORAS que carga las ortofotos y la planta del cauce para determinar áreas afectadas y en riesgo de inundación.

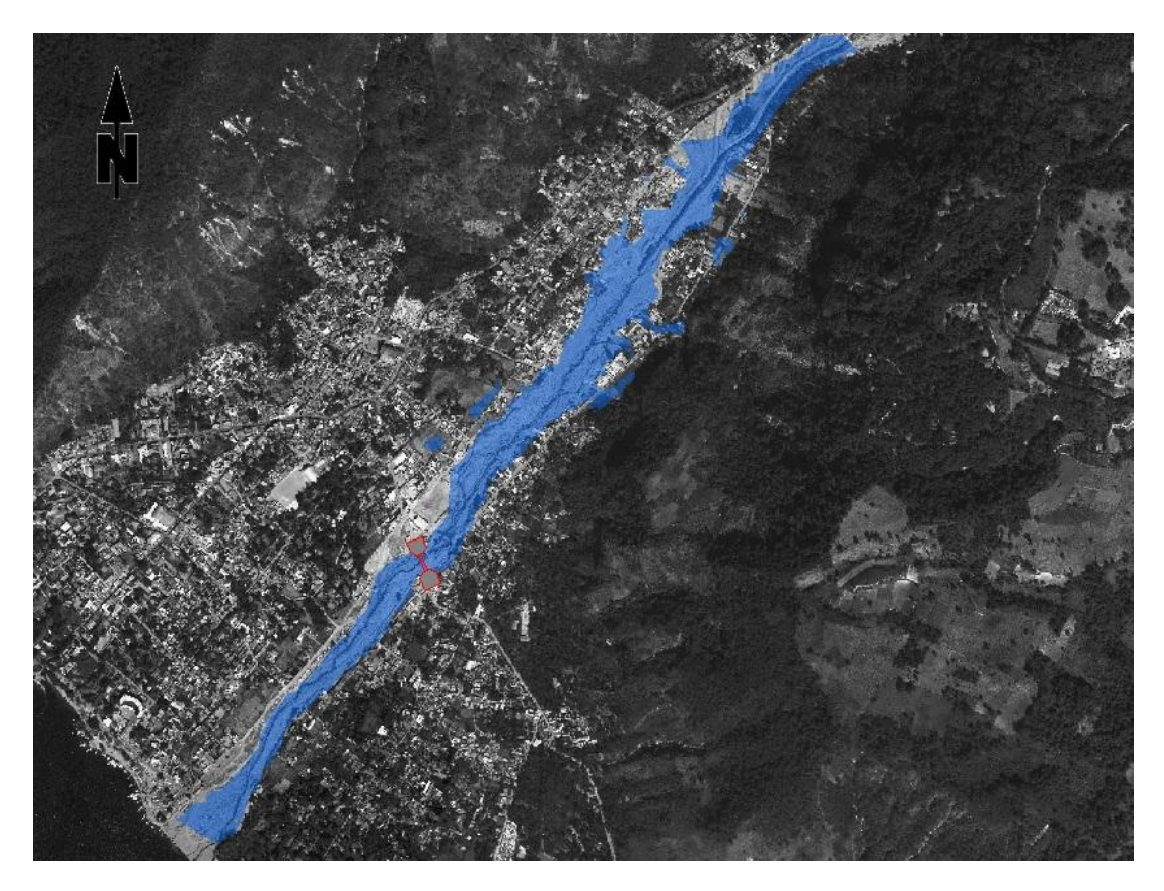

Fig.IV.2.4. 7.- Área de inundación para Tr = 20 años. Fuente: Elaboración propia.

Como se observa en la superposición de ortofoto y el cauce del río es posible observar q la parte norte del municipio del río es donde está el área afectada, coincidiendo con lo ocurrido durante las tormentas Stan y Agatha, donde la parte norte fue el área de inundación y principales daños. La diferencia que existe entre las áreas inundadas de dos crecidas simuladas no es mayor, debido a que las dimensiones del río son tan grandes que el incremento de 25 m $3/$ s en el caudal no representa un aumento en la elevación del nivel de la superficie del agua.

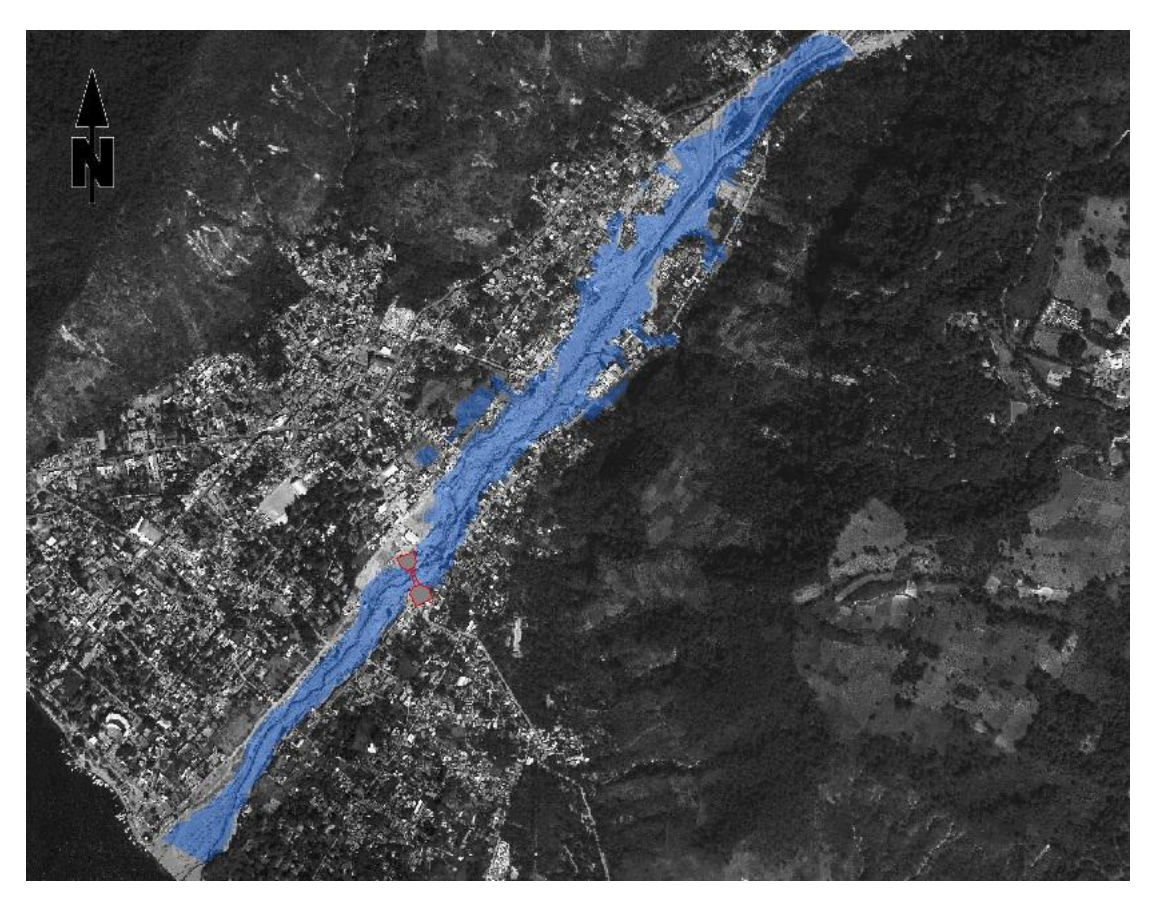

Fig.IV.2.4. 8.- Área de inundación para Tr = 50 años. Fuente: Elaboración propia.

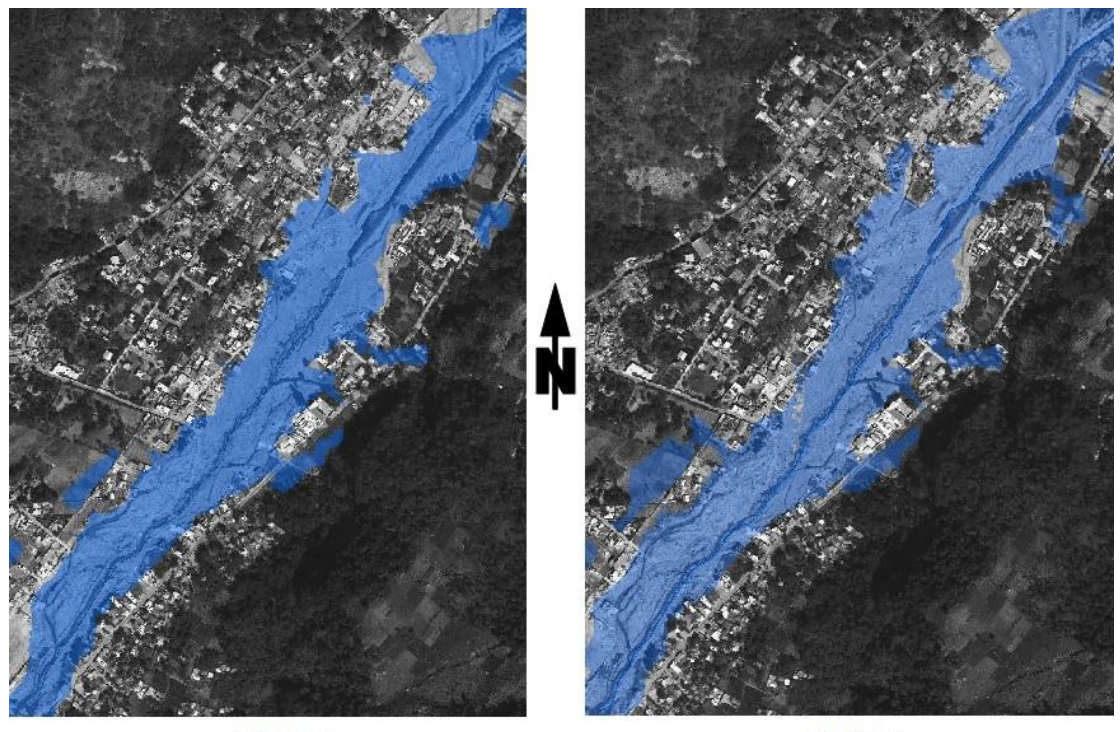

20 Años

50 Años

Fig.IV.2.4. 9.- Comparación de Áreas de inundación para Tr =20 y 50 años. Fuente: Elaboración propia.

# **V.- DIAGNÓSTICO DE ÁREAS DE RIESGO**

# **V.1.-ÁREAS INUNDADAS**

Entre los edificios que se encuentran en riesgo de inundación no solo se encuentran viviendas sino también edificios de uso público, esto representa mayor riesgo ya que el uso de ellos involucra un número mayor de personas que una vivienda, poniendo en riesgo un número considerable de vidas humanas. Por tal motivo es necesario realizar una clasificación de los edificios y un cálculo de cuántas personas son damnificadas con las crecidas simuladas.

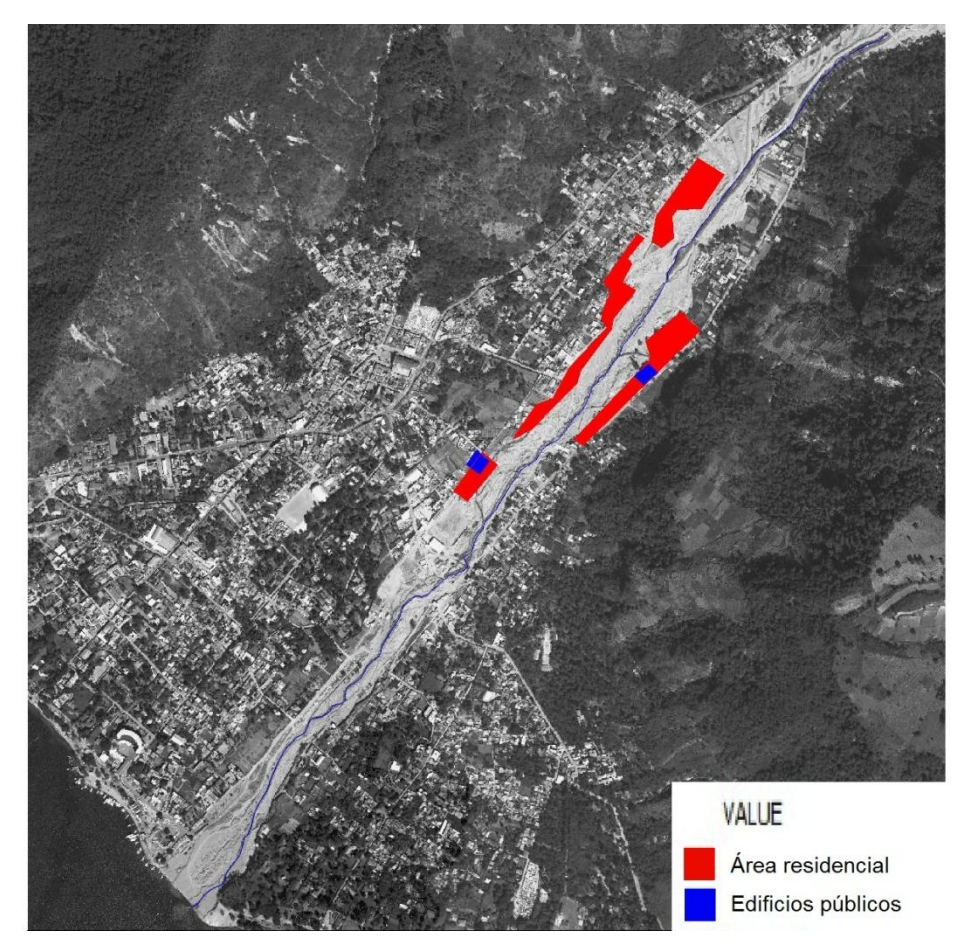

Fig.IV.1. 1.- Zonas afectadas por inundación para Tr = 20 años. Fuente: Elaboración propia.

Las zonas de inundación producida por una tormenta con período de retorno 20 años se encuentran todas antes de que el río atraviese el puente La Amistad, y estas se localizan a orillas del cauce.

- El área inundada cubre un total de 50,363 m<sup>2</sup> de área residencial.
- Las viviendas que serian afectadas por la inundación son 44.
- Dos edificios públicos se ven afectados, Instituto Manos y Escuela del Barrio El Tzalá.

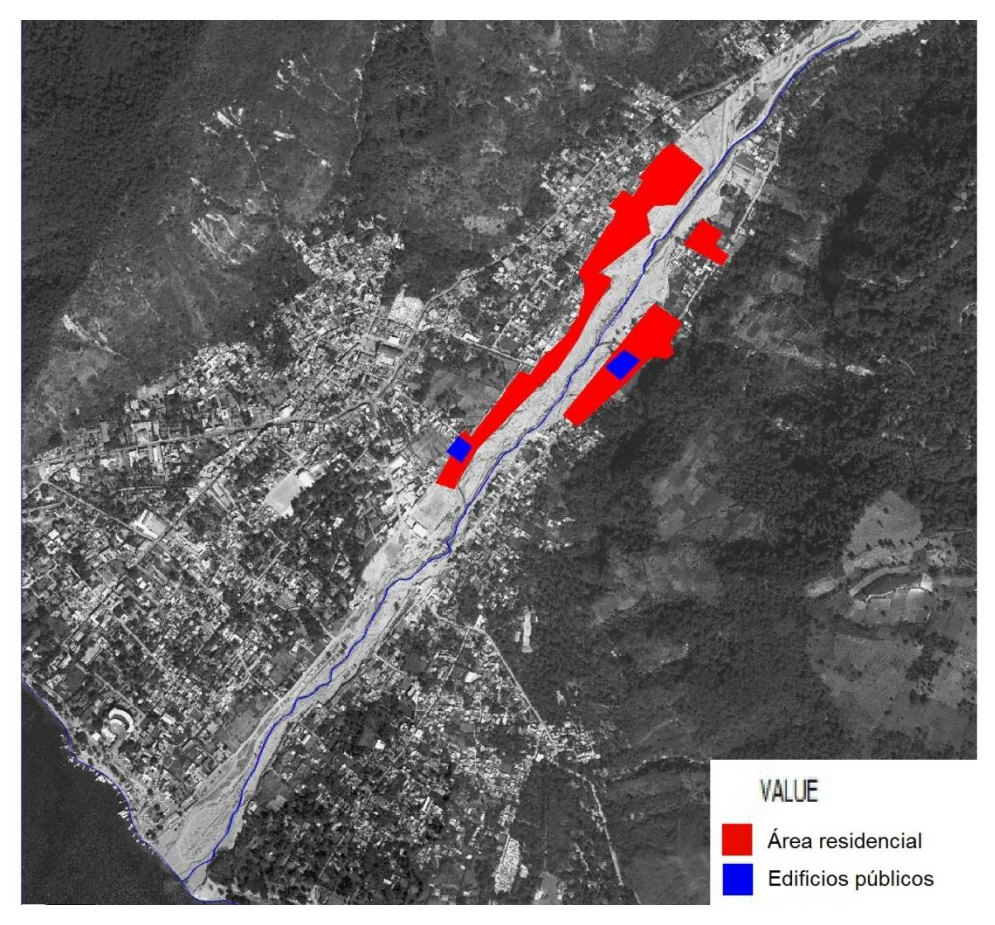

Fig.V.1. 2.- Zonas afectadas por inundación para Tr = 50 años. Fuente: Elaboración propia.

En el caso de la tormenta con período de retorno de 50 años la crecida cubre al igual que en la de período de retorno de 20 años, dos edificios públicos, la diferencia entre una y otra es en el número de viviendas afectadas.

El área inundada cubre 88,823 m2 de área residencial.

- El número de viviendas afectadas es un total de 63.
- Los edificios públicos en peligro de inundación son Instituto las Manos y Escuela del Barrio El Tzalá.

Para los dos casos, las áreas afectadas se encuentran aguas arriba del puente La Amistad. Esto se debe a que en éste tramo existen muchas casas construidas a la orilla del río y algunas se encuentran dentro del cauce del mismo, no descartando así que la estructura del puente influya de manera en el negativa en el comportamiento del río y tenga un efecto perjudicial al momento de ocurrir una crecida.

La simulación con HEC-RAS nos brinda información con las áreas afectadas directamente aunque se debe tomar en cuenta que la en precisión del Modelo de Elevación digital utilizado no está la topografía de las calles es por eso que muchas casas que se encuentran cerca de las áreas afectadas directamente según la simulación, también se encuentran en peligro de inundación por corrientes de agua que se puedan generarse en una u otra dirección.

# **V.2.- POBLACIÓN DAMNIFICADA**

Para determinar el número de habitantes damnificados se utiliza los registros poblacionales del censo 2006 del Instituto Nacional de Estadística. Este cálculo se realiza con el índice de hacinamiento (hab/viv).

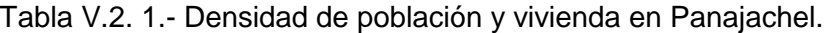

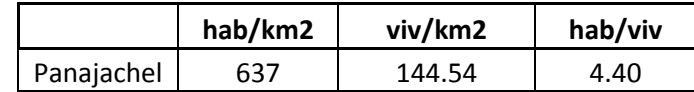

Fuente: Censo poblacional 2006, Instituto Nacional de Estadística.

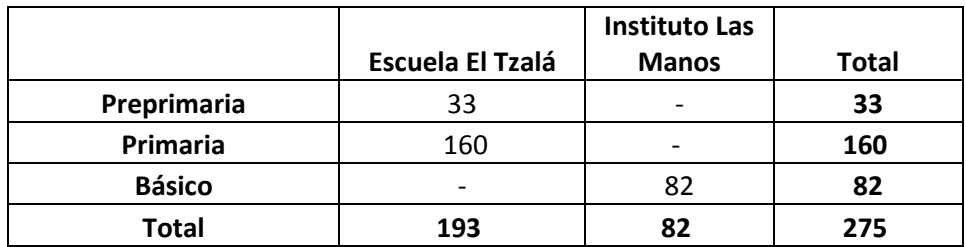

Tabla V.2. 2.- Numero de estudiantes en escuelas afectadas.

Fuente: Informe de Escolaridad en Panajachel, Municipalidad de Panajachel.

El total de personas damnificadas por las crecidas simuladas se encuentra en la siguiente tabla.

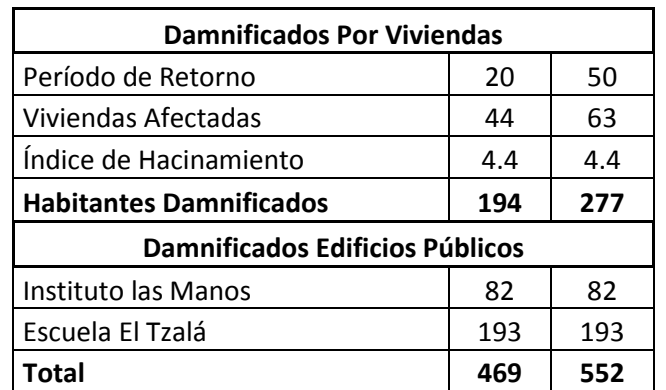

Tabla V.2. 3.- Total de personas damnificadas.

Fuente: Elaboración Propia.

# **CONCLUSIONES Y RECOMENDACIONES**

Después de realizar las dos simulaciones queda claro que el comportamiento del río tiene una tendencia a desbordarse en la parte norte, específicamente en el tramo que se encuentra aguas arriba del puente La Amistad.

Los resultados obtenidos de las dos simulaciones demostraron ser confiables ya que al comparar los valores de velocidad y caudal obtenidos con reportes y datos históricos éstos se acercaron mucho a los valores reales.

El tiempo de concentración de la cuenca es muy corto eso hace que con una tormenta de muy poca duración el caudal aumente considerablemente haciendo que el peligro sea aún mayor.

Realizar este tipo de simulaciones se requiere contar con datos actualizados y complementados como cambios de infraestructura, reportes de lluvia, información geográfica, esto para obtener resultados más certeros.

No se descarta que el modelo se pueda calibrar más para tener datos de salida más precisos y así mayor exactitud en las predicciones

La causa de que ocurran daños en una crecida no es producto de la naturaleza si no de la imprudencia del hombre al construir en lugares cercanos a los ríos, puesto que se es sabido que tarde o temprano puede ocurrir una tormenta que incremente de forma considerable el nivel del río.

# **ANEXOS**

## **ANEXO 1**

### **CALCULO DE CAUDALES POR LA ORGANIZACIÓN ATITLÁN COMMUNITY**

TORMENTA TROPICAL AGATHA

Datos, Cálculos y Sugerencias

Los siguientes datos acerca del caudal del río san francisco en crecida máxima durante la tormenta tropical Agatha están basados en las formula de Mannig publicada en : Engineering Applications in the Earth Sciences: River Velocity, 1 August 2002 Prepared by:

Jhon S. Gierke, Ph.D., P.E.- Associate Professor of Geological & Environmental Engineering Department of Geological and Mining Engineering and Sciences

Michigan Technolgical University

1400 Townsend Drive

Houghton, MI 49921-1295

906.487.2535(V); 906.487.3371(F);Jsgierke@mtu.edu

Para Calcular el caudal de un río, se requieren tres datos base, el ancho, la profundidad y la pendiente del río. En base de estos se utiliza la siguiente fórmula: V= (Um\*Rh^2/3\*S^1/2)/n

Donde: "V" es la velocidad promedia calculada, "Um" es el "numero de Nanning" valor que representa los parámetros morfológicos del río; "Rh" es el "radio Hidráulico" la relación entre ancho y profundidad; "S" es la pendiente del cauce; y "n"" es el factor de fricción provocado por las características de lecho del río o también llamado coeficiente de rugosidad de Manning.

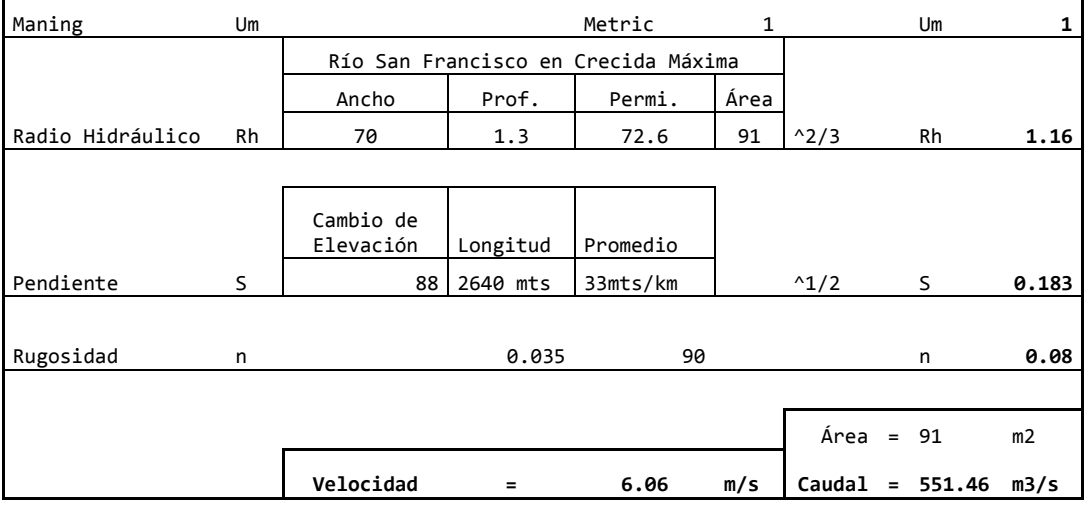

CÁLCULOS DE CAUDAL MÁXIMO, RÍO SAN FRANCISCO, TORMENTA TROPICAL AGATHA

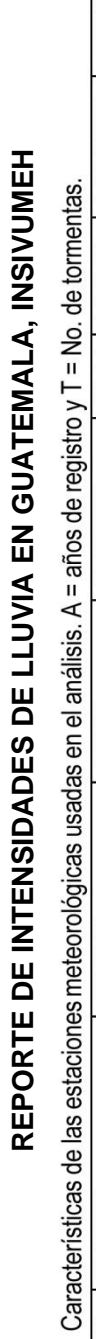

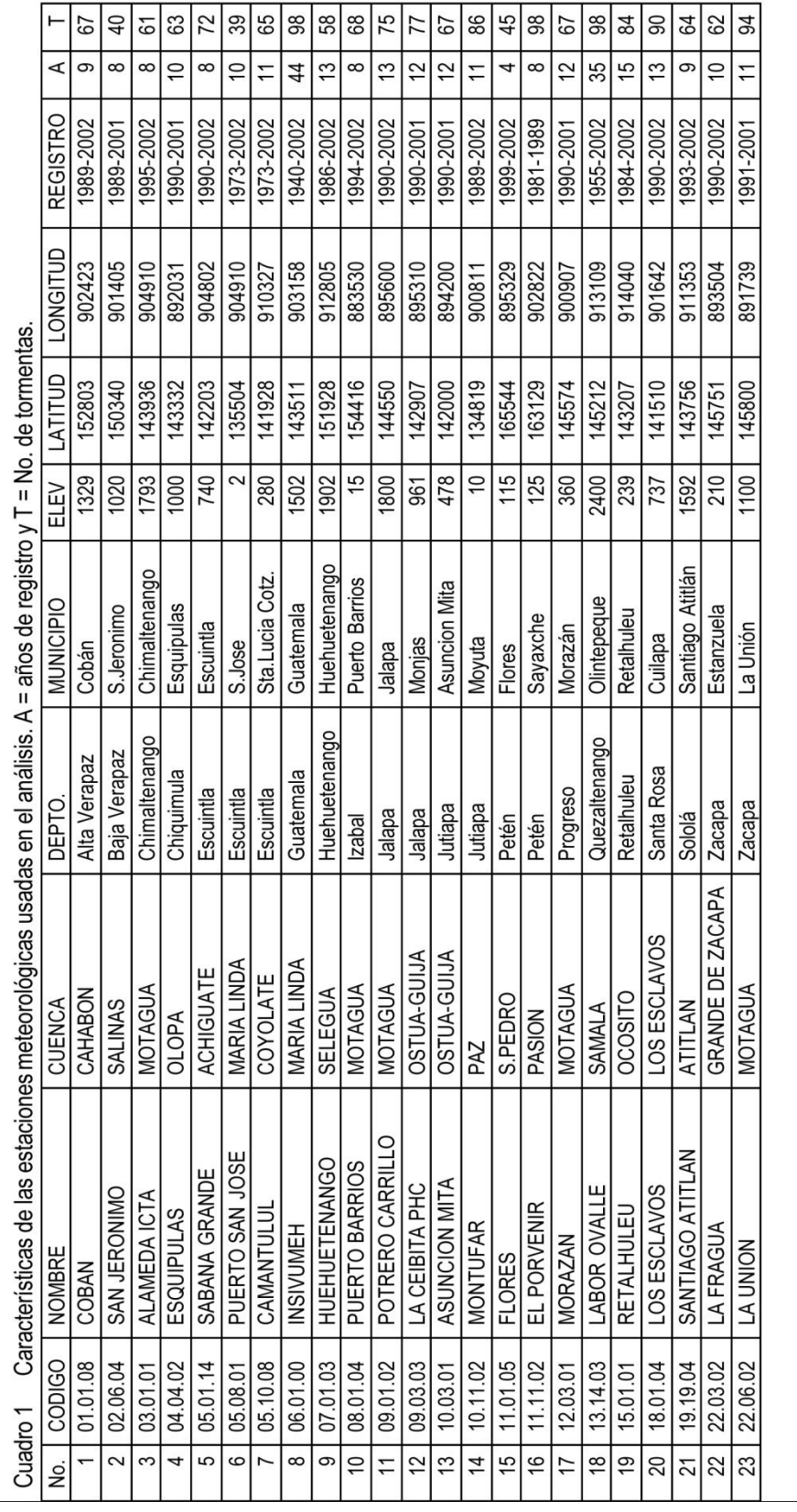

# **ANEXO 2**

| Tr                   | $\overline{2}$ | 5       | 10      | 20      | 25             | 30             | 50             | 100            |
|----------------------|----------------|---------|---------|---------|----------------|----------------|----------------|----------------|
| <b>COBÁN</b>         |                |         |         |         |                |                |                |                |
| Α                    | 1,302          | 2,770   | 46,840  | 39,560  | 39,060         | 38,020         | 36,470         | 35,420         |
| B                    | 12             | 16      | 45      | 45      | 45             | 45             | 45             | 45             |
| n                    | 0.868          | 0.968   | 1.43    | 1.385   | 1.381          | 1.374          | 1.362          | 1.353          |
| R <sub>2</sub>       | 0.997          | 0.989   | 0.996   | 0.995   | 0.995          | 0.995          | 0.995          | 0.995          |
| SAN JERÓNIMO         |                |         |         |         |                |                |                |                |
| Α                    | 2,040          | 930     | 1,510   | 1,285   | 1,273          | 1,265          | 1,250          | 1,243          |
| B                    | 20             | 6       | 8       | 7       | $\overline{7}$ | 7              | 7              | 7              |
| n                    | 0.9            | 0.717   | 0.79    | 0.747   | 0.742          | 0.739          | 0.733          | 0.729          |
| R <sub>2</sub>       | 0.992          | 0.996   | 0.991   | 0.991   | 0.991          | 0.99           | 0.99           | 0.99           |
| <b>ALAMEDA ICTA</b>  |                |         |         |         |                |                |                |                |
| A                    | 21,810         | 105,300 | 639,800 | 319,800 | 311,660        | 302,850        | 290,500        | 283,480        |
| B                    | 35             | 45      | 70      | 65      | 65             | 65             | 65             | 65             |
| n                    | 1.451          | 1.701   | 1.954   | 1.819   | 1.812          | 1.805          | 1.794          | 1.787          |
| R <sub>2</sub>       | 0.995          | 0.983   | 0.987   | 0.985   | 0.985          | 0.985          | 0.984          | 0.984          |
| <b>ESQUIPULAS</b>    |                |         |         |         |                |                |                |                |
| А                    | 3,300          | 2,060   | 1,280   | 1,230   | 1,225          | 1,222          | 1,213          | 1,205          |
| B                    | 20             | 11      | 6       | 6       | 6              | 6              | 6              | 6              |
| n                    | 0.962          | 0.836   | 0.721   | 0.7     | 0.696          | 0.694          | 0.69           | 0.686          |
| R <sub>2</sub>       | 0.999          | 0.998   | 0.996   | 0.996   | 0.996          | 0.996          | 0.996          | 0.996          |
| <b>SABANA GRANDE</b> |                |         |         |         |                |                |                |                |
| Α                    | 4,485          | 6,145   | 33,770  | 31,550  | 31,330         | 31,110         | 30,760         | 30,070         |
| B                    | 25             | 30      | 40      | 40      | 40             | 40             | 40             | 40             |
| n                    | 0.973          | 0.986   | 1.292   | 1.273   | 1.271          | 1.268          | 1.264          | 1.257          |
| R <sub>2</sub>       | 0.992          | 0.993   | 0.989   | 0.989   | 0.989          | 0.989          | 0.989          | 0.989          |
| PUERTO SAN JOSÉ      |                |         |         |         |                |                |                |                |
| Α                    | 3,033          | 10,863  | 403,800 | 145,300 | 139,600        | 136,555        | 127,530        | 125,200        |
| B                    | 35             | 60      | 140     | 140     | 140            | 140            | 140            | 140            |
| n                    | 0.87           | 1.05    | 1.595   | 1.383   | 1.374          | 1.369          | 1.354          | 1.349          |
| R <sub>2</sub>       | 0.994          | 0.976   | 0.964   | 0.93    | 0.929          | 0.928          | 0.927          | 0.927          |
| CAMANTULUL           |                |         |         |         |                |                |                |                |
| A                    | 226,260        | 42,560  | 27,420  | 15,540  | 10,590         | 10,580         | 10,300         | 10,110         |
| B                    | 80             | 70      | 65      | 40      | 35             | 35             | 35             | 35             |
| $\sf n$              | 1.654          | 1.284   | 1.187   | 1.1     | 1.029          | 1.028          | 1.02           | 1.014          |
| R <sub>2</sub>       | 0.96           | 0.984   | 0.966   | 0.987   | 0.987          | 0.987          | 0.987          | 0.987          |
| <b>INSIVUMEH</b>     |                |         |         |         |                |                |                |                |
| Α                    | 1,970          | 7,997   | 1,345   | 720     | 820            | 815            | 900            | 890            |
| B                    | 15             | 30      | 9       | 2       | $\overline{2}$ | $\overline{2}$ | $\overline{2}$ | $\overline{2}$ |
| n                    | 0.958          | 1.161   | 0.791   | 0.637   | 0.656          | 0.65           | 0.66           | 0.649          |
| R <sub>2</sub>       | 0.989          | 0.991   | 0.982   | 0.981   | 0.973          | 0.973          | 0.981          | 0.981          |

Cuadro 2 Parámetros A, B y n de las ecuaciones de la forma de la Ec. 1 obtenidas en los análisis.<br>Tr=período de retorno (años). R2=coeficiente de determinación (-).

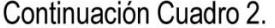

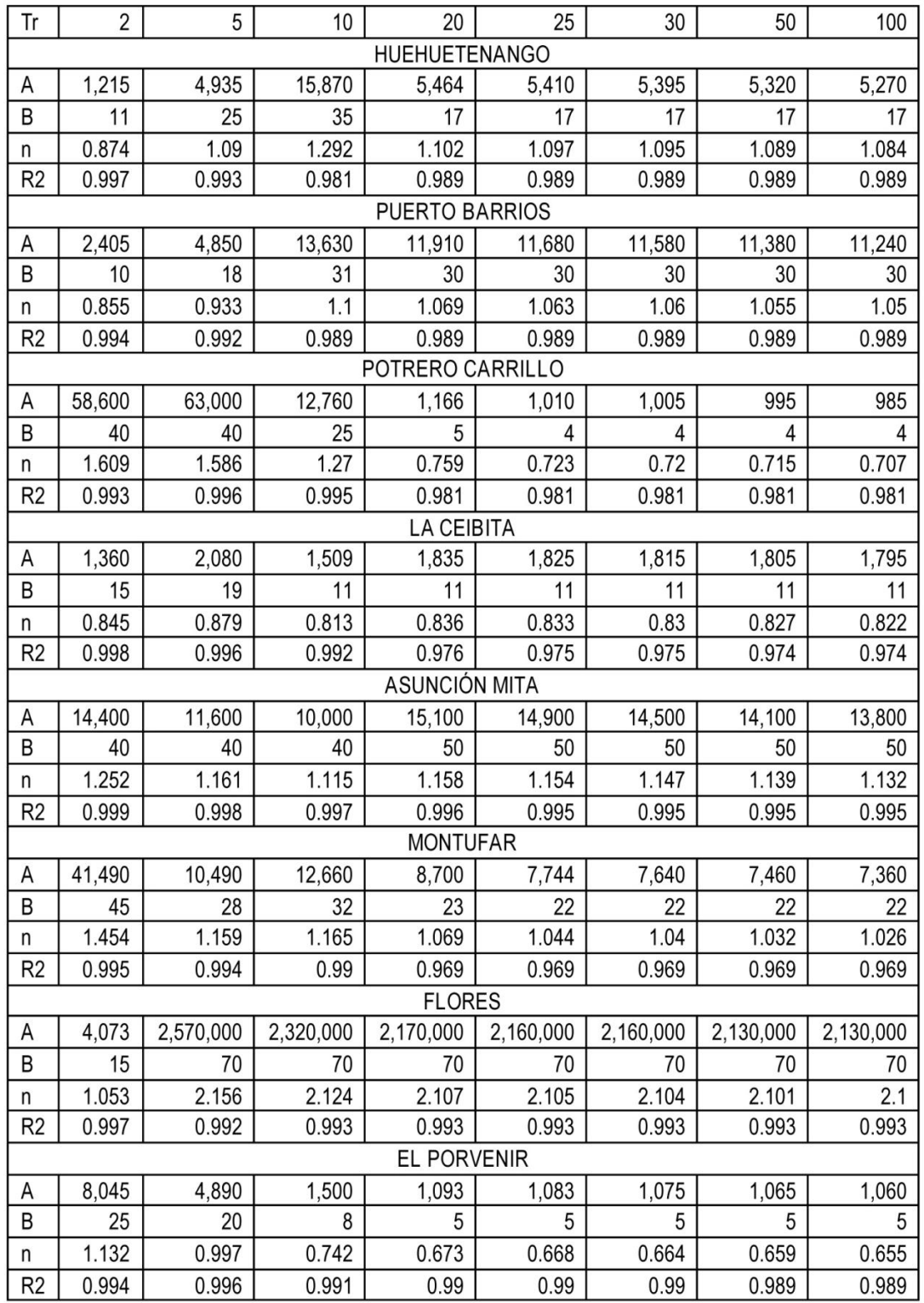

# Continuación Cuadro 2.

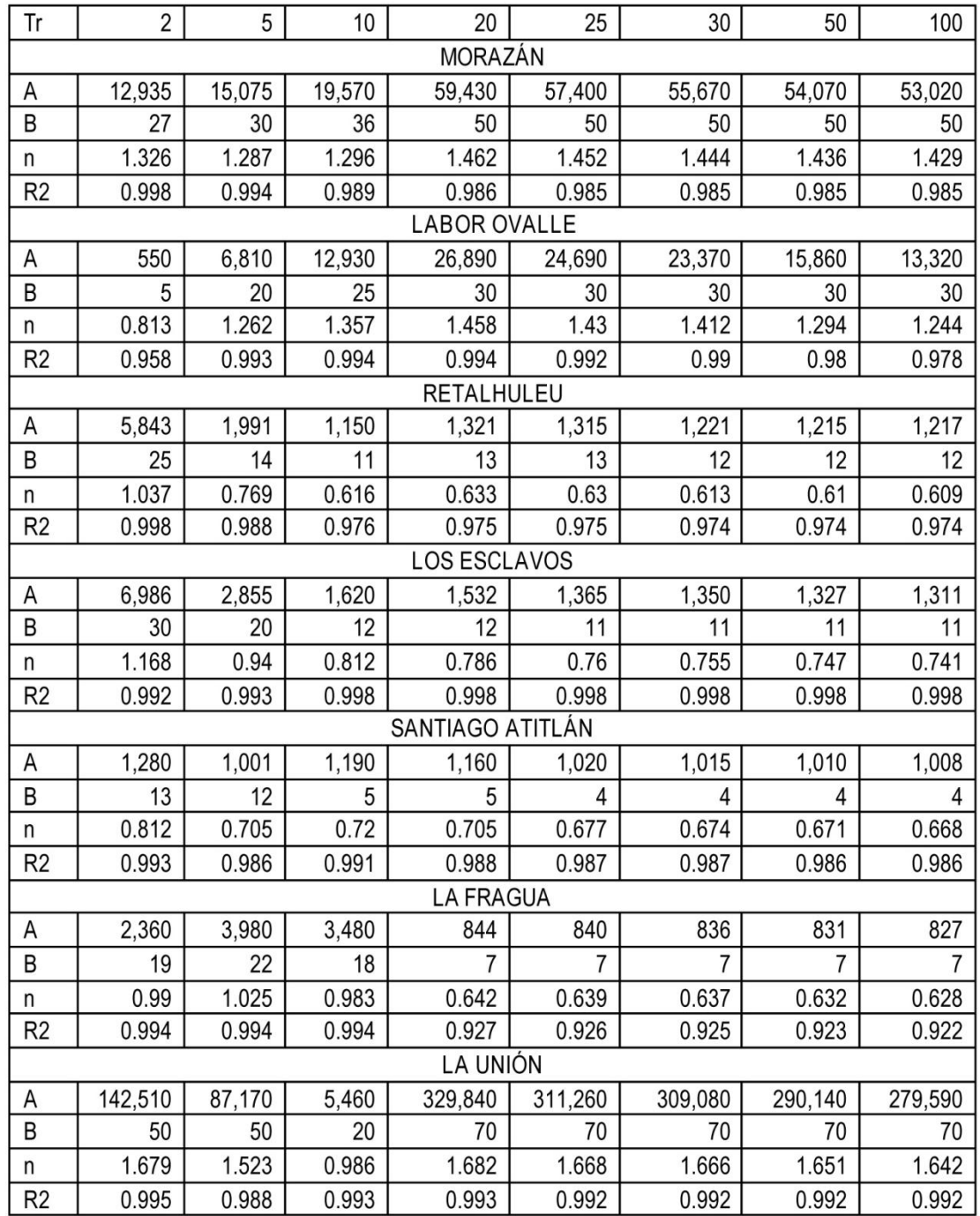

ENEMERIZ 43000 41000 Cauce Principal 39000 37000 35000 33000  $1631000$   $709600$ 9800 700000 2000  $4000$ 6000 1000 1000 3000 **MAPA HIDROGRAFIA** BENEMÉRITA UNIVERSIDAD AUTÓNOMA DE PUEBLA. FACULTAD DE INGENIERÍA. SIMULACIÓN HIDROLÓGICA E HIDRÁULICA DEL RÍO SAN FRANCISCO, PANAJACHEL Tesis: PARA LA DETERMINACIÓN DE ÁREAS EN RIESGO POR INUNDACIÓN TESISTA: Daniel Alberto Pérez Sierra

**ANEXO3 MAPA DE HIDROLOGÍA SUPERFICIAL** 

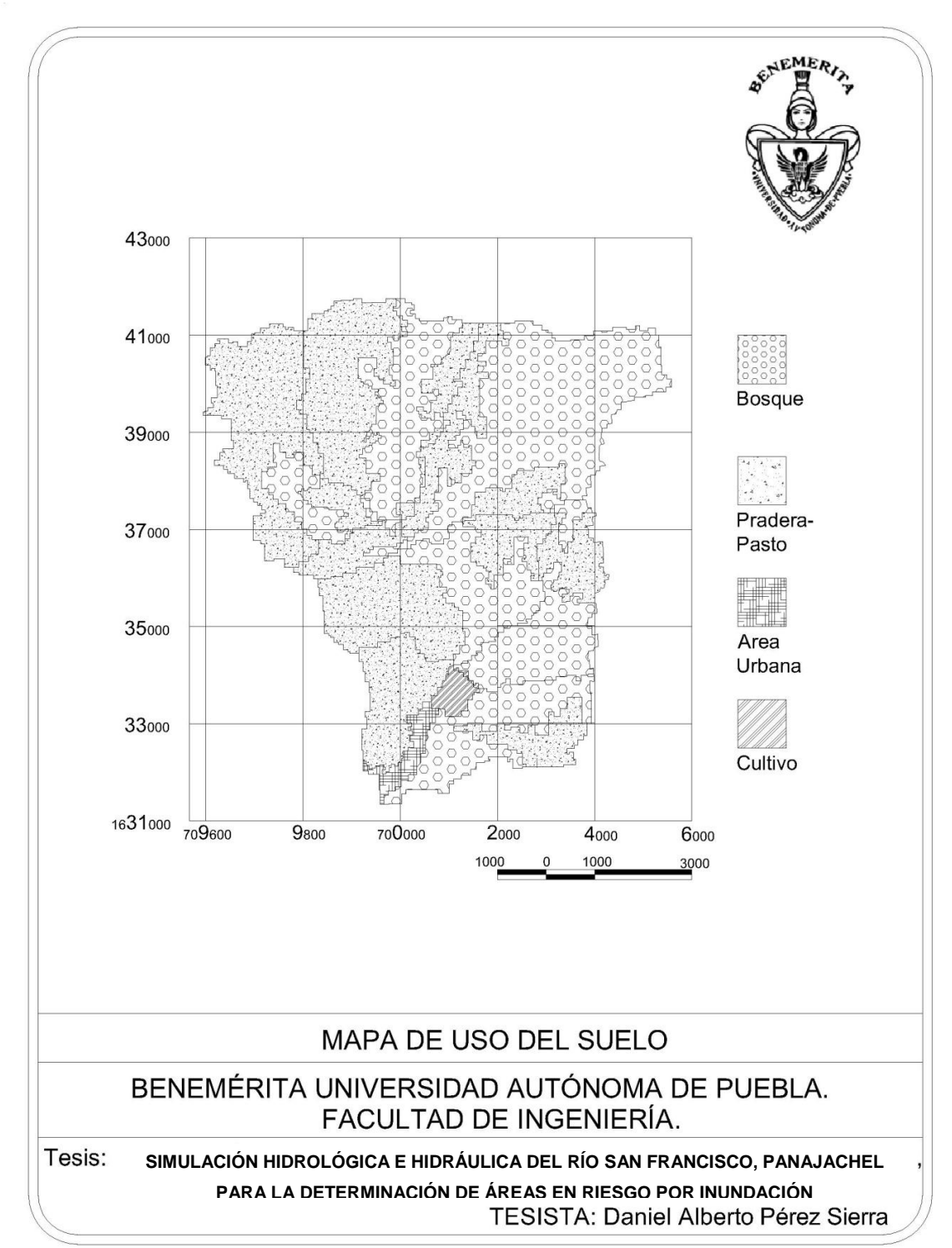

**ANEXO 4 MAPA DE USO DEL SUELO** 

**ANEXO 5 MAPA DE TIPO DE SUELO** 

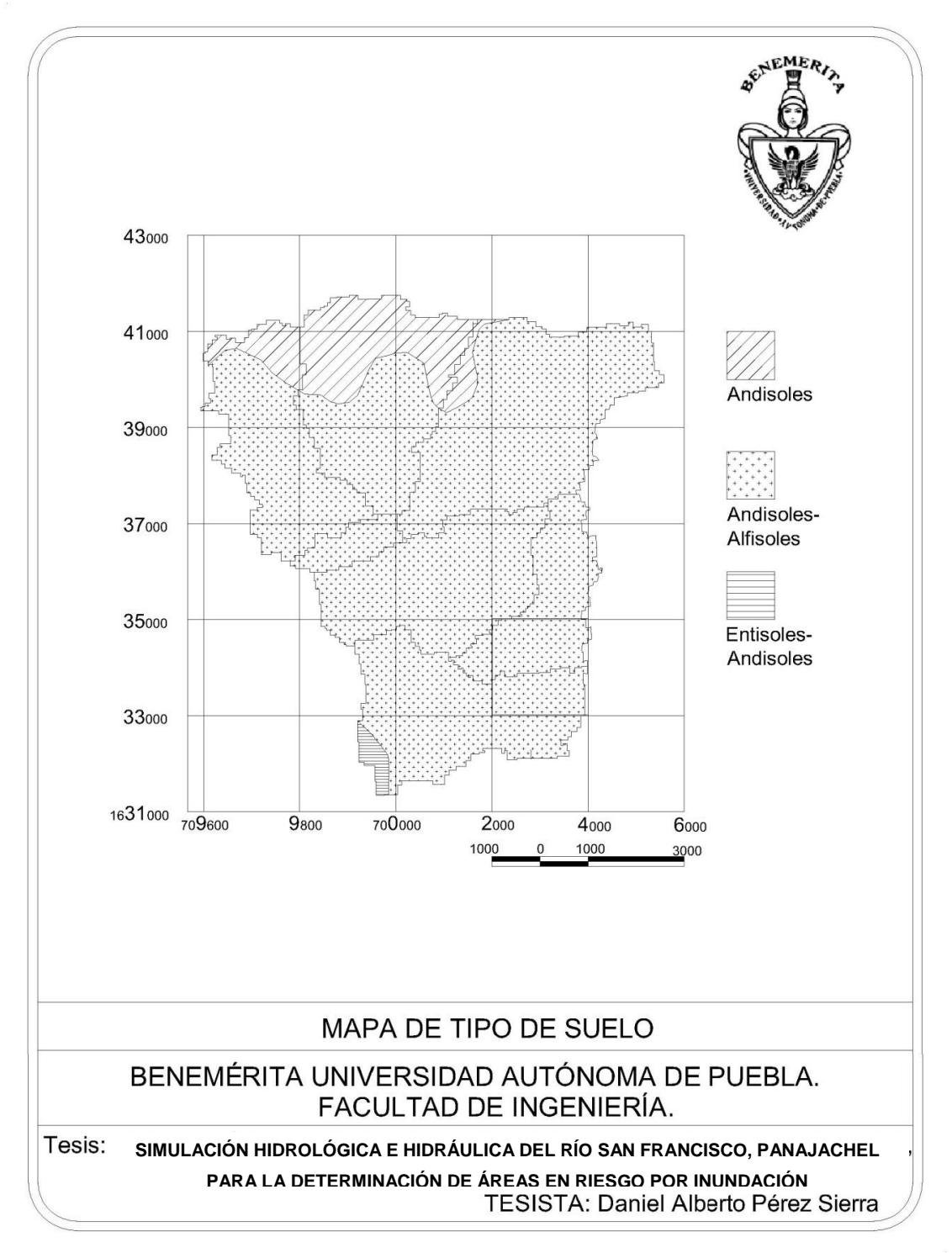

**ANEXO 6** PLANTA Y ELEVACION (NO ESTRUCTURAL), PUENTE LA AMISTAD, **PANAJACHEL** 

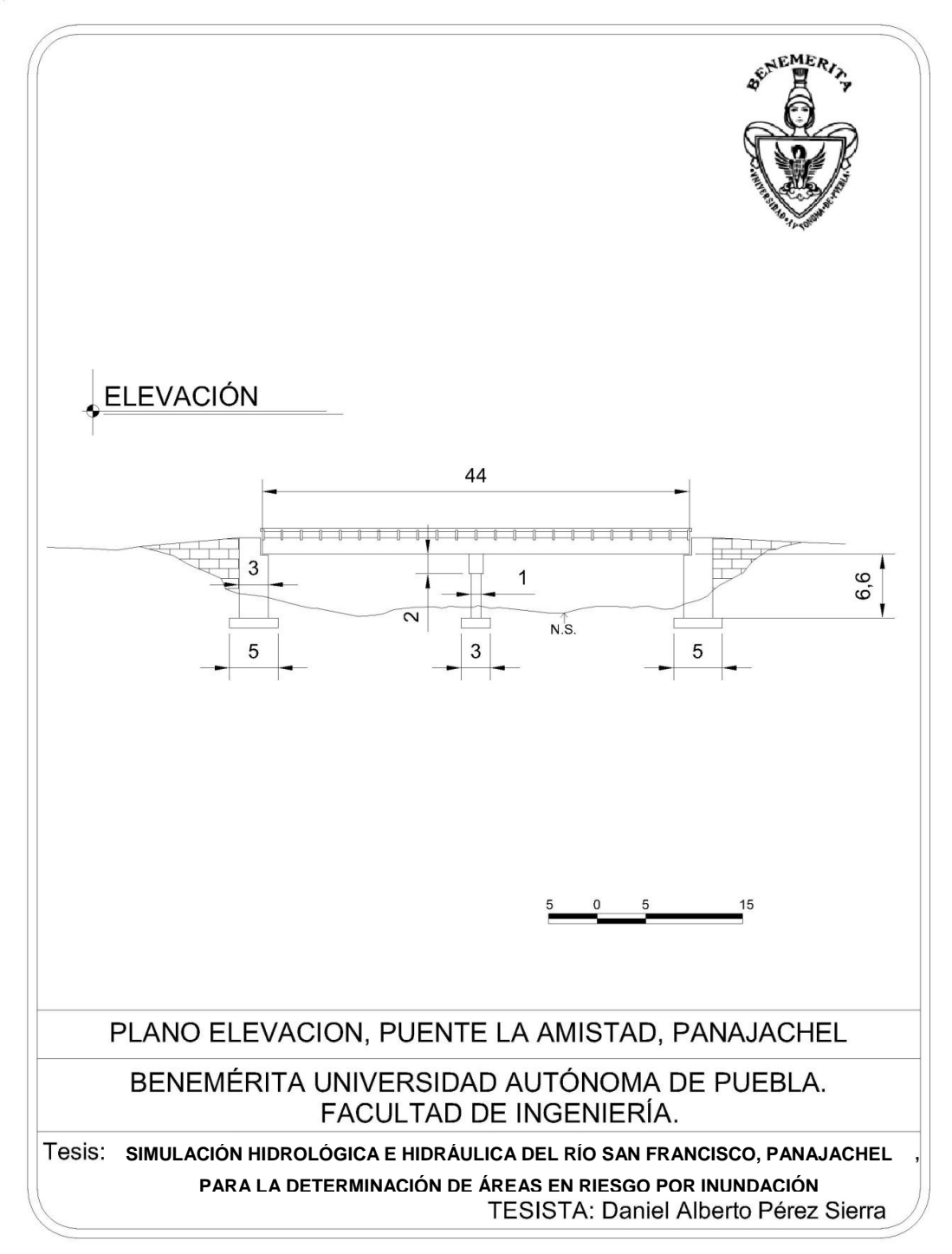

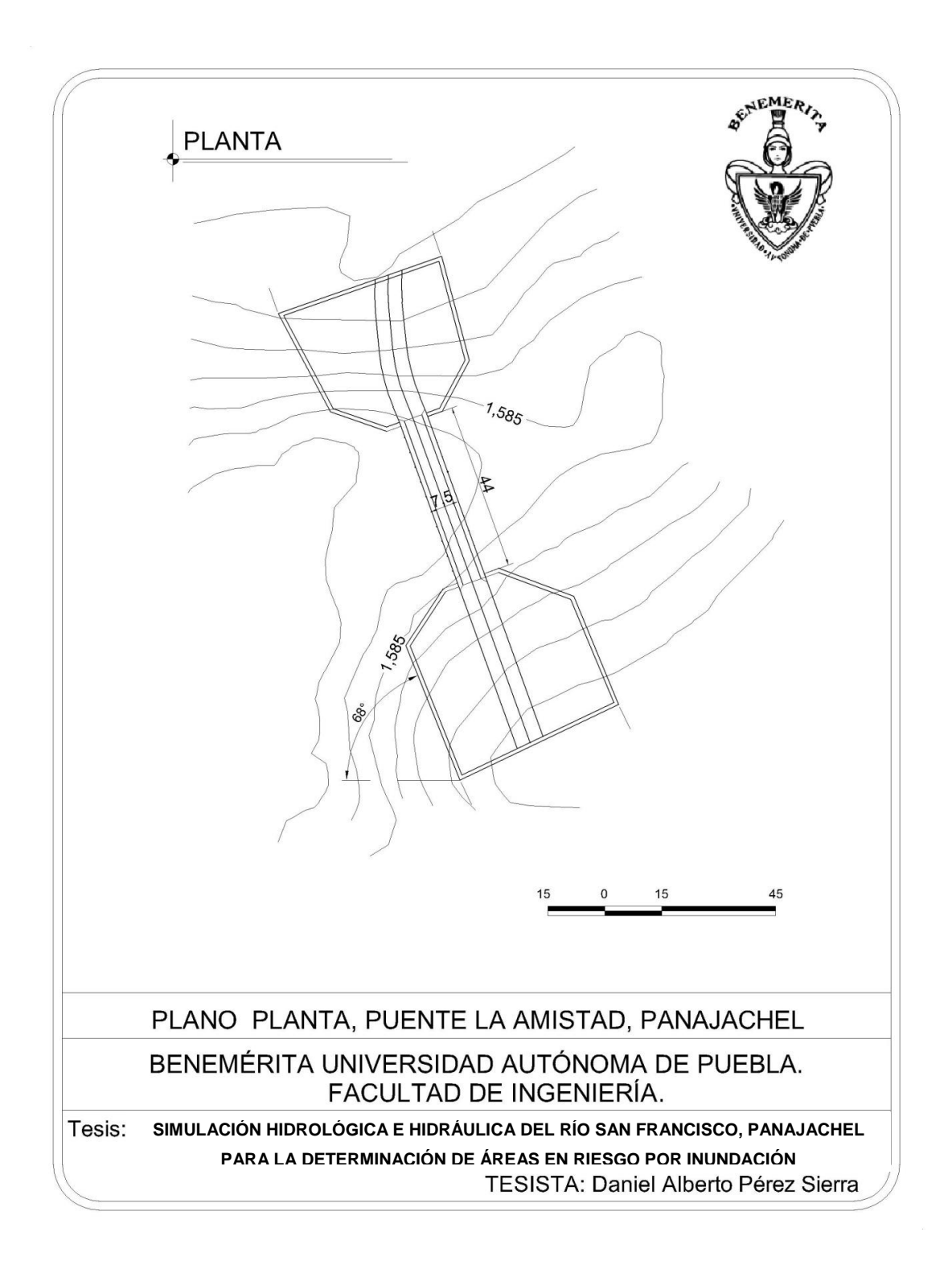

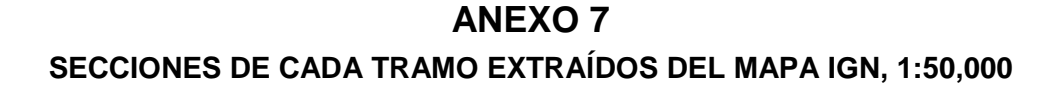

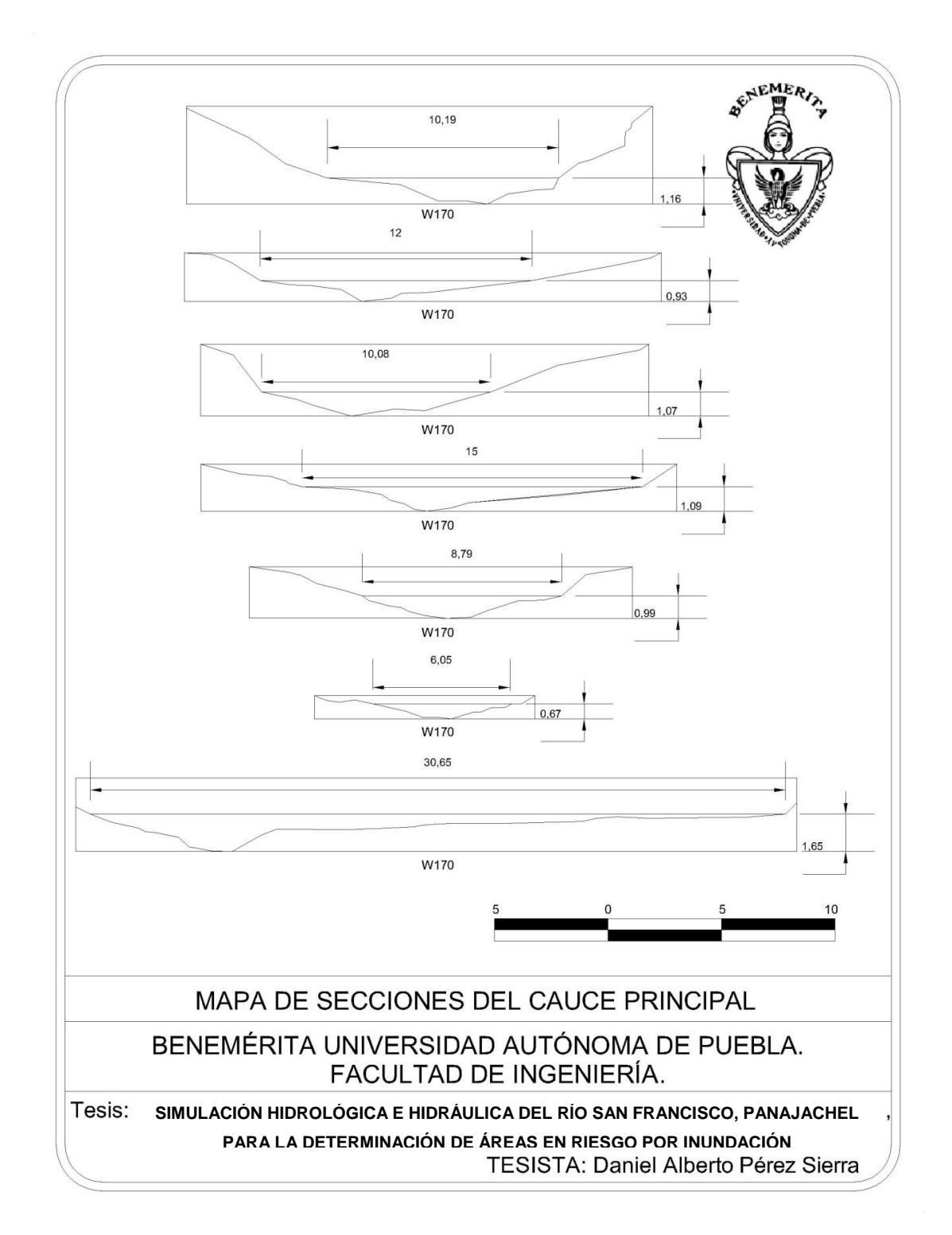

# **BIBLIOGRAFÍA**

- Germán Monsalve Sáenz. Hidrología en la Ingeniería. 2ª Edición. Editorial Alfaomega. Impreso en Colombia. Colombia.
- Ray K. Linsley, Jr, Max A. Kohler, Joseph L. H. Paul Hus. Hidrología para Ingenieros. 2ª Edición. Editorial McGraw-Hill. Impreso en México, México.
- Iván Centeno Romero. 2007. Simulación Hidrológica con Sistemas de Información Geográfica de la Cuenca del Río Alseseca, Municipio de Puebla. Pue. Tesis para obtener el título de Ingeniero Civil. Benemérita Universidad Autónoma de Puebla. México, Puebla, Pue.
- Margaret Dix, 2003. Diagnostico Ecológico-Social de la Cuenca de Atitlán. Publicado en la Universidad del Valle de Guatemala. Impreso en Guatemala, Guatemala.
- Richard French, 1988. H. Hidráulica de Canales Abiertos. Editorial McGraw-Hill. Impreso en México. México.
- INSIVUMEH, 2002. Informe de Intensidades de Lluvia en Guatemala, Guatemala, Guatemala.
- Chow, V.T., 1994 Hidráulica de Canales Abiertos, McGraw-Hill Interamericana S.A. Santafé de Bogotá, Colombia.
- Aparicio M., F. C. 2001, Fundamentos de Hidrología de Superficie, Limusa y Grupo Noriega Editores. México.
- IGN, Agosto 2002, Base de Datos Geográficos, Modelo de elevación digital, Instituto Geográfico Nacional. Guatemala.
- René Obando Morales. 2009. Diagnostico Socioeconómico, Potencialidades Productivas y Propuestas de Inversión. Universidad de San Carlos de Guatemala. Guatemala, Guatemala.
- Jadir Solís Montero, 2007, Análisis beneficio/costo de obras de protección contra inundación, tramo del río Alseseca en la colonia Hacienda. Universidad de las Américas Puebla. Mexico. Puebla. Pue.
- <http://www2.jpl.nasa.gov/srtm/>
- <http://www.squadra.com.py/GeneralidadesSIGSQ.pdf>
- <http://dsc.itmorelia.edu.mx:8080/dscpage/Proyectos/Pdf/dos.pdf>
- [http://panajachelenses.com/blog/2009/03/04/historia-el-municipio-de](http://panajachelenses.com/blog/2009/03/04/historia-el-municipio-de-panajachel/)[panajachel/](http://panajachelenses.com/blog/2009/03/04/historia-el-municipio-de-panajachel/)
- [http://www.etsimo.uniovi.es/~feli/CursoMDT/Tema\\_2.pdf](http://www.etsimo.uniovi.es/~feli/CursoMDT/Tema_2.pdf)
- [http://www.atitlancommunity.com/atitlan/agatha/13519-proteccion-del-rio-san](http://www.atitlancommunity.com/atitlan/agatha/13519-proteccion-del-rio-san-francisco-panajachel.html)[francisco-panajachel.html](http://www.atitlancommunity.com/atitlan/agatha/13519-proteccion-del-rio-san-francisco-panajachel.html)